espol

# **Escuela Superior Politécnica del Litoral**

**Facultad de Ingeniería en Electricidad y Computación**

**"Análisis de estabilidad estático de impacto a una red de prueba mediante curvas PV y QV ante modificaciones en equipos estáticos y dinámicos con su impacto económico"**

**Proyecto Integrador**

Previo a la obtención del título de:

# **Ingeniero en Electricidad**

Presentado por:

Elian Alfredo Jiménez Asanza

Marlon Davis Sierra Arriaga

**Guayaquil – Ecuador**

**Año 2023**

## **DEDICATORIA**

El presente proyecto se lo quiero dedicar a mis padres, con mención especial a mi madre la Sra. Magaly de Fátima Asanza Maldonado, por su apoyo incondicional, comprensión y palabras de aliento indispensables en cada etapa de mi vida.

A mi hermano Alex Alfredo Jiménez Asanza, por apoyarme en cada etapa con sus consejos y orientaciones para seguir siempre un buen camino.

Este trabajo es muestra de mi gratitud hacia todos ustedes.

## **Elian Alfredo Jiménez Asanza**

El presente proyecto se lo quiero dedicar a mi madre la Sra. Adelaida Marisol Arriaga Zamora y mi padre el Sr. Máximo Leonardo Sierra Uriña, Por tu constante respaldo, comprensión y aliento fundamental en todas las etapas de mi existencia.

A mi hermana Lady Michelle Sierra Arriaga y a la Srta. Jessica Lourdes Castro Miraba por brindarme asesoramiento y guía en cada fase, orientándome hacia caminos positivos en todo momento.

### **Marlon Davis Sierra Arriaga**

# **AGRADECIMIENTOS**

Agradecemos a nuestro Dios por habernos concedido completar exitosamente nuestras metas profesionales y por proporcionarnos la fortaleza y sabiduría necesarias. Agradecemos a nuestros amigos por su apoyo incondicional en los momentos tanto buenos como difíciles.

A mis amigos del grupo "Eléctricos BienElectricos" por enfrentarse junto a nosotros y apoyarnos mutuamente en gran parte de los retos de esta etapa académica.

¡Gracias por todo!

# **DECLARACIÓN EXPRESA**

"Los derechos de titularidad y explotación, nos corresponde conforme al reglamento de propiedad intelectual de la institución; y Jiménez Asanza Elian Alfredo y Sierra Arriaga Marlon Davis damos nuestro consentimiento para que la ESPOL realice la comunicación pública de la obra por cualquier medio con el fin de promover la consulta, difusión y uso público de la producción intelectual"

Jiménez Asanza Elian Alfredo

Vloutbox

Sierra Arriaga Marlon Davis

# *EVALUADORES*

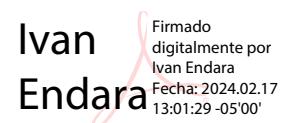

PROFESOR DE LA MATERIA PROFESOR TUTOR

Ivan Endara Fecha: 2024.02.17 Firmado digitalmente por Ivan Endara 13:01:50 -05'00'

**Ing. Iván Endara Ing. Iván Endara**

### **RESUMEN**

<span id="page-5-0"></span>La modernización impulsa el consumo de energía eléctrica, forzando a los sistemas a adaptarse y encontrar soluciones óptimas para los desafíos generados por el aumento de carga en distintas áreas del sistema eléctrico, como lo es la inestabilidad del voltaje. Por eso, es imperativo buscar herramientas que permitan analizar las redes eléctricas de manera efectiva en la actualidad. Bajo esta perspectiva, los softwares de simulación como lo son Matlab y su paquete MatPower, fueron empleados durante este estudio, en donde se usó un el modelo de IEEE de 30 barras como red de prueba, con los algoritmos adecuados se determinó las curvas PV y QV de cada una de las barras y con ellas se identificó cuáles son las barras que requieren una compensación. Se determinó que la barra 26 es la que presenta las peores condiciones de estabilidad de voltaje del sistema. Además, se analizó las compensaciones en casos específicos: en la barra 4 con el mayor margen de cargabilidad total y la barra 21 con el nivel de tensión más alto en el punto de colapso de tensión. Se aplicaron diferentes métodos de compensación, logrando establecer los respectivos porcentajes de mejoras para cada caso de estudio. Finalmente, los códigos desarrollados nos dan la versatilidad de aplicarlos a distintos sistemas convirtiéndolos en unas poderosas herramientas para el análisis de sistemas de potencia, especialmente para estudios de estabilidad de voltaje bajo diferentes métodos de compensación. Por otro lado, en el caso de estudio planteado, la compensación con capacitores en paralelo resultaron ser la mejor opción, debido a sus altos porcentajes de mejora y facilidad técnica de instalación en comparación a los demás métodos.

**Palabras clave:** Estabilidad de voltaje, compensación, cargabilidad, PV, QV, MatPower.

## *ABSTRACT*

<span id="page-6-0"></span>*The modernization drives the consumption of electrical energy, compelling systems to adapt and find optimal solutions for the challenges posed by increased load in different areas of the electrical system, such as voltage instability. Therefore, it is imperative to seek tools that allow for effective analysis of electrical networks in today's context. From this perspective, simulation software such as Matlab and its MatPower package were employed during this study. Utilizing the IEEE 30-bus model as a test network, appropriate algorithms were used to determine the PV and QV curves for each bus, identifying those requiring compensation. It was found that bus twenty-six exhibits the worst voltage stability conditions in the system. Furthermore, compensation was analyzed in specific cases: bus four with the highest total load margin and bus twenty-one with the highest voltage level at the voltage collapse point. Various compensation methods were applied, establishing the respective improvement percentages for each case study. The developed codes provide versatility for application to different systems, rendering them powerful tools for power system analysis, especially for voltage stability studies under different compensation methods. In the proposed case study, compensation with parallel capacitors emerged as the best option due to its high improvement percentages and technical ease of installation compared to other methods.*

*Keywords: Voltage stability, compensation, loadability, PV, QV, MatPower.*

# ÍNDICE GENERAL

<span id="page-7-0"></span>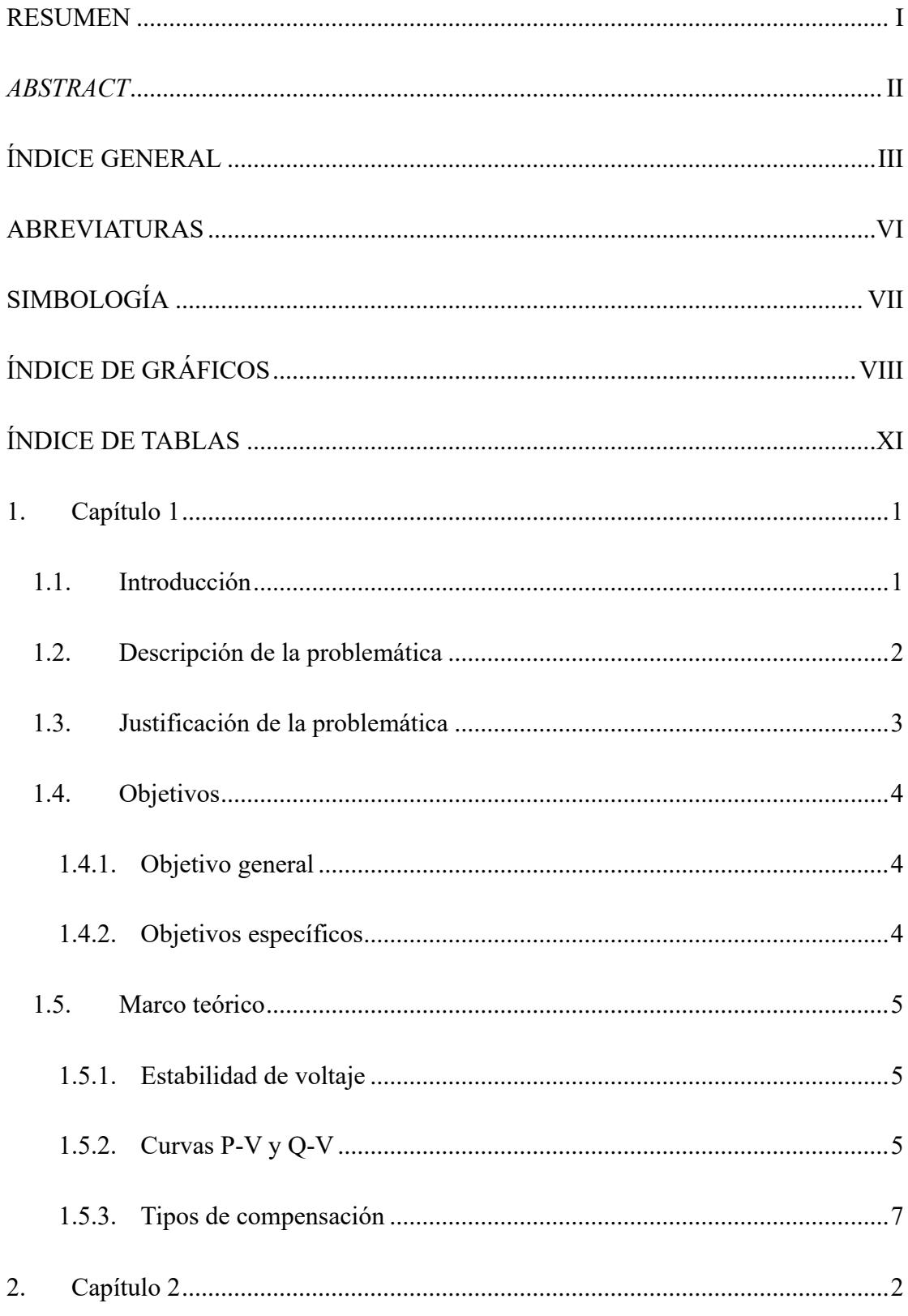

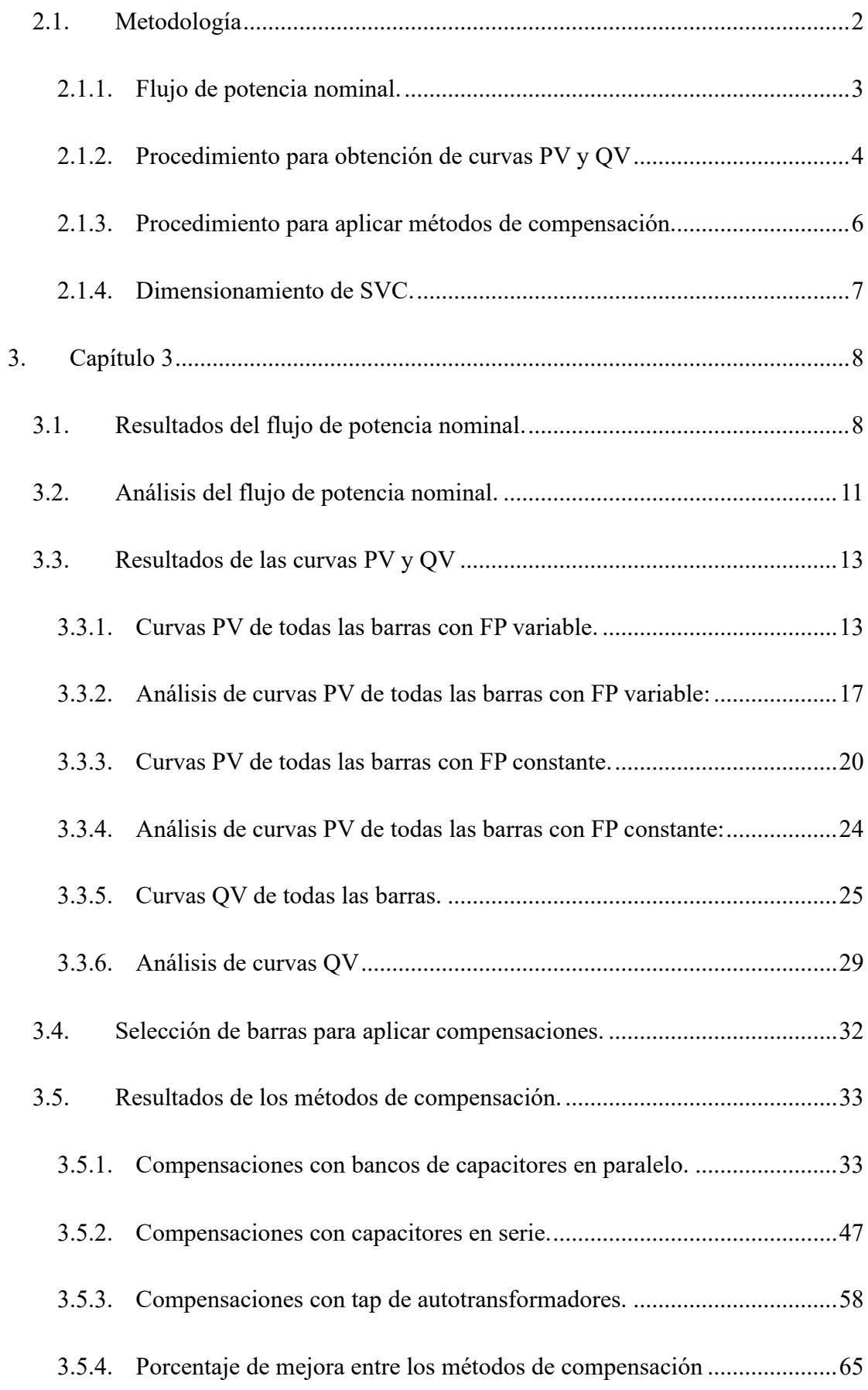

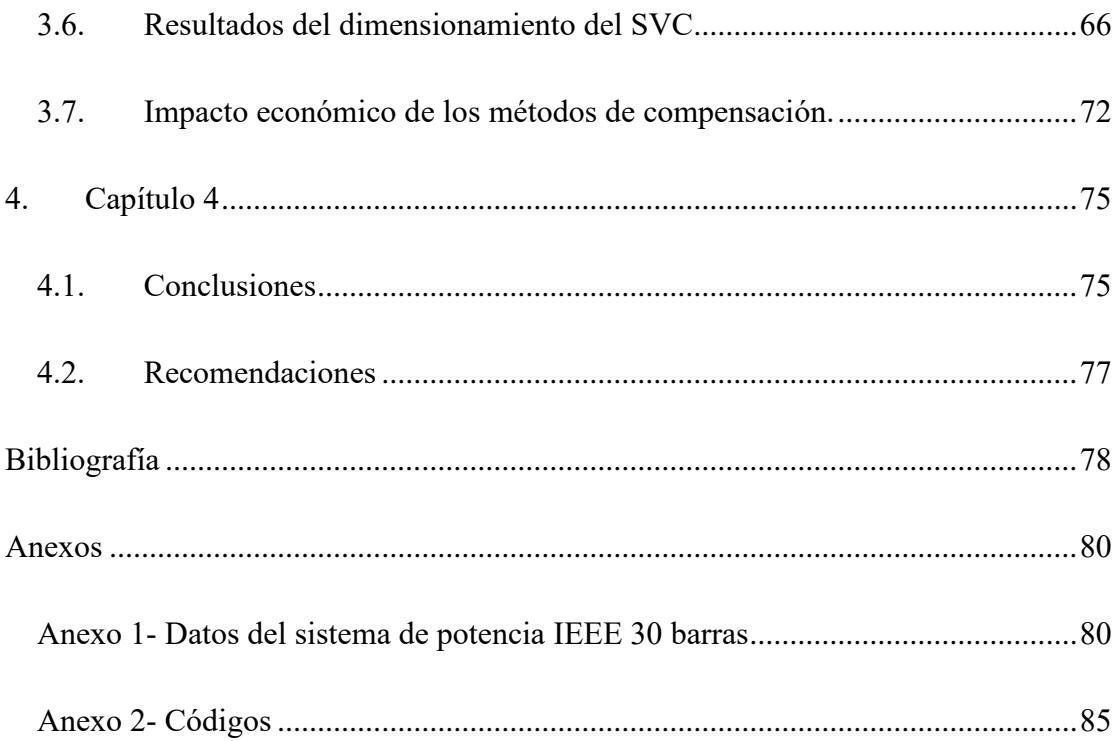

# **ABREVIATURAS**

<span id="page-10-0"></span>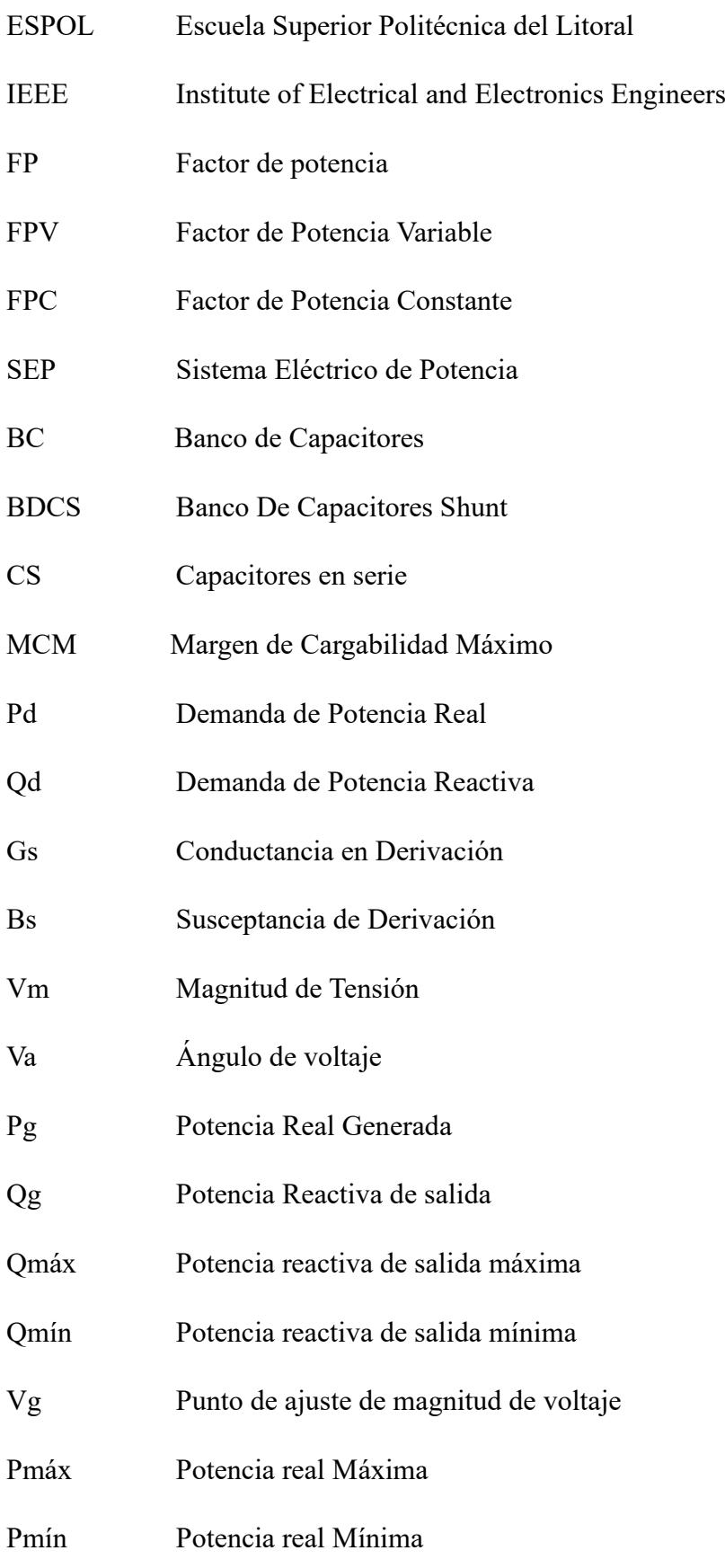

# **SIMBOLOGÍA**

- <span id="page-11-0"></span>MW Mega Watts
- MVAr Mega Voltio Amperio reactivo
- MVA Mega Voltio Amperio
- p.u Por Unidad
- kV Kilo Voltios

# **ÍNDICE DE GRÁFICOS**

<span id="page-12-0"></span>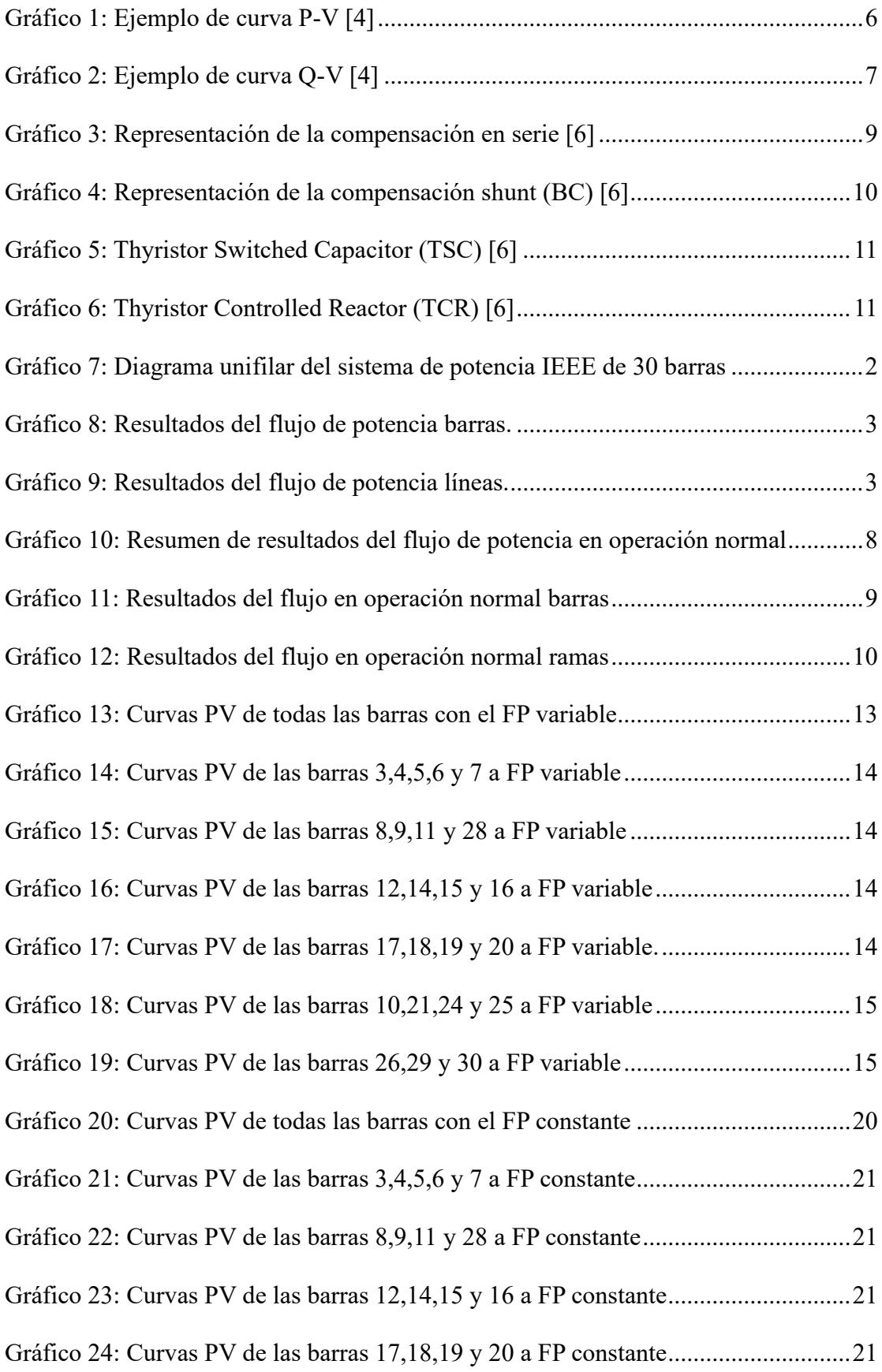

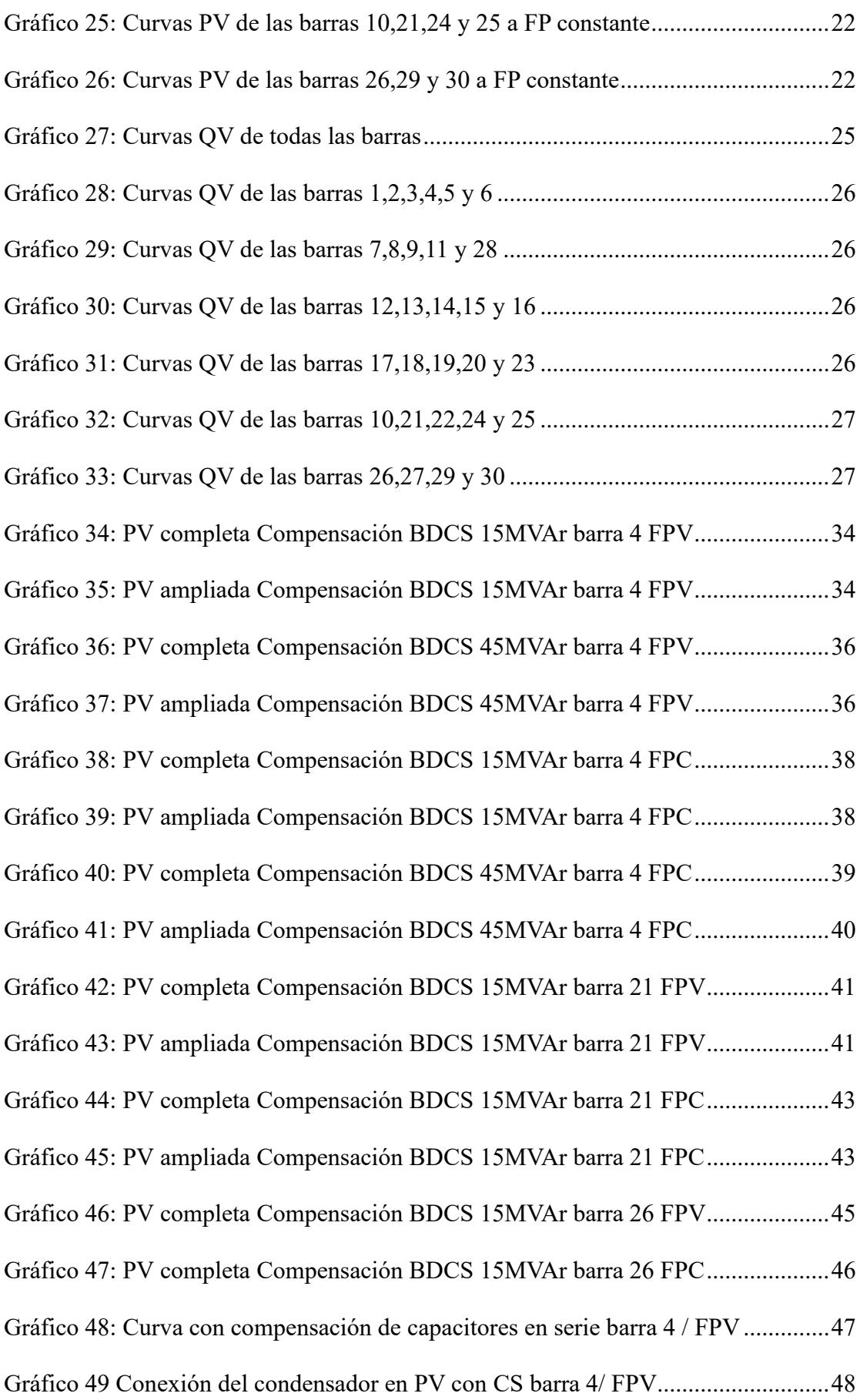

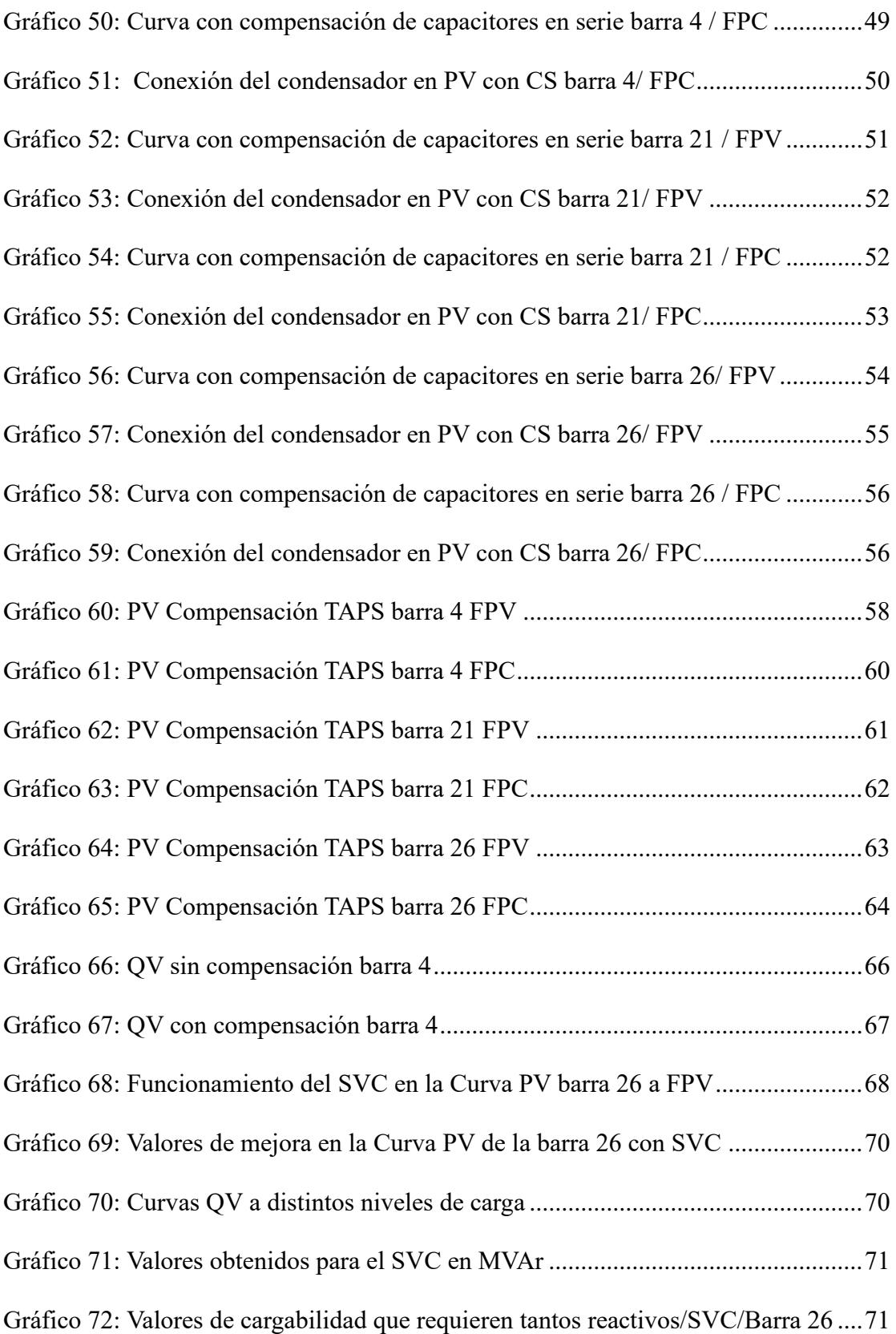

# **ÍNDICE DE TABLAS**

<span id="page-15-0"></span>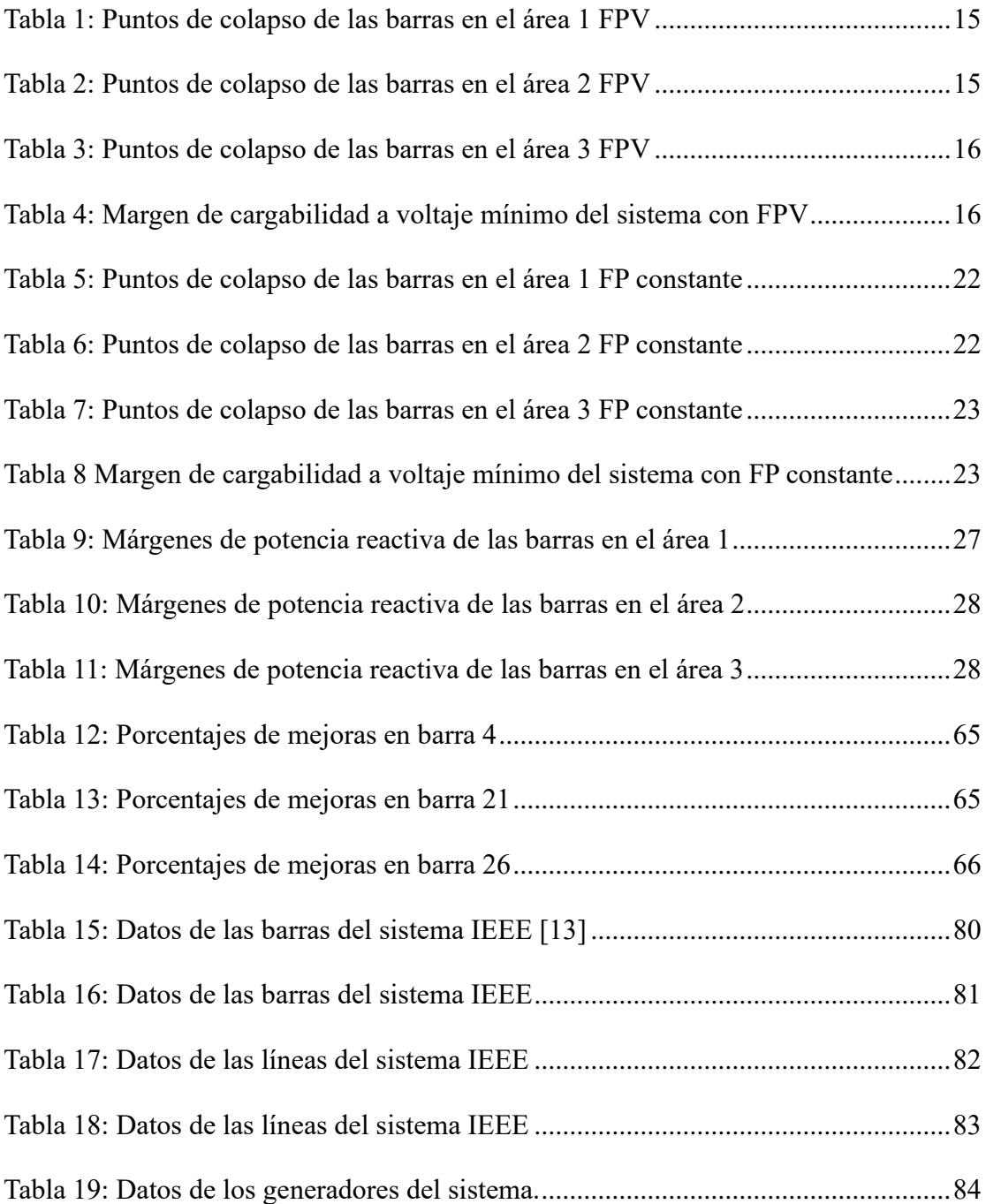

# **1. CAPÍTULO 1**

## <span id="page-16-1"></span><span id="page-16-0"></span>**1.1. Introducción**

La actual modernización y automatización de diferentes procesos han traído consigo un gran aumento en el consumo energético, que a su vez ha aumentado la presión que existe en los sistemas de generación, transmisión y distribución del sistema eléctrico de potencia (SEP) para poder mantener las condiciones de operación de diversas variables eléctricas dentro de los rangos reglamentarios, y lograr brindar un servicio de calidad a los consumidores. La estabilidad de voltaje es uno de los tópicos principales a ser analizados durante la operación del sistema eléctrico, teniendo en cuenta que la red es un sistema dinámico y no lineal su estudio debe ser realizado con una ventana de tiempo considerable que permita realizar las medidas preventivas necesarias, de tal forma que se evite algún colapso de voltaje.

La estabilidad de voltaje ha sido un tema de estudio de alta relevancia dentro de los investigadores aplicados al campo de la ingeniería eléctrica, dada su importancia para la operación de un sistema eléctrico de potencia, de este modo se consigue mantener un perfil de voltaje adecuado ante aumentos de cargas o perdidas de generación repentinas. Por otro lado, al perder la estabilidad de voltaje se debe desconectar áreas para aligerar la carga de la barra afectada y así evitar una perdida general de la red, lo cual resulta un gran inconveniente.

En el presente trabajo se muestra el método de análisis de la estabilidad de voltaje por medio de las curvas PV y QV, las cuales posibilitan la detección de las barras más vulnerables a sufrir un colapso de tensión frente a cualquier perturbación. Estos métodos serán aplicados a el sistema de 30 barras propuesto por la IEEE, con el fin de instalar los equipos de compensación adecuados en dichas barras y cuantificar cuanto mejora la calidad de servicio ante distintos escenarios de aumentos de carga en el sistema.

### <span id="page-17-0"></span>**1.2. Descripción de la problemática**

Actualmente, la estabilidad de voltaje es un tema muy importante para tener en cuenta en los estudios de los SEP, debido a que estos se enfrentan a varios problemas y desafíos derivados de los diferentes cambios que sufren estos sistemas con el paso del tiempo. Uno de los principales factores que agranda este problema es el gran crecimiento de la demanda de energía eléctrica, provocada por el aumento de la población, la industrialización y el invento de nuevos dispositivos eléctricos. Por otro lado, tenemos a la creciente introducción de fuentes de energías renovables, como la solar y la eólica, las cuales debido a sus características naturales pueden causar fluctuaciones en los niveles de voltaje del sistema; por lo tanto, afecta a la estabilidad de este.

Otro de los factores que conlleva a esta problemática es la pérdida de potencia que se produce por las caídas de voltaje en determinadas barras del sistema. En los sistemas que se encuentran conectados de forma de anillo o malla las caídas de voltaje producen una reacción en cadena las cuales pueden ocasionar los famosos blackouts<sup>[1](#page-17-1)</sup> que lleguen a afectar una gran parte del sistema. En los sistemas de transmisión y distribución es donde se debe determinar cuáles son las barras con mayor inestabilidad de voltaje, lo cual en la mayoría de las ocasiones no se realizan la instalación de los equipos adecuadas para mejorar dicha estabilidad.

<span id="page-17-1"></span><sup>1</sup> Desconexión repentina de un parte del sistema eléctrico.

### <span id="page-18-0"></span>**1.3. Justificación de la problemática**

Debido a que hoy en día los SEP sufren cambios constantemente, especialmente porque la demanda de energía eléctrica tiene tendencia a crecer considerablemente en los próximos años, y la inclusión de generación con fuentes de energía renovables intermitentes es casi que ineludible; por consiguiente, se ha dado primacía a el estudio de la estabilidad de voltaje en estos sistemas, haciendo uso de curvas convencionales como las PV y QV. El suministro de energía eléctrica es crucial para la sociedad actual, en vista de que es indispensable para llevar a cabo procesos industriales, actividades comerciales, confort en los domicilios, servicios permanentes o de gran importancia, entre otros. Por estos motivos, cualquier variación de voltaje que se presente en la red, puede llegar a tener graves consecuencias que van desde las grandes pérdidas económicas hasta poner en situación riesgosa a la seguridad de los servicios críticos como los del área de la salud.

Además, la transmisión de energía eléctrica a largas distancias es otro factor que provoca la inestabilidad de voltaje, debido al aumento de pérdidas que provocan una mayor caía de tensión en las líneas. En consecuencia, este proyecto busca mejorar la calidad del suministro de energía eléctrica en los SEP, implementando soluciones para obtener como resultado un sistema confiable, seguro y eficiente; mismo que, se enfoca en que la infraestructura eléctrica actual sea capaz de satisfacer sin problemas a las demandas actuales y futuras. Para lograr esto, el presente proyecto se basa en el estudio de estabilidad de voltaje de un sistema por medio de las curvas PV y QV de cada una de las barras, que serán usadas como herramientas esenciales para abordar esta problemática.

## <span id="page-19-1"></span><span id="page-19-0"></span>**1.4. Objetivos**

## **1.4.1. Objetivo general**

• Analizar la estabilidad de voltaje de un SEP ante diferentes eventos de cargas en el sistema, por medio de las curvas PV y QV obtenidas a través del flujo de potencia continuado, además se implementarán métodos de compensación necesarios en las barras más afectadas.

## <span id="page-19-2"></span>**1.4.2. Objetivos específicos**

- Realizar el flujo de potencia en condiciones normales de operación identificando los principales parámetros en las diferentes barras del sistema en estado estable.
- Programar un código en Matlab que nos permita variar los parámetros del sistema, obteniendo los pares ordenados que componen las curvas PV y QV del sistema.
- Identificar cuáles son las barras que presentan inestabilidad de voltaje ante pequeñas variaciones, mediante los criterios establecidos en las curvas PV y QV.
- Implementar un algoritmo en Matlab que incluya los diferentes equipos de compensación utilizados para mantener la estabilidad de voltaje en una determinada barra, en donde se compruebe su funcionamiento a través de las curvas PV y QV.

### <span id="page-20-1"></span><span id="page-20-0"></span>**1.5. Marco teórico**

### **1.5.1. Estabilidad de voltaje**

La estabilidad de voltaje según la IEEE/CIGRE se define como aquel sistema de potencia que mantiene un voltaje estable en todas sus barras luego de haber sufrido una perturbación. Dependiendo de la naturaleza de la perturbación, la estabilidad del voltaje se clasifica en dos categorías: con perturbaciones pequeñas y grandes. La primera categoría hace referencia a las perturbaciones pequeñas como los aumentos de carga en el sistema, mientras que la segunda categoría relaciona a las grandes perturbaciones como fallas en el sistema, salida de operación de generadores, desconexión de una línea, etcétera. [1]

Por consiguiente, el colapso de tensión puede ser definido como la consecuencia de presentarse inestabilidad de voltaje en un sistema con márgenes de estabilidad en estado estacionario muy pequeños, lo que conlleva a una disminución crítica de los niveles de tensión, afectando al funcionamiento óptimo de las cargas. [2]

### **1.5.2. Curvas P-V y Q-V**

<span id="page-20-2"></span>Una curva P-V permite evidenciar gráficamente la relación entre el crecimiento de la potencia activa y la variación de voltaje en cada barra del SEP; es decir, brinda información acerca de los cambios en el nivel de tensión de las barras ante variaciones en las cargas. En esta curva podemos notar que a medida que se aumenta la carga, el voltaje comienza a disminuir respecto a su punto de operación inicial hasta llegar al punto crítico de colapso de voltaje, mismo que representa la carga máxima que puede soportar la barra antes de colapsar. Luego del punto crítico, el voltaje comienza a disminuir rápidamente, lo que hace referencia a la inestabilidad de voltaje por operar con una carga superior a la carga máxima tolerable para mantener la estabilidad [3].

En este tipo de curvas se definen 2 márgenes de cargabilidad, el primero se denomina *margen de cargabilidad total*, que hace referencia a la potencia tolerable para la operación estable de la barra desde una potencia de 0 [W] hasta la potencia del punto crítico de colapso de tensión; mientras que, el segundo margen es el *margen de cargabilidad por voltaje mínimo o nominal*, mismo que hace referencia desde el punto de 0 [W] hasta la potencia en donde el voltaje llega a un límite inferior de voltaje tolerable por la carga, que en este caso de estudio es 0.95 [p.u]. A continuación, se muestra el ejemplo de una curva P-V:

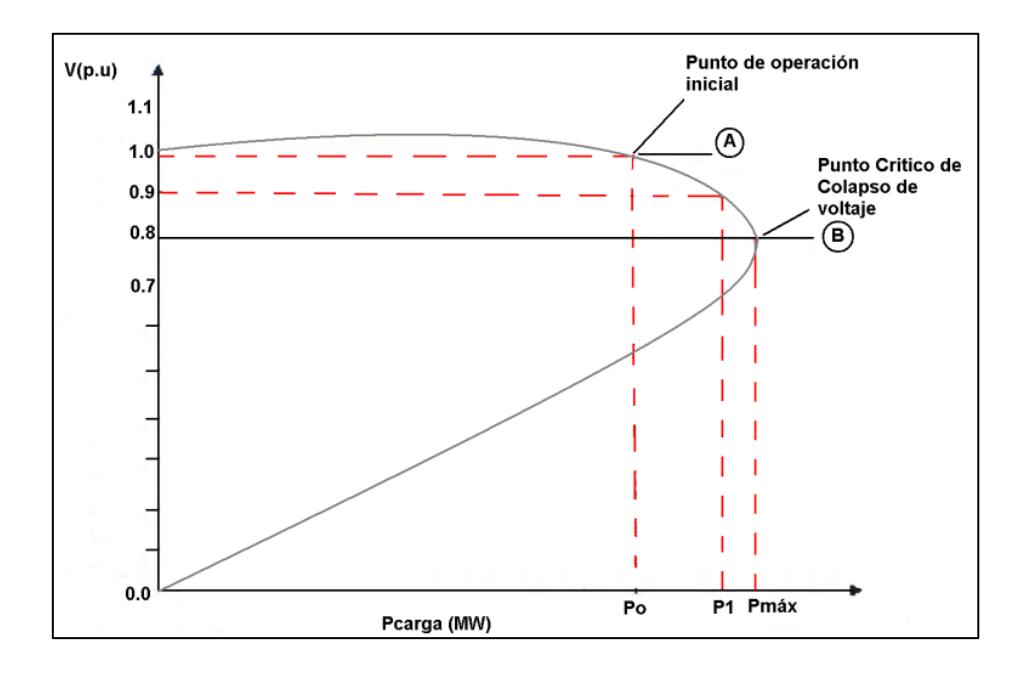

Gráfico 1: Ejemplo de curva P-V [4]

<span id="page-21-0"></span>Las curvas Q-V muestra la relación entre la capacidad de potencia reactiva y la tensión de las barras en un SEP, debido a que los sistemas tienen limitaciones en la generación de potencia reactiva y las líneas tienen límites para transmitir potencia [3]. Estas curvas poseen siempre la aparente forma de una "U", en las que el punto más bajo de la curva corresponde al punto crítico o de colapso (punto en el que la pendiente es igual a 0), y el margen de potencia reactiva son los [MVAr] que hay desde el punto de operación hasta el punto de colapso. Si el punto de operación del sistema se encuentra en el lado derecho de la curva decimos que es estable, ya que, si existe una compensación de reactivos, obtenemos un aumento de voltaje; por otro lado, si el punto de operación cae en el lado izquierdo de la curva, se establece al sistema como inestable, debido a que son puntos de difícil convergencia en los que se provoca un colapso de tensión [4]. Adicionalmente, hay que tener en cuenta que el punto de operación actual de cierta barra es el punto en el que la línea del eje horizontal se intercepta con la parte derecha de su curva QV; teniendo en cuenta que, si no existe un punto de intersección quiere decir que la barra es inestable y necesita compensación de reactivos urgente. Además, si se coloca algún compensador de potencia reactiva el margen de potencia reactiva aumenta.

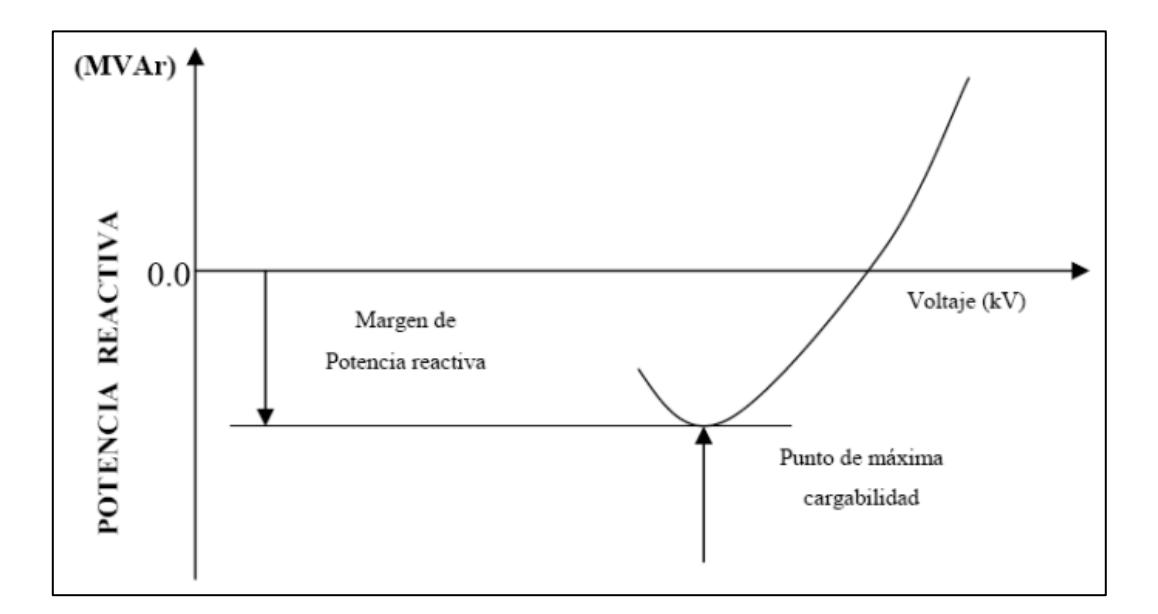

Gráfico 2: Ejemplo de curva Q-V [4]

#### <span id="page-22-1"></span>**1.5.3. Tipos de compensación**

<span id="page-22-0"></span>Para complementar el estudio de los SEP, es muy importante tener en cuenta los diferentes equipos que aportan a la compensación de reactivos, con el fin de saber diferenciar entre sus tipos de conexiones y los elementos que los conforman, para de esa manera poder escoger adecuadamente el tipo de compensación que mejor se adapte a las condiciones de nuestra problemática. Los equipos para esta compensación presentan diferencias en cuanto a el modo de operación, velocidad en la respuesta, capacidad y costo de implementación; sin embargo, todos buscan los mismos beneficios como la reducción en la caída de tensión en las líneas, optimizar la capacidad de las instalaciones para evitar sobredimensionamientos, reducción en la factura eléctrica y evitar penalizaciones, correcto funcionamiento de las cargas, etcétera [5].

## **1.5.3.1. Compensación en serie**

Este tipo de compensación es utilizado para disminuir los efectos de la impedancia de las líneas de transmisión que transportan potencia a largas distancias. Los equipos utilizados en este tipo de compensación pueden ser reactores (inductores) o capacitores conectados en serie a las cargas o a las líneas, con el fin mantener un nivel de voltaje adecuado en los nodos del sistema [6]. Los reactores en serie permiten disminuir el flujo de energía en las líneas y también reducir los niveles de cortocircuito, gracias a la limitación en el flujo de corriente que estos ocasionan en la red [7].

Los capacitores en serie son usados para reducir parte de la reactancia inductiva de las líneas, lo que es un gran inconveniente en las líneas de transmisión largas; por lo tanto, se logra reducir la impedancia equivalente entre las barras de un sistema y se reduce su caída de tensión. Además, esta conexión de capacitores permite aumentar el flujo de energía en las líneas, evitando la construcción de nuevas líneas y estableciéndola como una opción muy favorable económicamente [8]. Otra característica muy importante para tener en cuenta de los capacitores en serie es que suelen generar ferro-resonancia<sup>[2](#page-23-0)</sup> que no beneficia para nada a las cargas industriales como los motores, por eso es necesario desconectar primero los capacitores y luego la carga [9].

<span id="page-23-0"></span><sup>2</sup> Se da cuando la frecuencia de resonancia de los capacitores en serie se aproxima a la frecuencia natural de algún equipo eléctrico, provocando sobretensiones, picos de corriente, deterioro en el aislamiento, inestabilidad en el sistema, etcétera.

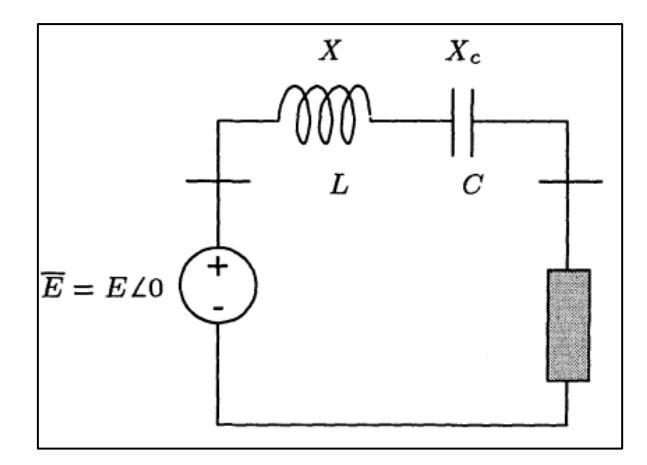

Gráfico 3: Representación de la compensación en serie [6]

## **1.5.3.2. Compensación en paralelo (shunt)**

<span id="page-24-0"></span>Este tipo de compensación es una de las más utilizadas, la cual se basa en la conexión de capacitores o reactores en derivación a la carga o a las líneas, con el fin de mantener el voltaje en valores óptimos [6]. Los reactores en derivación se instalan para poder compensar los efectos capacitivos de las líneas de transmisión, que generalmente son de largas distancias y a un voltaje muy alto. Debido a sus grandes longitudes, estas líneas suelen presentar grandes capacitancias de derivación provocadas entre líneas y entre línea-tierra, que son las más significativas. Estos fenómenos pueden ocasionar que se tenga una sobretensión en el extremo receptor de un circuito, debido a un excedente de reactivos en el SEP. Por estos motivos, se instalan los reactores en derivación que ayudan a compensar (consumir) ese excedente para mantener el voltaje en un valor deseable [10].

Los capacitores en derivación son instalados para que hagan el papel de fuente de potencia reactiva, por tal motivo son necesarios en aquellos puntos en donde existan subtensiones por deficiencia de reactivos, que, al contrario de los reactores en derivación, estos ayudan a compensar (aportar) reactivos a ese punto deficiente, con el fin de mantener el voltaje en un valor óptimo para el funcionamiento de las cargas [8].

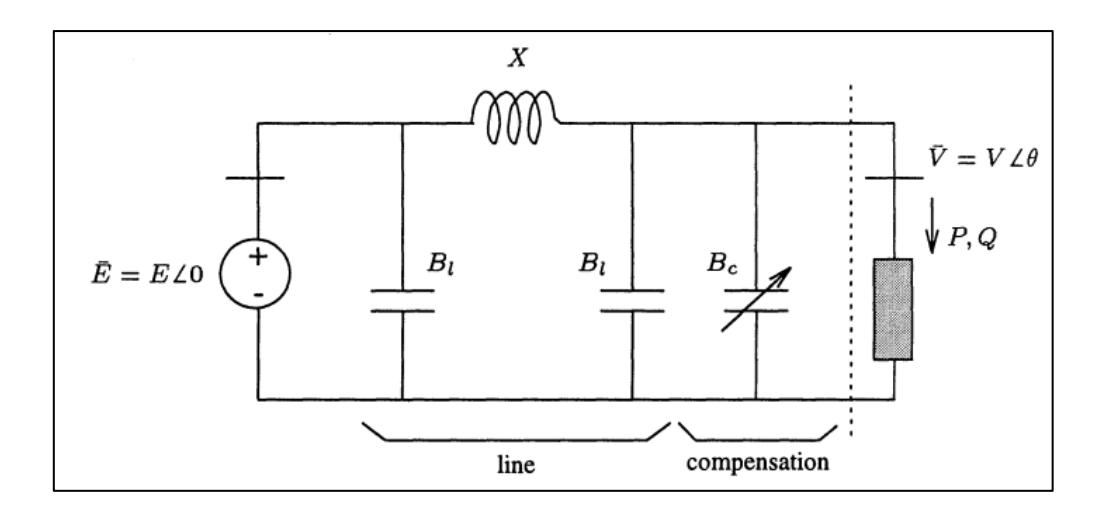

Gráfico 4: Representación de la compensación shunt (BC) [6]

#### **1.5.3.3. Taps de autotransformador**

<span id="page-25-0"></span>El tap de autotransformadores es un dispositivo utilizado en sistemas eléctricos de potencia para ajustar el nivel de voltaje en una línea de transmisión o en una red eléctrica en general. Este dispositivo se basa en un diseño de transformador donde una parte del devanado primario y secundario se encuentra conectada en serie, permitiendo así la modificación del nivel de voltaje de salida. Mediante un selector de tomas, conocido como "tap", se puede ajustar el nivel de voltaje al conectar distintos puntos del devanado, lo que altera la relación de transformación y, por ende, el voltaje de salida [11].

En el ámbito de la estabilidad de voltaje, el tap de autotransformadores es fundamental para corregir posibles desviaciones en el voltaje de la red eléctrica y mantenerlo dentro de los límites aceptables. Al ajustar el tap, es posible contrarrestar tanto la caída de voltaje como la sobretensión que puedan surgir debido a variaciones en la carga, cambios en la generación de energía o modificaciones en las condiciones de operación de la red. Esta capacidad de corrección contribuye significativamente a asegurar una operación estable y confiable del sistema eléctrico en su conjunto [11].

#### **1.5.3.4. Compensadores estáticos VAR (SVC)**

Los compensadores estáticos VAR (SVC) son unos de los dispositivos de sistemas de transmisión de CA flexibles (FACTS) más importantes, debido a que cumple el papel de condensadores y reactores en derivación (shunt) conectados al sistema por medio de la señal de control. La compensación de potencia reactiva mediante SVC depende del ángulo de disparo de los tiristores, que para el caso de condensadores y reactores shunt se denominan "condensadores conmutados por tiristores" (TSC) y "reactores controlados por tiristores" (TCR) respectivamente. Estos pueden funcionar como; filtros de armónicos, y compensadores de reactivos en derivación dinámicos [12].

Los SVC son equipos muy rápidos que pueden actuar durante varios ciclos para diferentes cambios en la carga; por tal motivo, el costo de un SVC es justificable dependiendo de la velocidad en la actúa para mantener estable el voltaje. Adicionalmente, este tipo de compensación puede ser utilizada para apaciguar las oscilaciones del ángulo del rotor por medio de una modulación de susceptancia [6]. Los SVC controlados por tiristores llevan varios años en el mercado; sin embargo, en la actualidad existen nuevas tecnologías que se basan en el uso de semiconductores GTO o IGBT. La representación gráfica de los TSC y TCR se muestran a continuación:

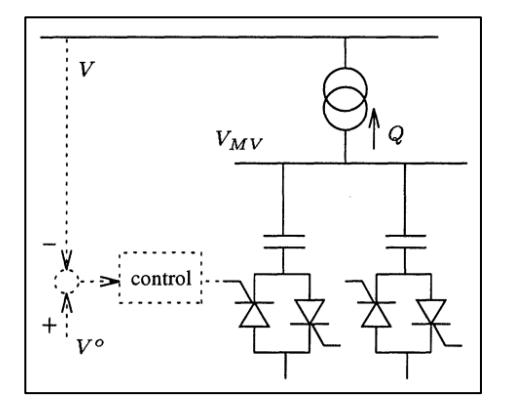

<span id="page-26-0"></span>Gráfico 5: Thyristor Switched Capacitor (TSC) [6] Gráfico 6: Thyristor Controlled Reactor (TCR) [6]

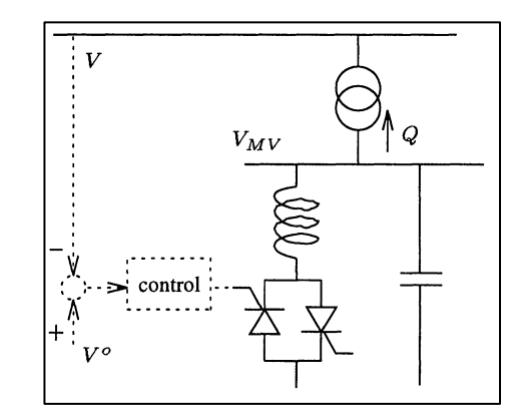

<span id="page-26-1"></span>

# **2. CAPÍTULO 2**

#### <span id="page-27-1"></span><span id="page-27-0"></span>**2.1. Metodología**

El estudio del sistema se realizará por medio del software de simulación Matlab y el paquete adicional MatPower en donde se ejecuta a el modelo IEEE de 30 barras que será la base de nuestro estudio, este sistema cuenta con 6 generadores, 41 líneas, 30 barras, 20 cargas conectadas a las distintas barras, 2 capacitores shunt y está dividido en 3 áreas. Los niveles de tensión tienen una base de 135 kV, que durante el estudio se encuentran en por unidad y tendrán un rango de ±5%. Los detalles completos del sistema se pueden visualizar en el [Anexo 1-](#page-105-1) Datos [del sistema de potencia IEEE 30 barras;](#page-105-1) a continuación, se muestra el diagrama unifilar del sistema en estudio:

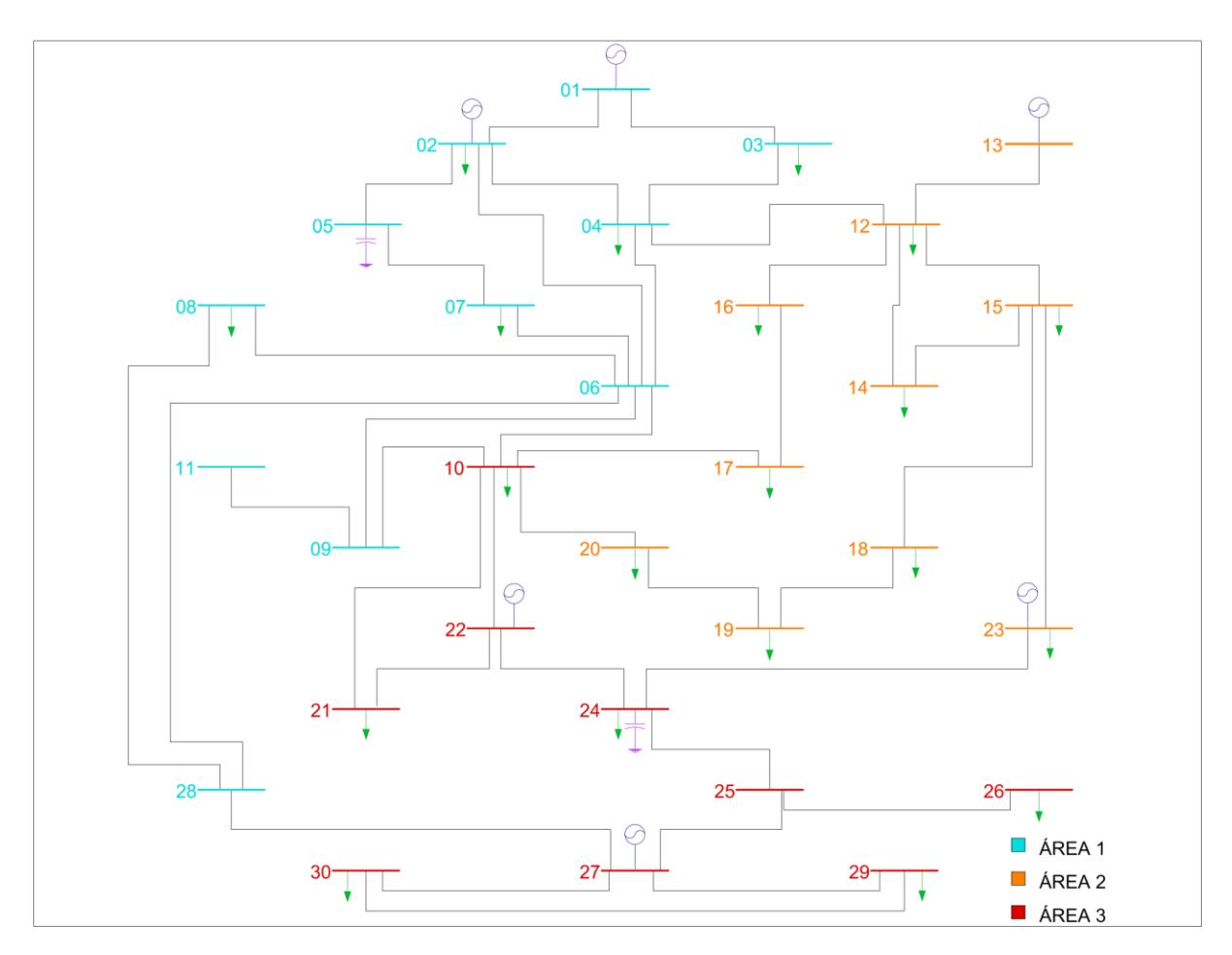

<span id="page-27-2"></span>Gráfico 7: Diagrama unifilar del sistema de potencia IEEE de 30 barras

### **2.1.1. Flujo de potencia nominal.**

<span id="page-28-0"></span>El flujo de potencia para este sistema se realiza con las condiciones previamente establecidas en los generadores, ubicados en las barras 2, 13, 22, 23 y 27, y la barra slack que opera a un nivel de voltaje de 1.0 [p.u] utilizando del paquete de MatPower la función *"runpf"* la cual nos permite correr un flujo de potencia AC con el método empleando el método de Newton-Raphson, e internamente los resultados del flujo de potencia se almacena en una variable del tipo estructura y se visualiza en la ventana de "command window" un resumen del flujo de potencia junto a los detalles de las barras y líneas que componen el sistema.

La información obtenida por medio de este proceso es una variable de éxito que nos indica si el flujo fue convergente, el tiempo computacional que tomo realizar el flujo, el número de iteraciones, el voltaje en magnitud y fase de cada barra, la potencia activa y reactiva generada, la potencia activa y reactiva de las cargas, la potencia que va de una barra a otra y las pérdidas que se producen en las líneas.

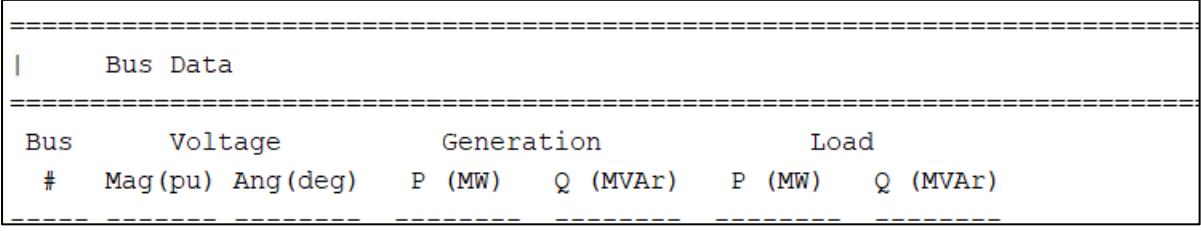

<span id="page-28-2"></span><span id="page-28-1"></span>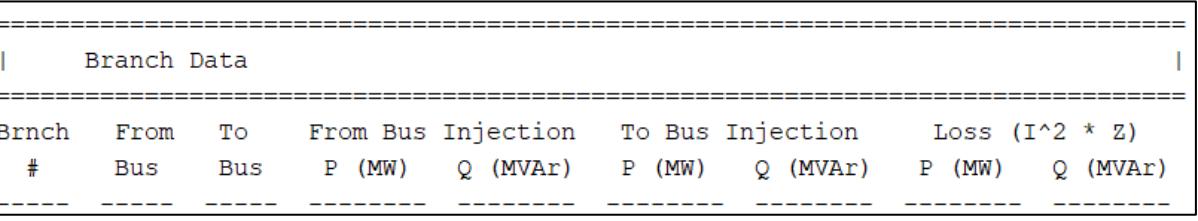

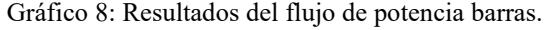

Gráfico 9: Resultados del flujo de potencia líneas.

## **2.1.2. Procedimiento para obtención de curvas PV y QV**

<span id="page-29-0"></span>Las curvas PV se obtienen mediante el flujo continuado de potencia usando códigos en el lenguaje de programación Matlab y apoyados de la librería MatPower<sup>[3](#page-29-1)</sup> en las respectivas barras, dejando de lado la opción de usar el comando "runcpf", con el fin de tener un mayor control sobre los datos que usa el comando "runpf" el cual nos permite correr flujos de potencia AC. Para emular un flujo de potencia continuado se utiliza un bucle while y se incrementa la potencia de la barra en cada iteración hasta llegar al punto crítico de voltaje, de esa forma se consiguen los distintos valores de voltaje y potencia con los que se puede graficar la parte estable de la curva. El aumento de potencia de la carga se realiza a factor de potencia constante y factor de potencia variado, en el primer caso se aumenta de forma porcentual el valor de la potencia activa y reactiva; mientras que, para el segundo caso se establecen pasos de aumento de 1 [MW] sólo en la potencia activa, manteniendo la potencia reactiva constante.

Para finalizar el bucle se emplean 2 variables de control, la primera es un diferencial de voltaje el cual toma el valor de voltaje con la potencia anterior y el voltaje con la potencia actual, para así obtener los valores de diferencia entre ellos y cuando dicho diferencia sea muy alta indica el punto en donde la curva presenta una recta tangente vertical lo cual indica un punto crítico y se detiene el incremento de potencia eliminando este último valor de los resultados y saliendo del bucle, el otro indicador es la variable de éxito que indica si el flujo de potencia convergió o no, la cual toma valores de 1 y 0 cuando es exitoso y cuando no respectivamente. Si toma el valor de 0, se pueden suponer distintas situaciones, como problemas de sobrecarga en las líneas, caídas de tensión en barras adyacentes, entre otros. De igual forma, ante estas situaciones se detiene el bucle while y se grafican los datos de potencia y voltaje obtenidos hasta la iteración anterior.

<span id="page-29-1"></span><sup>3</sup> Los códigos empleados para obtener todas las curvas se pueden visualizar en el Anexo 2- Códigos

Las barras seleccionadas en donde se realiza el estudio de curvas PV son solo las barras de carga o PQ, ya que, en las barras donde se tiene conectado un generador estos mismos establecen los niveles de tensión a los cuales operará la barra. Por otro lado, las distintas curvas PV se dividen según el área o área a la cual pertenezca dicha barra, con la finalidad de reconocer en cual área se encuentran la mayor probabilidad de que exista un colapso de tensión ante cierto cambio en el sistema, es decir, el área y barras más inestables. Adicionalmente, nos enfocaremos en realizar un estudio detallado de 3 de las barras que presentes mayores novedades en sus curvas PV, entre las que tenemos a la barra que colapsa con la menor carga, a la barra que colapsa con la magnitud de voltaje más alta y a la barra que posee más capacidad de carga antes de su colapso de tensión.

La curva QV se construyen a partir de los pares ordenados de voltaje y potencia reactiva, en donde el voltaje es la variable independiente y los reactivos la dependiente. Para obtener estos datos de la barra de un SEP se agrega un generador síncrono a dicha barra, cambiando así su designación de tipo de barra de PQ a PV, en donde vamos a indicar que la potencia reactiva sea 0 y el voltaje irá incrementando en un rango de 0 a 1.1 [p.u] en pasos de 0.01 [p.u] Dentro del código se utiliza un bucle for para llevar a cabo esta acción, en donde para cada valor de voltaje dentro del bucle se ejecuta un flujo de potencia con "runpf" y de los resultados tomamos la potencia reactiva que inyecte el generador que nosotros agregamos, de ese modo se van guardando los datos de voltaje y potencia reactiva para graficarlos posteriormente. Debido a que es un generador que solo entrega reactivos es denominado como generador síncrono, teniendo en cuenta que para este caso no tiene límites en la generación de potencia reactiva, ya que, de esa manera se pueden lograr los objetivos de estudio.

Al igual que con las anteriores curvas, se realiza el análisis de las curvas QV únicamente a las barras PQ. Por su parte, en vista de que el modelo de la IEEE de 30 barras está diseñado para funcionar con OPF y cuenta con un grupo de datos que indican los costos de generación, debemos añadir un valor de costos a este nuevo generador, el cual es independiente de los resultados, pero necesario para que el código pueda funcionar sin inconvenientes.

### **2.1.3. Procedimiento para aplicar métodos de compensación.**

<span id="page-31-0"></span>Al aplicar ciertos criterios basados basándonos de los resultados obtenidos en las curvas PV y QV se seleccionan las barras más débiles en el sistema para aplicar la compensación adecuada dependiendo de la necesidad de cada una de ellas. Dentro de las opciones se plantean 3: Compensadores reactivos paralelos, compensadores reactivos serie y reguladores de tensión o autotransformadores con TAP. Cada una de ellas realiza una variación distinta dentro de la respuesta final del sistema reflejado en las curvas PV y QV. Los compensadores reactivos paralelos se incluyen al sistema directamente con una conexión en la barra de estudio paralelos a las cargas previas en dicha barra, dentro del código no es necesario realizar ninguna modificación adicional más allá de agregarlos, dado que, dependen directamente del nivel de voltaje que se mide para proceder a entregar reactivos y una vez que se conectan estos compensadores la caída de tensión en la línea es menor al disminuir los reactivos que llegan a la barra de estudio, de ese modo se ocasiona que el rango de potencia activa de la barra compensada aumente al igual que el margen de potencia reactiva, visibles en las curvas PV y QV respectivamente.

Por otro lado, los compensadores reactivos en serie cumplen un papel distinto, debido a que no entregan directamente reactivos a la barra, sino que disminuyen la reactancia de la línea a la cual está conectada la barra, o pueden ser varias líneas, de las cuales si son más de dos se selecciona las 2 que presenten un mayor flujo de potencia, esto se hace modificando los parámetros de la línea en el sistema de MatPower. Las barras donde se aplique este tipo de compensación mejoran únicamente el rango de potencia activa pero no el margen de potencia reactiva y el voltaje de la barra también aumentará debido a que se está disminuyendo la caída de tensión en las ramas o líneas. La compensación en serie se basará en los siguientes criterios

para su aplicación, si una barra tiene varias líneas conectadas a ella, se selecciona la línea con la mayor pérdida de potencia activa obtenido en el flujo de potencia nominal, y se realiza la compensación en esa línea. El valor del capacitor a instalarse dependerá del valor de reactancia inductiva que tenga la línea, en donde se aplicará que:  $X_c = X_l/2$ , con lo cual se logra un aumento aproximadamente del doble de potencia transmitida en esa línea.

Por último, los reguladores de tensión (autotransformadores con tap), teniendo en cuenta que todo el sistema se encuentra a un mismo nivel de tensión con una relación de transformación de 1/1, y que este tipo de compensación se aplica sólo a la derivación de ciertas barras, puesto que, sólo se modifica la magnitud del voltaje elevándolo ante la presencia de una subtensión y disminuyéndolo ante un sobrevoltaje. El porcentaje de aumento y disminución de la magnitud de tensión y la cantidad de taps de subida y bajada, van a depender únicamente del modelo del autotransformador a utilizar, mismo que será determinado en base a los parámetros presentes en la barra y a las características o necesidades propias de la carga. Todo esto será manipulable por medio de los códigos programados en Matlab que se encuentran en la sección de anexos.

### **2.1.4. Dimensionamiento de SVC.**

<span id="page-32-0"></span>El dimensionamiento del SVC se realiza considerando los límites de voltaje que se han de emplear para el análisis, valores típicos para un nivel de alto voltaje es presentar una variación del  $\pm$  5%, teniendo un rango de [0.95, 1.05] [p.u]. El proceso comienza con el análisis del aumento de carga mediante la curva PV, se determina en qué punto se requiere la compensación, y de allí se establece el valor de la compensación mediante la curva QV, de ese modo, para cierto nivel de carga se logre dimensionar cuantos reactivos a de entregar el compensador síncrono, para mantener el nivel de voltaje dentro de los limites antes mencionados. Las barras a las cuales se deba aplicar el compensador SVC serán determinadas según los criterios de propuestos en los capítulos siguientes. Este modelo nos implementa tanta compensación de reactivos capacitivos e inductivos, por lo que al analizar un aumento de carga capacitiva o desconexión de carga activa se dimensionaran los valores que debe presentar el modelo del SVC para atenuar dichos sobrevoltajes de igual forma. El tipo de control que se seleccionara para la conexión de los tiristores será mediante la lectura del nivel de voltaje al que se encuentre la barra a medida que está aumentando la carga.

# **3. CAPÍTULO 3**

#### <span id="page-33-1"></span><span id="page-33-0"></span>**3.1. Resultados del flujo de potencia nominal.**

El resumen de resultados luego de realizar el flujo de potencia en condiciones normales de operación del sistema es el mostrado a continuación:

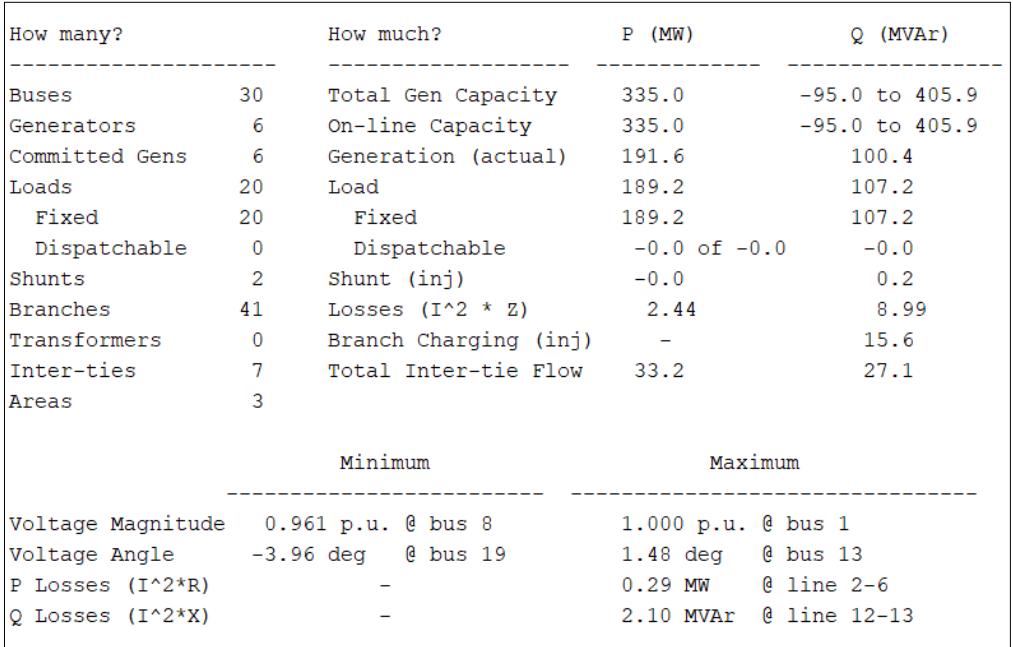

Gráfico 10: Resumen de resultados del flujo de potencia en operación normal

<span id="page-33-2"></span>Por otro lado, los resultados del flujo en cada una de las 30 barras del sistema, en donde se especifica el voltaje, potencias de generación y potencias de cargas alimentadas en dichas barras se detallan a continuación:

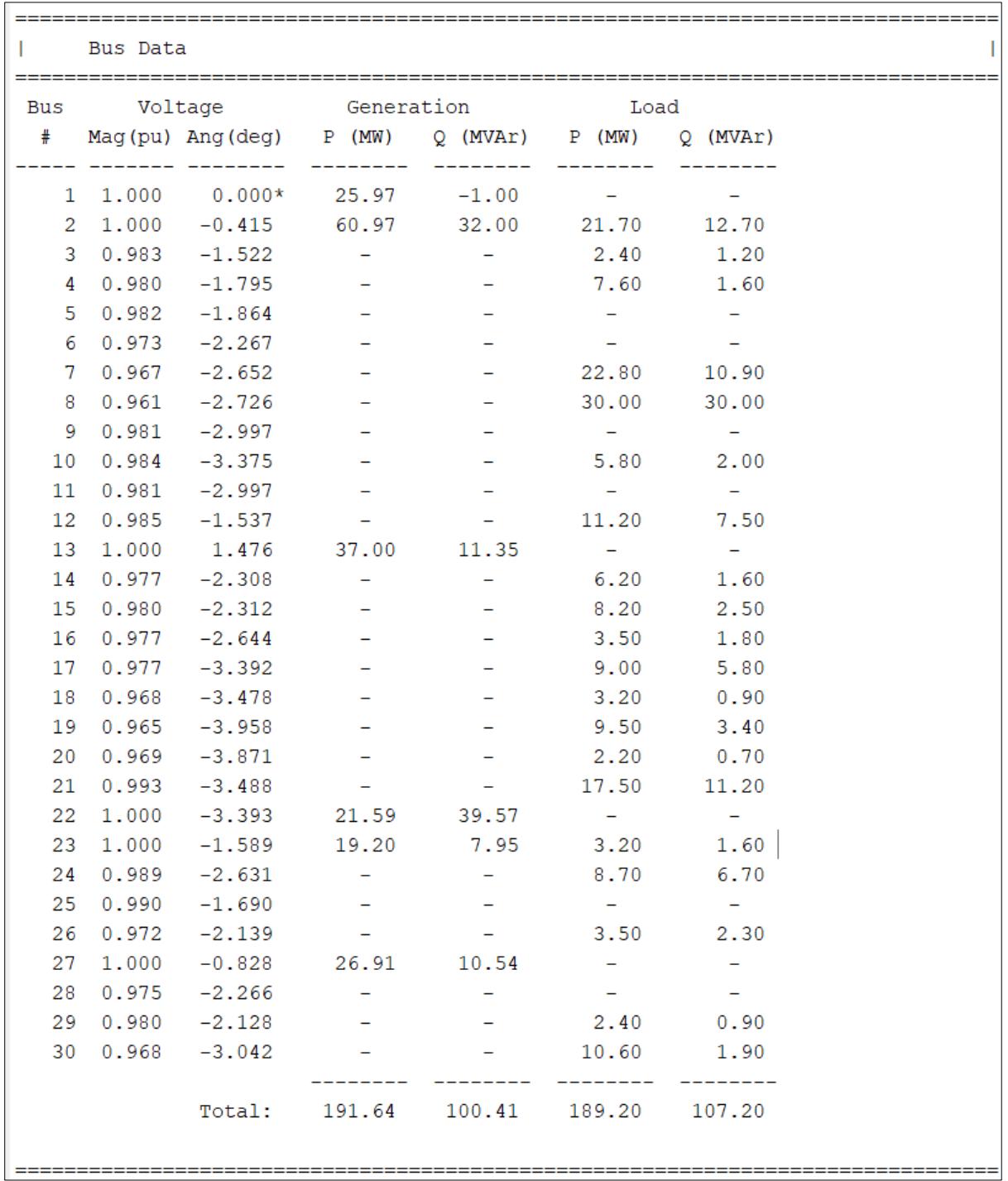

Gráfico 11: Resultados del flujo en operación normal barras

<span id="page-34-0"></span>En cuanto a los resultados del flujo de potencia en las 41 ramas del sistema, se obtienen resultados de las potencias que se inyectan desde y hacia las barras y también información sobre las pérdidas tanto de potencia activa y reactiva en las líneas:

| Branch Data             |                |                          |          |               |          |                                                                                                    |             |      |
|-------------------------|----------------|--------------------------|----------|---------------|----------|----------------------------------------------------------------------------------------------------|-------------|------|
| Brnch<br>#              | From<br>Bus    | <b>TO</b>                |          |               |          | From Bus Injection To Bus Injection Loss (I^2 * Z)<br>Bus P (MW) Q (MVAr) P (MW) Q (MVAr) P (MW) Q (MVAr) |             |      |
| $\mathbf{1}$            | $\mathbf{1}$   | $\overline{\phantom{a}}$ | 10.89    | $-5.09$       | $-10.86$ | 2.17                                                                                                    | 0.026       | 0.08 |
| $\overline{\mathbf{c}}$ | $\mathbf{1}$   | $\overline{\mathbf{3}}$  | 15.08    | 4.09          |          | $-14.96 -5.57$                                                                                            | 0.127       | 0.48 |
| 3                       | 2              | $\overline{4}$           | 16.07    | 5.21          |          | $-15.89 -6.66$                                                                                            | 0.178       | 0.50 |
| 4                       | 3              | $\overline{4}$           | 12.56    | 4.37          |          | $-12.54 -4.30$                                                                                            | 0.018       | 0.07 |
| 5                       | 2              | 5                        | 13.79    | 4.51          |          | $-13.68 - 6.03$                                                                                           | 0.110       | 0.44 |
| 6                       | 2              | 6                        | 20.28    | 7.42          | $-19.99$ | $-8.50$                                                                                                   | 0.289       | 0.87 |
| 7                       | 4              | $\overline{6}$           | 22.50    | 11.38         |          | $-22.43 -11.12$                                                                                           | 0.066       | 0.26 |
| 8                       | 5              | $\overline{7}$           | 13.68    | 6.21          | $-13.56$ | $-6.88$                                                                                                   | 0.120       | 0.29 |
| 9                       | 6              | $\overline{7}$           | 9.27     | 3.17          |          | $-9.24 -4.02$                                                                                             | 0.031       | 0.08 |
| 10                      | 6              | 8                        | 24.82    | 24.43         | $-24.69$ | $-23.92$                                                                                                  | 0.128       | 0.51 |
| 11                      | 6              | $_{9}$                   | 5.79     | $-3.36$       | $-5.79$  | 3.46                                                                                                    | 0.000       | 0.10 |
| 12                      | 6              | 10                       | 3.31     | $-1.92 -3.31$ |          | 2.00                                                                                                    | 0.000       | 0.09 |
| 13                      | 9              | 11                       | 0.00     | 0.00 0.00     |          | 0.0000000                                                                                                 |             | 0.00 |
| 14                      | $^{\circ}$     | 10                       | 5.79     |               |          | $-3.46$ $-5.79$ $3.51$ $-0.000$                                                                           |             | 0.05 |
| 15                      | $\overline{4}$ | 12                       | $-1.67$  | $-2.02$       |          | $1.67$ $2.04$ $0.000$                                                                                     |             | 0.02 |
| 16                      | 12             | 13                       | $-37.00$ | $-9.26$       | 37.00    |                                                                                                    | 11.35 0.000 | 2.10 |
| 17                      | 12             | 14                       | 5.39     | 0.88          |          | $-5.35 - 0.80$                                                                                            | 0.037       | 0.08 |
| 18                      | 12             | 15                       | 9.48     | $-1.06$       | $-9.41$  | 1.19                                                                                                    | 0.066       | 0.12 |
| 19                      | 12             | 16                       | 9.26     | $-0.10$       | $-9.18$  | 0.28                                                                                                    | 0.080       | 0.18 |
| 20                      | 14             | 15                       | $-0.85$  | $-0.80$       | 0.85     | 0.80                                                                                                    | 0.003       | 0.00 |
| 21                      | 16             | 17                       | 5.68     | $-2.08$       |          | $-5.65$ 2.15                                                                                              | 0.031       | 0.07 |
| 22                      | 15             | 18                       | 9.16     | 0.76          |          | $-9.07 -0.57$                                                                                             | 0.097       | 0.19 |
| 23                      | 18             | 19                       | 5.87     | $-0.33$       | $-5.85$  | 0.38                                                                                                    | 0.022       | 0.05 |
| 24                      | 19             | 20                       | $-3.65$  | $-3.78$       | 3.66     | 3.80                                                                                                    | 0.009       | 0.02 |
| 25                      | 10             | 20                       | 5.92     | 4.62          | $-5.86$  | $-4.50$                                                                                                   | 0.052       | 0.12 |
| 26                      | 10             | 17                       | 3.37     | 8.01          | $-3.35$  | $-7.95$                                                                                                   | 0.023       | 0.06 |
| 27                      | 10             | 21                       | $-2.23$  | $-11.67$      | 2.28     |                                                                                                    | 11.77 0.044 | 0.10 |
| 28                      | 10             | 22                       | $-3.75$  | $-8.48$       | 3.82     | 8.62                                                                                                    | 0.062       | 0.13 |
| 29                      | 21             | 22                       | $-19.78$ | $-22.97$      | 19.87    | 23.16                                                                                                    | 0.093       | 0.19 |
| 30                      | 15             | 23                       | $-8.81$  | $-5.25$ 8.91  |          | 5.47                                                                                                    | 0.109       | 0.22 |
| 31                      | 22             | 24                       | $-2.10$  | 7.80          | 2.18     | $-7.68$                                                                                                   | 0.078       | 0.12 |
| 32                      | 23             | 24                       | 7.09     | 0.88          | $-7.02$  | $-0.75$                                                                                                   | 0.066       | 0.14 |
| 33                      | 24             | 25                       | $-3.86$  | 1.77          | 3.89     | $-1.71$                                                                                                   | 0.035       | 0.06 |
| 34                      | 25             | 26                       | 3.55     | 2.37          | $-3.50$  | $-2.30$                                                                                                   | 0.046       | 0.07 |
| 35                      | 25             | 27                       | $-7.44$  | $-0.66$       | 7.50     | 0.78                                                                                                    | 0.063       | 0.12 |
| 36                      | 28             | 27                       | $-6.11$  | $-6.08$       | 6.11     | 6.40                                                                                                    | 0.000       | 0.31 |
| 37                      | 27             | 29                       | 6.17     | 1.68          | $-6.08$  | $-1.51$                                                                                                   | 0.090       | 0.17 |
| 38                      | 27             | 30                       | 7.12     | 1.67          | $-6.95$  | $-1.35$                                                                                                   | 0.171       | 0.32 |
| 39                      | 29             | 30                       | 3.68     | 0.61          | $-3.65$  | $-0.55$                                                                                                   | 0.035       | 0.07 |
| 40                      | $_{-8}$        | 28                       | $-5.31$  | $-6.08$       | 5.34     | 4.33                                                                                                    | 0.036       | 0.12 |
| 41                      | 6              | 28                       | $-0.77$  | $-2.70$       | 0.77     | 1.75                                                                                                    | 0.001       | 0.00 |
|                         |                |                          |          |               |          | Total:                                                                                                    | 2.444       | 8.99 |

<span id="page-35-0"></span>Gráfico 12: Resultados del flujo en operación normal ramas
## **3.2. Análisis del flujo de potencia nominal.**

Examinando el resumen de los resultados derivados tras llevar a cabo el análisis de flujo de potencia en condiciones normales de operación, que se ilustran en el [Gráfico 10,](#page-33-0) se observa que en la primera columna de la parte superior izquierda se proporciona el desglose de la cantidad de todos los elementos del sistema. En este desglose se contabilizan un total de 30 barras, 6 generadores, 20 cargas fijas, 2 compensadores shunt, 41 ramas o líneas, 7 lazos internos y se encuentra dividido en 3 áreas. Además, se puede observar el detalle de otros parámetros significativos del sistema. Uno de ellos es la capacidad total de generación que se encuentra en un rango de 335 [MW] y 405.9 [MVAr] en toda la red. En las actuales condiciones normales de operación, la generación actual es de 191.6 [MW] y 100.4 [MVAr], abasteciendo así a 189.2 [MW] y 107.2 [MVAr], los cuales corresponden a las 20 cargas fijas conectadas al sistema. Este escenario indica la presencia de pérdidas, que se especifican en 2.44 [MW] y 8.99 [MVAr] para potencia activa y reactiva, respectivamente. Adicionalmente, también se muestra que la compensación shunt inicial es de tan solo 0.2 [MVAr] y que la carga capacitiva total de las líneas de transmisión asciende a 15.6 [MVAr].

Por otra parte, se detalla también el flujo total dentro de los lazos internos, que en este escenario es de 33.2 [MW] y 27.1 [MVAr]. Al realizar algunos cálculos, se puede observar claramente que la generación total de potencia activa es equivalente a la suma de la potencia activa de la carga total alimentada más las pérdidas. Asimismo, la generación total de potencia reactiva, junto con la compensación shunt y la carga capacitiva total de las líneas, es igual a la suma de la potencia reactiva de la carga total alimentada más las pérdidas. Este hallazgo es coherente con la teoría de equilibrio de potencia, donde se establece que la generación es igual a la carga más las pérdidas.

En la sección final del resumen de resultados, se destacan algunos valores significativos en relación con el flujo de potencia. Entre ellos tenemos a la barra 8 que exhibe la menor magnitud de voltaje, registrando 0.961 [p.u]; en contraste, la barra 1 ostenta la mayor magnitud de voltaje, marcando 1 [p.u], lo cual es coherente al ser la barra de referencia. Además, se proporcionan los valores mínimo y máximo del ángulo de voltaje, siendo de -3.96° y 1.48° para las barras 19 y 13 respectivamente. Por último, se presentan las líneas que registran las máximas pérdidas tanto de potencia activa como reactiva. Dichas pérdidas se manifiestan en la línea que conecta las barras 2-6 con una pérdida máxima de 0.29 [MW], y en la línea entre las barras 12-13 con 2.10 [MVAr].

Estudiando los resultados presentados en el [Gráfico 11,](#page-34-0) se pueden examinar minuciosamente los aspectos clave del flujo de potencia en cada una de las 30 barras del sistema. Estos aspectos incluyen las magnitudes y ángulos de los voltajes, así como las potencias activas y reactivas de generación y de las cargas, para aquellas barras que están conectadas a generadores y/o cargas respectivamente. Además, al final de la presentación se muestran los valores totales para cada parámetro, los cuales concuerdan con los datos proporcionados en el resumen de resultados. A su vez, en el [Gráfico 12](#page-35-0) se detallan los resultados del flujo en cada una de las 41 ramas del sistema, en donde encontramos los resultados de inyección de potencia activa y reactiva desde y hacia las barras, así como las pérdidas que existen en cada una de las ramas, mismas que sirven para calcular el total de pérdidas del sistema.

## **3.3. Resultados de las curvas PV y QV**

En esta sección se presentarán todos los resultados obtenidos durante el estudio del sistema, entre los que tenemos a las curvas PV y QV bajo condiciones normales de operación, el análisis de estas curvas para identificar cuales barras y áreas del sistema son más vulnerables a sufrir un colapso de tensión y la examinación del efecto que tienen los diferentes métodos de compensación aplicados a las diferentes barras de interés del sistema.

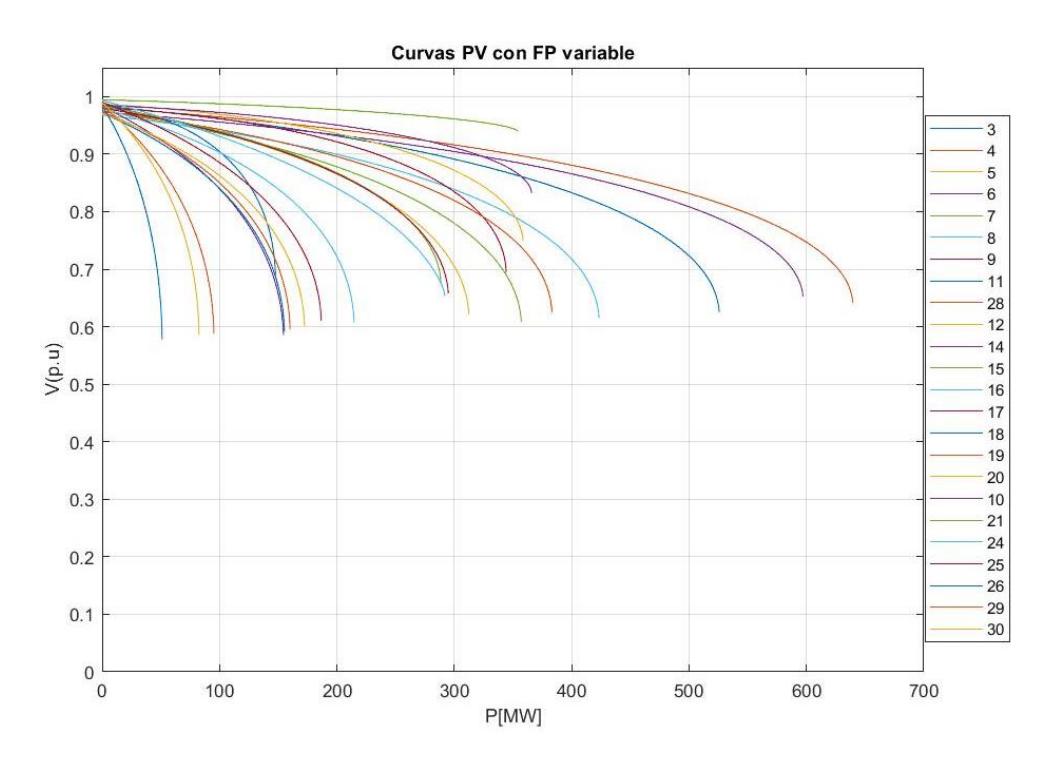

## **3.3.1. Curvas PV de todas las barras con FP variable.**

Gráfico 13: Curvas PV de todas las barras con el FP variable

Tal como se puede evidenciar en este gráfico, se presenta la parte estable de todas las curvas PV en cada una de las barras del sistema al variar sólo la potencia activa de la carga y mantener constante su potencia reactiva, por tal motivo su factor de potencia es variable. En estas curvas se nota claramente lo mencionado en el capítulo anterior sobre el porqué se realiza el estudio solamente a las barras PQ, puesto que, las barras PV y la de referencia nunca llegan a un punto crítico de colapso de tensión por la participación de los generadores. Para poder apreciar de mejor manera el comportamiento de las curvas PV de cada una de las barras, se

procede a graficarlas en grupos más pequeños referenciados al área o área del sistema al que pertenecen dichas barras, tal como se muestra a continuación:

# **3.3.1.1. Curvas PV de las barras en el área 1:**

Teniendo en cuenta el Gráfico 7, el área 1 engloba a las siguientes barras PQ: 3, 4, 5, 6, 7, 8, 9, 11 y 28.

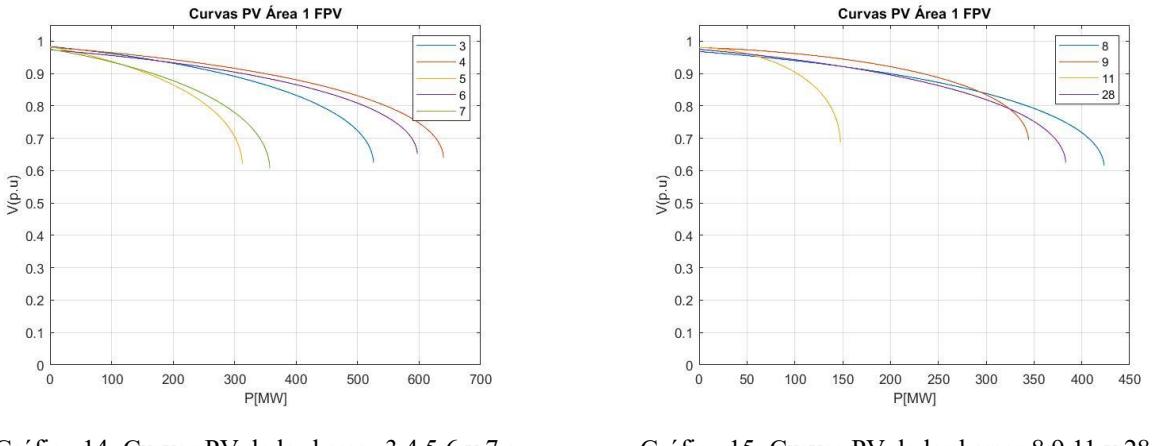

<span id="page-39-0"></span>Gráfico 14: Curvas PV de las barras 3,4,5,6 y 7 a FP variable

<span id="page-39-1"></span>Gráfico 15: Curvas PV de las barras 8,9,11 y 28 a FP variable

## **3.3.1.2. Curvas PV de las barras en el área 2:**

Teniendo en cuenta el mismo gráfico, el área 2 incorpora a las siguientes barras PQ: 12,

14, 15, 16, 17, 18, 19 y 20.

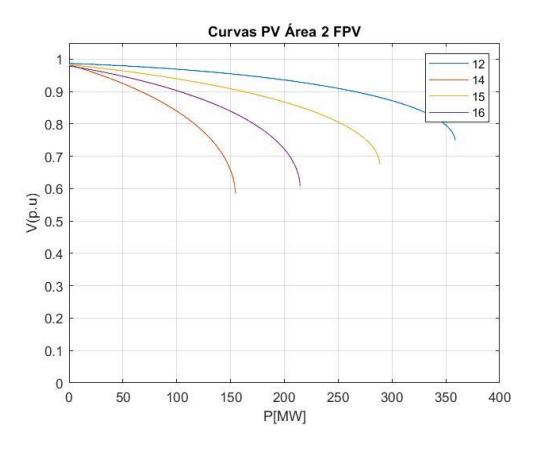

<span id="page-39-2"></span>Gráfico 16: Curvas PV de las barras 12,14,15 y 16 a FP variable

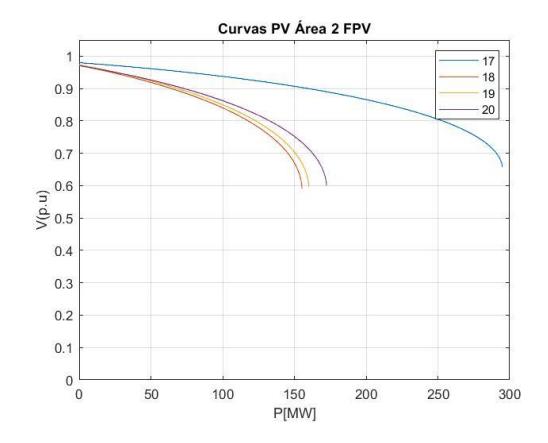

<span id="page-39-3"></span>Gráfico 17: Curvas PV de las barras 17,18,19 y 20 a FP variable.

# **3.3.1.3. Curvas PV de las barras en el área 3:**

En base al diagrama unifilar del sistema, el área 3 comprende a las barras 10, 21, 22, 24, 25, 26, 27, 29 y 30. Del mismo modo, las curvas PV obtenidas como resultado de correr el algoritmo para las barras tipo PQ son los mostrados a continuación:

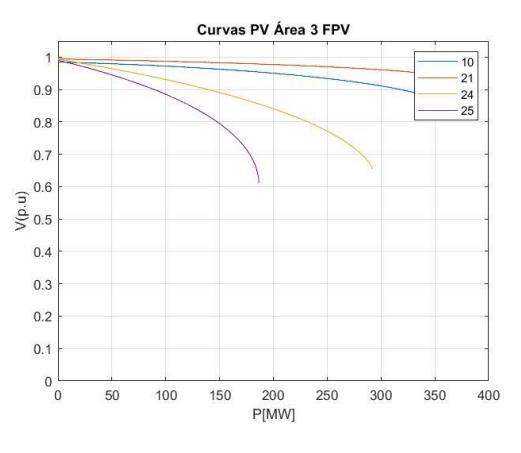

<span id="page-40-0"></span>Gráfico 18: Curvas PV de las barras 10,21,24 y 25 a FP variable

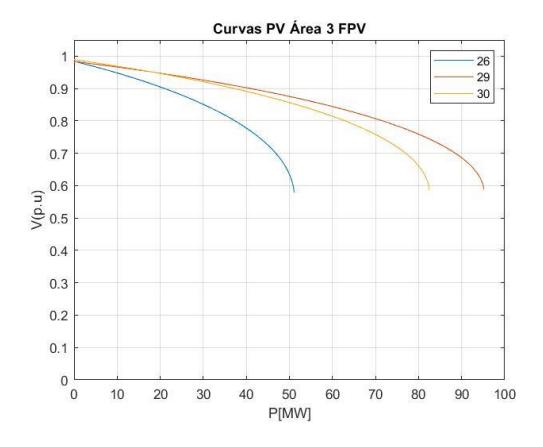

<span id="page-40-1"></span>Gráfico 19: Curvas PV de las barras 26,29 y 30 a FP variable

A continuación, se presentan los márgenes de cargabilidad total en cada barra:

| <b>BARRA</b> | <b>POTENCIA</b> | <b>VOLTAJE</b> |
|--------------|-----------------|----------------|
|              | [MW]            | [p.u]          |
| 3            | 525,7           | 0,625029462    |
| 4            | 639,5           | 0,639964754    |
| 5            | 312,5           | 0,619916176    |
| 6            | 597,1           | 0,651879875    |
| 7            | 357,1           | 0,606939221    |
| 8            | 423,3           | 0,615295067    |
| 9            | 344,3           | 0,693457031    |
| 11           | 147,7           | 0,686061311    |
| 28           | 383,2           | 0,623919608    |

<span id="page-40-2"></span>Tabla 1: Puntos de colapso de las barras en el área 1 **FPV** 

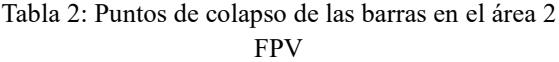

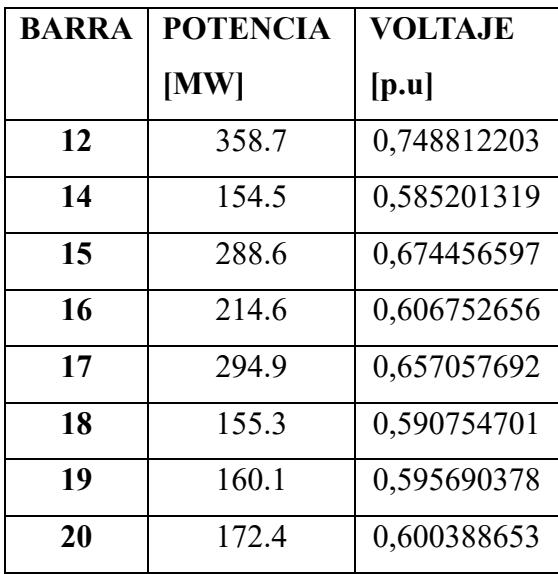

| <b>BARRA</b> | <b>POTENCIA [MW]</b> | <b>VOLTAJE</b> [p.u] |
|--------------|----------------------|----------------------|
| 10           | 365.9                | 0,831984956          |
| 21           | 354.4                | 0,938892934          |
| 24           | 292.1                | 0,653808892          |
| 25           | 186.6                | 0,609095093          |
| 26           | 51.1                 | 0,577821203          |
| 29           | 95.2                 | 0,587967273          |
| 30           | 82.5                 | 0,585815609          |

Tabla 3: Puntos de colapso de las barras en el área 3 FPV

A continuación, se presentan los márgenes de cargabilidad nominal de cada barra:

<span id="page-41-0"></span>

| MÁRGENES DE CARGABILIDAD A VOLTAJE MÍNIMO. |                 |              |                 |                   |                 |
|--------------------------------------------|-----------------|--------------|-----------------|-------------------|-----------------|
| ÁREA 1                                     |                 | ÁREA 2       |                 | ÁREA <sub>3</sub> |                 |
| <b>BARRA</b>                               | <b>POTENCIA</b> | <b>BARRA</b> | <b>POTENCIA</b> | <b>BARRA</b>      | <b>POTENCIA</b> |
|                                            | [MW]            |              | [MW]            |                   | [MW]            |
| 3                                          | 141,4           | 12           | 163,9           | 10                | 201,5           |
| $\overline{\mathbf{4}}$                    | 170,1           | 14           | 30,2            | 21                | 338,9           |
| 5                                          | 76              | 15           | 79,7            | 24                | 72,4            |
| 6                                          | 127,6           | 16           | 45,9            | 25                | 45,2            |
| $\overline{7}$                             | 67,9            | 17           | 75,2            | 26                | 9,5             |
| 8                                          | 68,2            | 18           | 22,5            | 29                | 18,6            |
| 9                                          | 136,2           | 19           | 25,8            | 30                | 18,5            |
| 11                                         | 64              | 20           | 25,5            | --                |                 |
| 28                                         | 80,7            |              |                 |                   |                 |

Tabla 4: Margen de cargabilidad a voltaje mínimo del sistema con FPV

#### **3.3.2. Análisis de curvas PV de todas las barras con FP variable:**

Dada los resultados mostrados en los siguientes: [Gráfico 14,](#page-39-0) [Gráfico 15,](#page-39-1) [Gráfico 16,](#page-39-2) [Gráfico 17,](#page-39-3) [Gráfico 18](#page-40-0) y [Gráfico 19](#page-40-1) se representan el comportamiento de la magnitud de voltaje ante el aumento de la potencia activa en cada una de las barras PQ que pertenecen al SEP, para el estudio de las barras se toma como base el punto crítico de colapso de voltaje, el cual está conformado por: el margen de cargabilidad total y la magnitud de la tensión de colapso, dentro de las curvas se lo identifica como el punto cuando se tiene la mayor potencia.

El margen de cargabilidad máxima y voltaje de colapso para el área 1 se encuentran tabulados en la [Tabla 1,](#page-40-2) el margen de cargabilidad máxima presenta un rango entre 300 a 500 [MW], destacando el margen de la barra 11 que se encuentra fuera de este rango con un valor de 147.7 [MW], dentro de la topología del sistema dicha barra no presenta cargas y únicamente cuenta con una línea de alimentación que tiene origen en la barra 9. Por otro lado, el voltaje de colapso se encuentra en un rango de 0.6 a 0.7 [p.u], por ende, ante un aumento de carga en esta área del sistema puede mantener su operación a pesar de que el voltaje se encuentre muy por debajo de su valor nominal de 0.95. De igual forma, las barras de esta área se descartan dentro de la compensación dado su alto margen de cargabilidad total, ya que, en todos los casos supera los 100 [MW], además, la barra slack se encuentra en esta área, lo cual nos deja las otras dos áreas para identificar las barras que requieran aplicar un tipo de compensación.

En el área 2 se presenta un caso similar que en el área 1, donde todas las barras presentan un margen de cargabilidad máxima superior a los 100 [MW], y rangos de colapso de tensión entre el 0.58 a 0.75 [p.u] mismos que se consideran adecuados ante la elevada caída de tensión que se está produciendo en las distintas barras, el sistema puede seguir operando sin perder estabilidad. Dado que en el área 2 las barras se encuentran conectadas en anillo permite que la firmeza del sistema ante aumentos de carga sea mayor dado que las caídas de tensión son menores en comparación con un sistema radial. La barra 14 tiene el menor margen de cargabilidad máxima con 154 [MW] dada su ubicación dentro de la red estando fuera del anillo principal del área y formando un anillo con la barra 12 y 15, sin embargo, no es un valor atípico para los datos de esta área, de allí el mayor valor lo encontramos en la barra 12 con 358 [MW], pero a pesar de tener un margen de cargabilidad tan grande su voltaje de colapso es el más alto del área con 0.74 [p.u] pese a estar conectada directamente con la barra 13 que es PV y la barra 4 que pertenece a el área 1.

Por último, el área 3 al ser las barras que más alejadas de la barra slack se encuentra son las que presentan las peores condiciones de colapso de voltaje, teniendo 3 barras con un margen de cargabilidad inferior a los 100 [MW], dada la topología del sistema se tienen una configuración entre radial y malla para la cual las barras más afectadas son la 26, 29 y 30, en donde la más crítica es la barra 26 la cual el punto de colapso ocurre a los 51.1[MW] a una tensión de 0.57 [p.u], de igual forma en esta área 3 se encuentra la barra que colapsa al mayor valor voltaje, es decir no sufre caídas de tensión con el aumento de carga que sean significativos, y es la barra 21 la cual posee un margen de cargabilidad de 354.4 [MW], aproximadamente 4 veces más que la potencia nominal (100[MW]), lo cual la posiciona como la barra más resistente del sistema ante aumentos de carga, al tener un alto margen de cargabilidad y un rango bajo entre el voltaje inicial y el voltaje del punto crítico. Dadas estas condiciones la barra que se debe implementar una compensación debe ser la barra 26, dado su bajo margen de cargabilidad, analizado desde el punto donde el aumento de carga es únicamente de potencia activa, más adelante se detalla que ocurre cuando la carga mantiene un FP constante.

Sin embargo, para una operación normal no se espera tener una barra que esté funcionando a un voltaje de 0.53 [p.u], sino que se desea mantener un voltaje estable que respete los limites mínimos y máximos de 0.95 [p.u] y 1.05 [p.u] respectivamente, por ende, se considera un **margen de cargabilidad a voltaje mínimo** de cada barra, que es el margen de potencia activa permitido hasta que el voltaje llegue a 0.95 [p.u]. Se puede notar en la [Tabla 4](#page-41-0) que los márgenes de cargabilidad máximo y nominal son muy diferentes, sin embargo, presenta el mismo comportamiento de cuáles son las barras más inestables.

La barra con un menor margen de cargabilidad a voltaje mínimo es la barra 26 con 9.5[MW], teniendo en cuenta que en esta barra ya se encuentra una carga de 3.5 [MW], al presentar un incremento de 6[MW], comenzaría a presentar problemas de calidad de voltaje. Por otro lado, las en las áreas 1 y 2 no se encuentra un mayor problema de inestabilidad lo cual es congruente con los resultados anteriores por lo que se pueden tener aumentos de carga hasta de 25 [MW] sin presentar problemas en ninguna barra de estas áreas. Asimismo, la barra 4 es la que presenta un mayor margen de cargabilidad a voltaje mínimo en el área 1 con un valor de 170.1 [MW], para el área 2 es la barra 12 con 163.9 [MW] y en el área 3 la barra 21 con 338.9 [MW], siendo la mayor del sistema pese a que se encuentra en el área más alejada de la barra slack.

El área 3 es donde podemos encontrar la mayor cantidad de barras importantes para el analizar, ya que, cuentan con la barra que tienen un mayor y un menor margen de cargabilidad, en donde se pueden identificar que la diferencia entra la una y la otra es de más de 300 [MW] de diferencia en sus valores nominales, siendo así puntos de interés para más adelante realizar los métodos de compensaciones, que nos permitan verificar si son efectivos con respecto a los puntos de partida que se tienen ahora.

**3.3.3. Curvas PV de todas las barras con FP constante.**

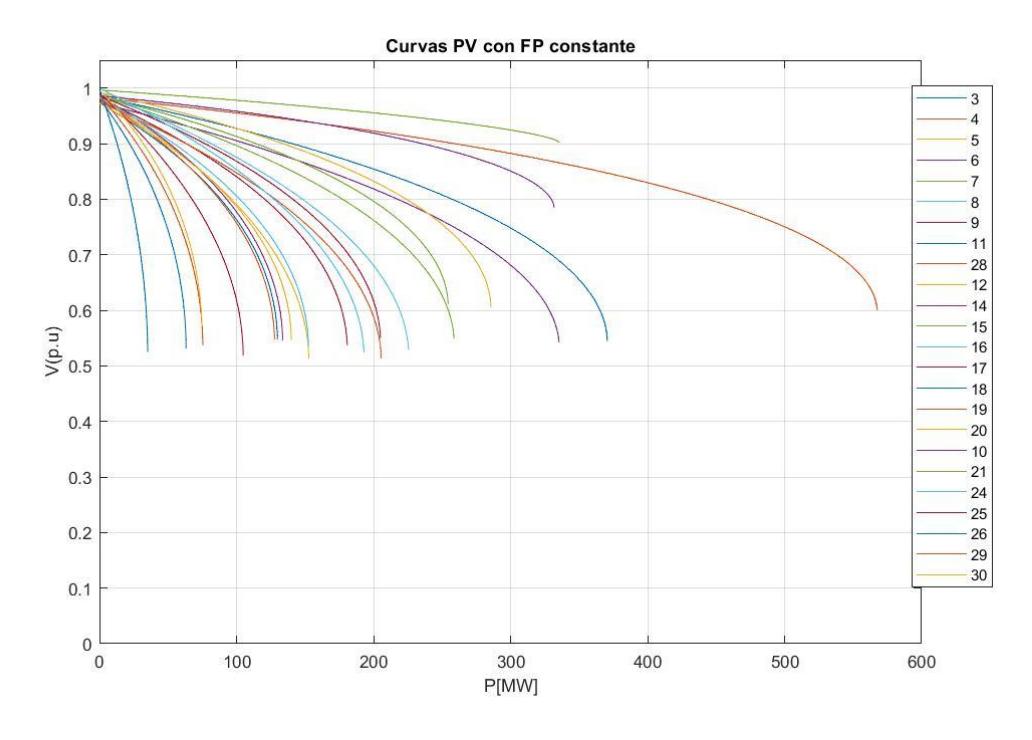

Gráfico 20: Curvas PV de todas las barras con el FP constante

<span id="page-45-0"></span>En esta imagen podemos notar el comportamiento de las diferentes curvas PV variando la carga en las barras, pero manteniendo el factor de potencia constante. Al igual que lo que sucede en las curvas PV con FP variable, las barras PV y slack nunca llegan a un punto crítico de colapso de tensión; sin embargo, para el resto de las barras se puede notar diferentes comportamientos, ya sea que se presente un cambio en el límite de potencia activa que se puede conectar a la barra antes de su colapso o una variación en la magnitud de voltaje en la que colapsa la barra. Esto quiere decir que, dependiendo de la naturaleza o comportamiento de la carga conectada a la barra, su curva PV y por ende los límites antes del colapso de tensión van a ser peculiares para cada caso; por tal motivo, siempre es necesario realizar un estudio del comportamiento de la carga, con el fin de establecer que escenario es el más probable a ocurrir y de esa manera tomar las medidas preventivas-compensadoras necesarias. Para poder apreciar de mejor manera las trayectorias de las curvas, se procede a graficarlas según el área de ubicación de cada barra:

# **3.3.3.1. Curvas PV de las barras en el área 1:**

Recordando que el área 1 engloba las barras 1, 2, 3, 4, 5, 6, 7, 8, 9, 11 y 28; entonces, las curvas PV de solamente las barras tipo PQ son las siguientes:

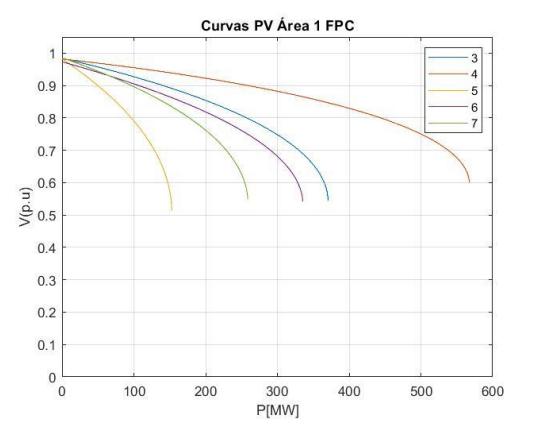

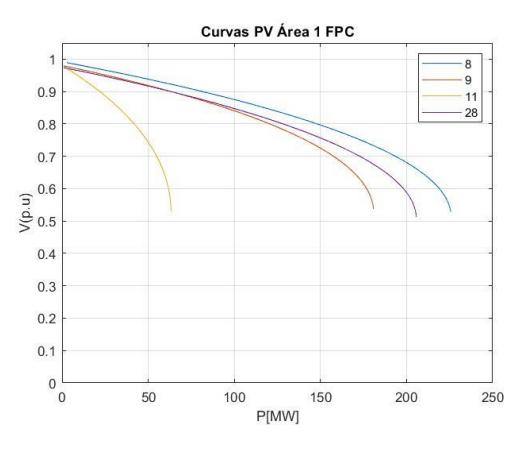

<span id="page-46-0"></span>Gráfico 21: Curvas PV de las barras 3,4,5,6 y 7 a FP constante

Gráfico 22: Curvas PV de las barras 8,9,11 y 28 a FP constante

**3.3.3.2. Curvas PV de las barras en el área 2:**

En el área 2 se encuentran las siguientes barras PQ: 12, 14, 15, 16, 17, 18, 19 y 20. En donde sus curvas PV obtenidas son:

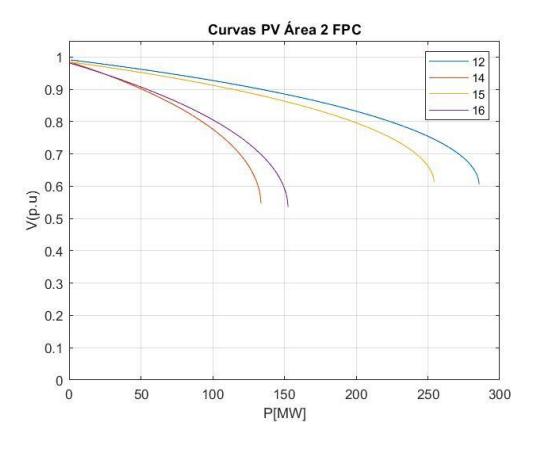

Gráfico 23: Curvas PV de las barras 12,14,15 y 16 a FP constante

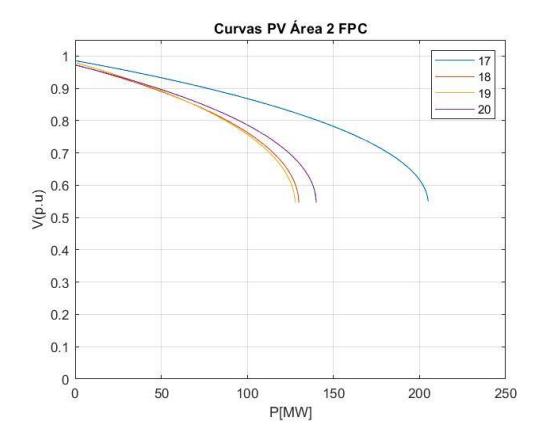

Gráfico 24: Curvas PV de las barras 17,18,19 y 20 a FP constante

# **3.3.3.3. Curvas PV de las barras en el área 3:**

Las barras tipo PQ pertenecientes a esta área son a las que se les traza sus curvas PV mostradas a continuación:

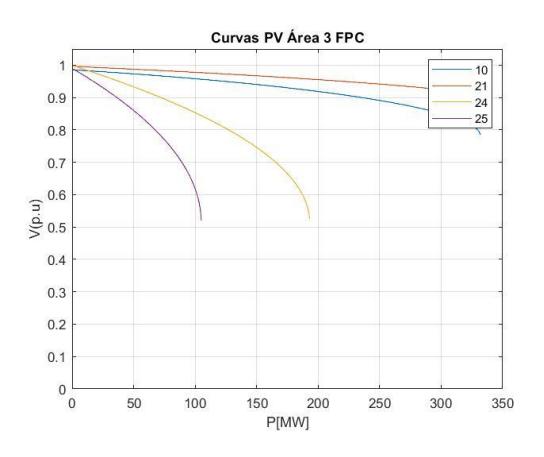

Gráfico 25: Curvas PV de las barras 10,21,24 y 25 a FP constante

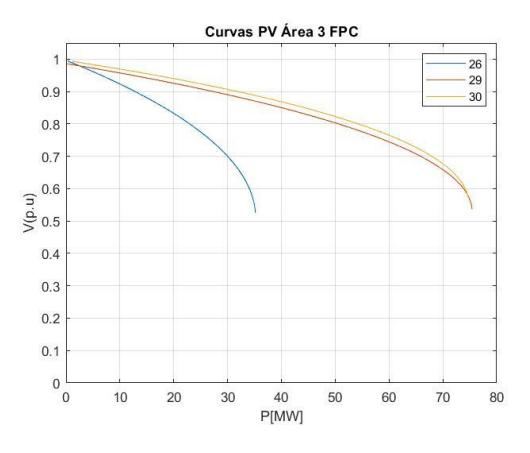

<span id="page-47-0"></span>Gráfico 26: Curvas PV de las barras 26,29 y 30 a FP constante

A continuación, se presentan los márgenes de cargabilidad total en cada barra:

| <b>BARRA</b> | <b>POTENCIA</b> | <b>VOLTAJE</b> |
|--------------|-----------------|----------------|
|              | $\mathbf{[MW]}$ | [p.u]          |
| 3            | 370,632         | 0,544655658    |
| 4            | 567,644         | 0,599305811    |
| 5            | 152,8           | 0,51292408     |
| 6            | 335,4           | 0,54096425     |
| 7            | 258,78          | 0,549316977    |
| 8            | 225,6           | 0,528756417    |
| 9            | 180,8           | 0,537009907    |
| 11           | 63,2            | 0,530223488    |
| 28           | 205,6           | 0,512799272    |

<span id="page-47-1"></span>Tabla 5: Puntos de colapso de las barras en el área 1 FP constante

| <b>BARRA</b> | <b>POTENCIA</b> | <b>VOLTAJE</b> |
|--------------|-----------------|----------------|
|              | [MW]            | [p.u]          |
| 12           | 285,712         | 0,605043662    |
| 14           | 133,672         | 0,545783812    |
| 15           | 254,446         | 0,611071369    |
| 16           | 152,53          | 0,535369056    |
| 17           | 205,02          | 0,549952251    |
| 18           | 129,888         | 0,546491606    |
| 19           | 127,775         | 0,546724434    |
| 20           | 139,986         | 0,546486228    |

<span id="page-47-2"></span>Tabla 6: Puntos de colapso de las barras en el área 2 FP constante

| <b>BARRA</b> | <b>POTENCIA [MW]</b> | <b>VOLTAJE</b> [p.u] |
|--------------|----------------------|----------------------|
| 10           | 331,818              | 0,78480093           |
| 21           | 336                  | 0,90116298           |
| 24           | 192,966              | 0,524075844          |
| 25           | 104,9                | 0,518479903          |
| 26           | 35,175               | 0,524960614          |
| 29           | 75,432               | 0,536685927          |
| 30           | 74,73                | 0,571360136          |

<span id="page-48-0"></span>Tabla 7: Puntos de colapso de las barras en el área 3 FP constante

A continuación, se presentan los márgenes de cargabilidad nominal de cada barra:

<span id="page-48-1"></span>

| MÁRGENES DE CARGABILIDAD A VOLTAJE MÍNIMO. |                 |                   |                 |              |                 |
|--------------------------------------------|-----------------|-------------------|-----------------|--------------|-----------------|
| ÁREA 1                                     |                 | ÁREA <sub>2</sub> |                 | <b>ÁREA3</b> |                 |
| <b>BARRA</b>                               | <b>POTENCIA</b> | <b>BARRA</b>      | <b>POTENCIA</b> | <b>BARRA</b> | <b>POTENCIA</b> |
|                                            | [MW]            |                   | [MW]            |              | [MW]            |
| 3                                          | 62,448          | 12                | 68,432          | 10           | 124,004         |
| $\overline{\mathbf{4}}$                    | 116,736         | 14                | 23,126          | 21           | 220,325         |
| 5                                          | 20,7            | 15                | 53,054          | 24           | 37,932          |
| 6                                          | 36,3            | 16                | 22,96           | 25           | 17,2            |
| $\overline{7}$                             | 43,32           | 17                | 34,65           | 26           | 6,51            |
| 8                                          | 39,6            | 18                | 15,488          | 29           | 12,36           |
| 9                                          | 25,9            | 19                | 18,81           | 30           | 16,642          |
| 11                                         | 8,9             | 20                | 16,104          | --           |                 |
| 28                                         | 22,2            |                   |                 |              |                 |

Tabla 8 Margen de cargabilidad a voltaje mínimo del sistema con FP constante

#### **3.3.4. Análisis de curvas PV de todas las barras con FP constante:**

Las curvas PV obtenida al implementar un incremento de carga en con un FP constante en todos los pasos dio como resultado el [Gráfico 20](#page-45-0) en donde a primera instancia destaca la disminución notable de los márgenes de potencia activa que se llegaba aumentar antes de alcanzar al punto de colapso en cada una de las barras, esto a que al aumentar carga reactiva en las barras la caída de tensión que se produce en las líneas es mucho mayor haciendo que colapse más rápido. La disposición detallada de las curvas por cada una de las áreas los podemos encontrar en los [Gráfico 21](#page-46-0) hasta el [Gráfico 26](#page-47-0) en donde las tendencias de cada curva son muy similares que cuando se realiza el aumento de solo potencia activa, y los puntos de colapso están en las [Tabla 5,](#page-47-1) [Tabla 6](#page-47-2) y [Tabla 7,](#page-48-0) en donde se aprecia como la magnitud del voltaje de colapso para casi todas las barras se encuentra alrededor de 0.55 [p.u], efectuando la barra 10 con 0.78 [p.u] y la barra 21 con 0.9 [p.u].

Por otro lado, analizando los mcm nos encontramos que para el área 1 la barra 11, siendo la que tiene el menor mcm con un valor de 63.2[MW], por ende, esta barra se considera como un posible candidato a realizar compensaciones. Para el área 2 no se encuentra una diferencia significativa entre los valores de cada barra ya que mantienen un grupo de datos bastante centralizado alrededor de 200 [MW], pero de todos modos la barra 19 es la que posee el menor mcm con 127.7 [MW]. Por último, para la barra 3 la barra con un menor mcm sigue siendo la 26 con 35.17[MW], el valor más bajo de todo el sistema, y en la misma área también la barra 29 y 30 tienen valores realmente bajos, pero no tanto como la barra 11 del área 1.

Al analizar el margen de cargabilidad a voltaje mínimo al aplicar este método se obtienen los resultados vistos en [Tabla 8](#page-48-1) en donde la barra 11 destaca con solo un 8.9 [MW], pero la barra 26 sigue siendo la menor al tener solo 6.51 [MW], las demás barras del sistema presentan un comportamiento similar al analizado en el caso de factor de potencia variable.

**3.3.5. Curvas QV de todas las barras.**

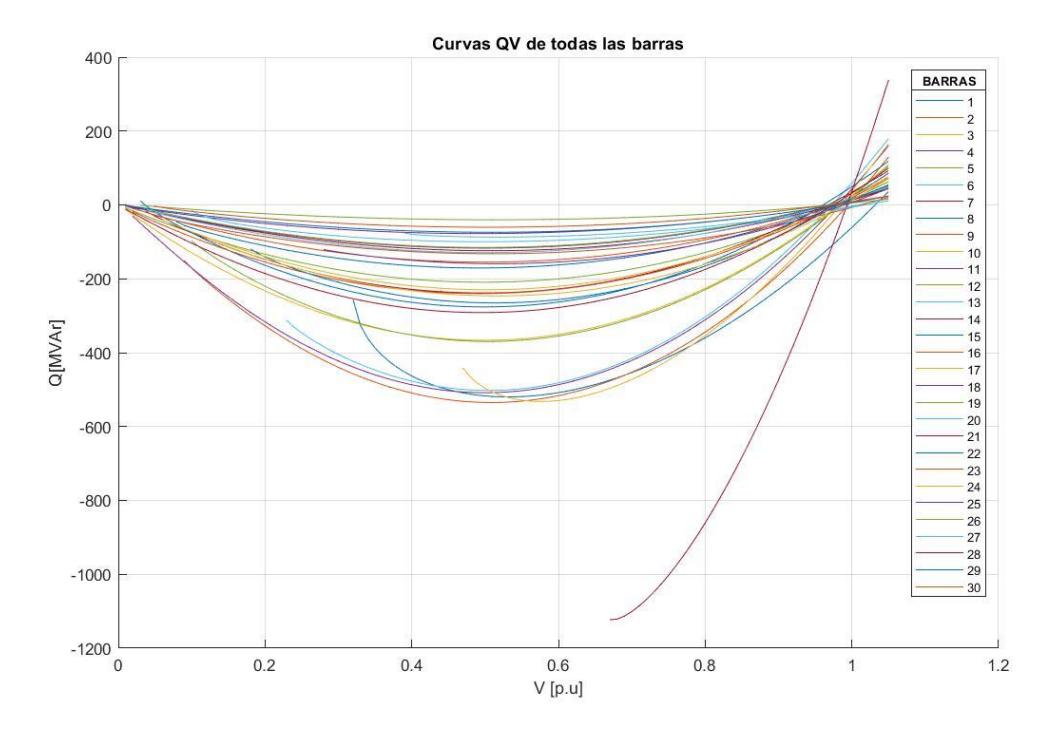

Gráfico 27: Curvas QV de todas las barras

En el presente gráfico se puede observar el comportamiento de la parte estable e inestable de las curvas QV de cada una de las 30 barras del sistema, en donde se puede apreciar el margen de potencia reactiva que posee cada una de las barras, dejando notar que existen barras con una gran capacidad de compensación de reactivos, mientras que, otras barras poseen un pequeño margen de potencia reactiva. Por otro lado, en estas curvas podemos notar el punto más bajo de la curva, el cual representa el punto de colapso de tensión o de máxima cargabilidad; además, por medio del punto de intercepción entre el eje horizontal y la parte estable de la curva QV, es apreciable la magnitud de tensión de cada una de las barras en estas condiciones normales de operación. Con el fin de entender más claramente la dinámica de estas curvas y poder identificar de mejor forma la compensación de reactivos en las barras de interés, se procede a graficarlas según su área de ubicación:

# **3.3.5.1. Curvas QV de las barras en el área 1:**

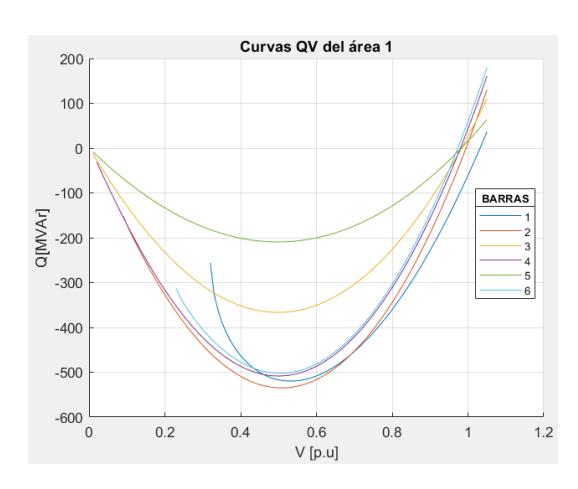

Recordando que el área 1 engloba las barras 1, 2, 3, 4, 5, 6, 7, 8, 9, 11 y 28; entonces, sus curvas QV son las siguientes:

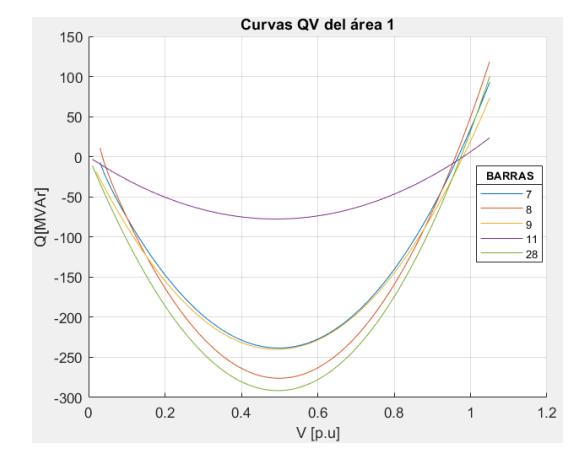

Gráfico 28: Curvas QV de las barras 1,2,3,4,5 y 6 Gráfico 29: Curvas QV de las barras 7,8,9,11 y 28

# **3.3.5.2. Curvas QV de las barras en el área 2:**

Recordando que el área 2 engloba las barras 12, 13, 14, 15, 16, 17, 18, 19, 20 y 23; entonces, sus curvas QV son las siguientes:

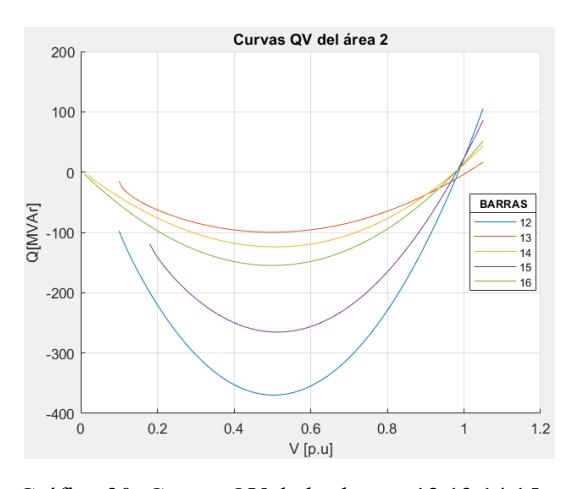

Gráfico 30: Curvas QV de las barras 12,13,14,15 y 16

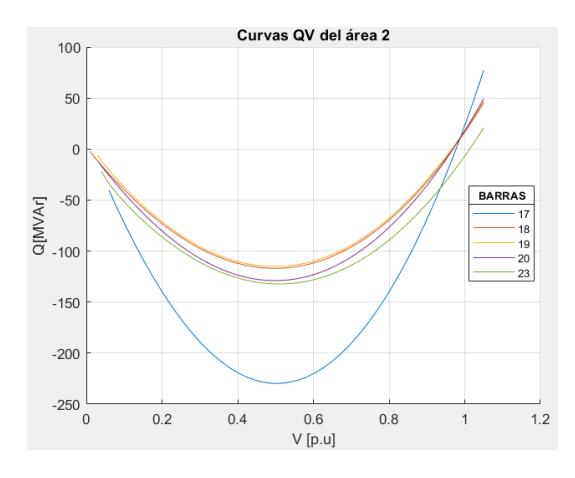

Gráfico 31: Curvas QV de las barras 17,18,19,20 y 23

# **3.3.5.3. Curvas QV de las barras en el área 3:**

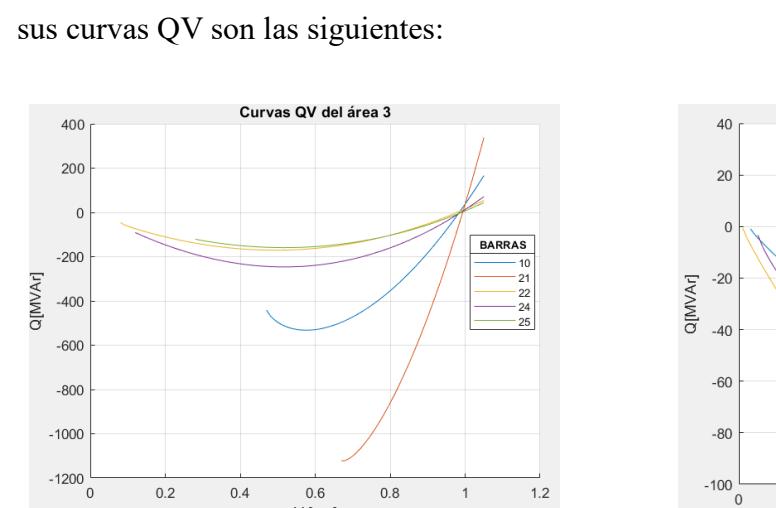

 $0.8\,$ 

 $\overline{1}$ 

 $1.2$ 

Recordando que el área 3 engloba las barras 10, 21, 22, 24, 25, 26, 27, 29 y 30; entonces,

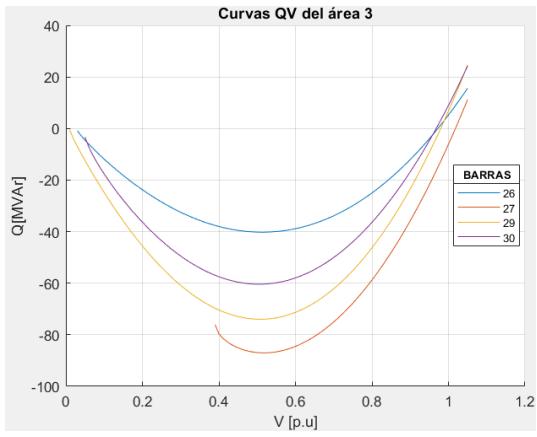

<span id="page-52-0"></span>Gráfico 32: Curvas QV de las barras 10,21,22,24 y 25

 $0.4$ 

 $0.2$ 

 $0.6$ <br>V [p.u]

Gráfico 33: Curvas QV de las barras 26,27,29 y 30

Tabla 9: Márgenes de potencia reactiva de las barras en el área 1

| <b>BARRA</b>            | <b>MARGEN DE POTENCIA</b> | <b>VOLTAJE</b> [p.u] |
|-------------------------|---------------------------|----------------------|
|                         | <b>REACTIVA [MVAr]</b>    |                      |
| 1                       | 519,73                    | 0,530078             |
| $\overline{2}$          | 534,96                    | 0,510000             |
| 3                       | 366,46                    | 0,500000             |
| $\overline{\mathbf{4}}$ | 508,38                    | 0,500047             |
| 5                       | 209,28                    | 0,500000             |
| 6                       | 502,25                    | 0,500507             |
| 7                       | 238,41                    | 0,500010             |
| 8                       | 276,10                    | 0,500451             |
| 9                       | 240,07                    | 0,490000             |
| 11                      | 77,59                     | 0,490137             |
| 28                      | 291,44                    | 0,490021             |

<span id="page-53-0"></span>

| <b>BARRA</b> | <b>MARGEN DE POTENCIA</b> | <b>VOLTAJE</b> [p.u] |
|--------------|---------------------------|----------------------|
|              | <b>REACTIVA [MVAr]</b>    |                      |
| 12           | 369,61                    | 0,497571             |
| 13           | 99,70                     | 0,500274             |
| 14           | 123,94                    | 0,510000             |
| 15           | 265,24                    | 0,510015             |
| 16           | 154,80                    | 0,500000             |
| 17           | 229,69                    | 0,500169             |
| 18           | 116,92                    | 0,499834             |
| 19           | 115,12                    | 0,500137             |
| 20           | 128,96                    | 0,499862             |
| 23           | 132,22                    | 0,510039             |

Tabla 10: Márgenes de potencia reactiva de las barras en el área 2

Tabla 11: Márgenes de potencia reactiva de las barras en el área 3

<span id="page-53-1"></span>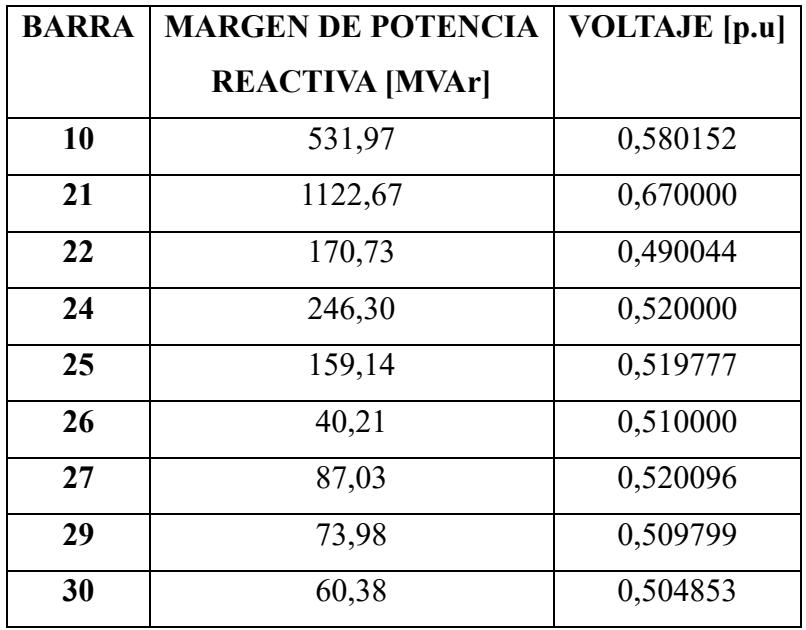

#### **3.3.6. Análisis de curvas QV**

Analizando los resultados obtenidos de las barras en el área 1, en donde se alcanzan los márgenes de potencia reactiva presentados en la [Tabla 9,](#page-52-0) se puede notar que esta área es la que presenta barras con los márgenes más altos, con valores que van desde los 77.59 [MVAr] hasta los 534.96 [MVAr]. En esta área hay varias barras que superan los 500 [MVAr] de margen de potencia reactiva, en donde se incluye a la barra 1, barra 2, barra 4 y barra 6. El motivo por lo que sucede esto puede ser debido a que esta área es la más cercana a la barra slack, la cual tiene una gran capacidad de generación de potencia reactiva que se puede requerir ante algún disturbio en el sistema; además, teniendo en cuenta que el generador conectado a la barra 2 forma parte de los generadores que poseen una mayor capacidad de generación de reactivos, tan solo luego de los generadores conectados a la barra de referencia y a la barra 22.

Por otro lado, se puede observar que el área 1 presenta en su mayoría una red anillo, lo cual debido a su cantidad de rutas alternas para el transporte de potencia la vuelve menos sensible ante disturbios que puedan afectar la estabilidad de voltaje; en consecuencia, la barra 4 justifica su gran margen de potencia reactiva al formar un anillo que mantiene cerca a los generadores de las barras 1 y 2. Algo similar sucede en la barra 6, que de igual manera mantiene cerca a estos generadores y además posee la mayor cantidad de rutas o conexión con líneas del área. Con respecto al resto de barras del área, podemos notar que la mayoría presenta un alto margen de potencia reactiva que siempre está por arriba de los 200 [MVAr], esto porque se siguen manteniendo relativamente cerca de los generadores con mayor capacidad; sin embargo, existe una excepción en la barra 11, la cual tiene el margen más pequeño del área con solamente 77.59 [MVAr], lo que puede atribuirse a que esta barra es una de las más lejanas de la barra slack, su configuración es radial o que simplemente la capacidad de la línea no permite un mayor flujo de reactivos.

Al analizar los resultados de las curvas QV de las barras asignadas al área 2 y extrayendo los márgenes de potencia reactiva indicados en la [Tabla 10](#page-53-0) observamos que algunos de estos márgenes son menores en comparación con los de la mayoría de las barras del área 1. En este contexto, los valores varían desde 99.70 [MVAr] hasta un máximo de 369.61 [MVAr]. La razón principal de esto podría ser que se trata de una región más distante de la barra de referencia. Además, esta área alberga la mayor cantidad de cargas conectadas a las barras, un total de nueve cargas, lo que representa una demanda significativa de potencia reactiva por parte del sistema. Otra razón es que, en esta área, los generadores más cercanos y fundamentales para aumentar la capacidad reactiva de las barras son aquellos conectados a las barras 13 y 23, y estos poseen la capacidad más baja de potencia reactiva de salida en todo el sistema.

Prestando especial atención a la barra con mayor margen de potencia reactiva del área, que viene siendo la barra 12 con 369.61 [MVAr], esto se puede deber a que es una de las barras del área más cercanas a la barra de referencia, lo que se corrobora al tener un margen muy parecido a una de las barras pertenecientes a la otra área y que también se encuentra cerca de la barra slack como lo viene siendo la barra 3 con 366.46 [MVAr]. Otro de los factores por lo que acontece lo mencionado en la barra 12 puede ser debido a la red anillo que conecta a esta barra y colinda con el área 1, ya que, esto permite que la barra tenga un mayor aporte de reactivos ante un disturbio.

Por otro lado, podemos notar que el resto de las barras del área 2 poseen un margen de potencia reactiva bueno que en general superan los 115 [MVAr]; sin embargo, en la barra 13 se evidencia el margen más bajo del área con 99.70 [MVAr], a pesar de que tiene un generador conectado en la misma barra, este es uno de los que posee la menor capacidad de aporte de reactivos y que es muy probable que se quede corto ante la demanda de reactivos por parte de las cargas vecinas. En adición, también se debe tener en cuenta la configuración de la red que conecta a la barra 13, debido a que es radial y el aporte de reactivos desde otras áreas se vería muy limitado por las escazas líneas que conectan a la barra.

Al analizar los resultados de las curvas QV en la región 3, destacan ciertos escenarios particulares. Las barras 21 y 10 exhiben los máximos márgenes de potencia reactiva, registrando valores de 1122.67 [MVAr] y 531.97 [MVAr], respectivamente, según se detalla en el resumen de resultados de la [Tabla 11.](#page-53-1) El significativo margen de la primera barra, que representa la mayor capacidad de potencia reactiva del sistema en estas condiciones operativas, puede atribuirse a la mínima caída de tensión en las líneas conectadas a dicha barra. En su curva PV, se observa que, a medida que aumenta la potencia activa de la carga en la barra, el voltaje apenas disminuye. Esta característica la convierte en la menos susceptible a las variaciones de carga, situación que se confirma en su curva QV, demostrando una destacada capacidad para aportar reactivos y mantener la estabilidad de voltaje en la barra.

En cuanto al alto margen de potencia reactiva que presenta la barra 10, se puede atribuir a que forma parte de varios sistemas anillo, por ende, va a tener aportación de reactivos por diferentes rutas, además de que cerca se encuentra el generador de la barra 22, mismo que es el segundo con mayor capacidad de potencia reactiva de salida del sistema. Por otro lado, tenemos a las barras 22, 24 y 25 que poseen buenos márgenes todos por arriba de los 150 [MVAr]; teniendo en cuenta que, la barra 24 posee un capacitor shunt conectado de forma predeterminada en el modelo del sistema de 30 barras IEEE, de tal manera que beneficia aumentando el margen de potencia reactiva de dicha barra hasta valores próximos a 246 [MVAr].

Por último, se analiza la situación de las barras 26, 29 y 30, las cuales exhiben los márgenes más bajos de potencia reactiva en todo el sistema. Esta circunstancia puede atribuirse a diversos factores, siendo el principal el alejamiento significativo de estas barras respecto a la barra de referencia, que es crucial para suministrar reactivos al sistema. Por esta razón, estas barras son susceptibles a experimentar un colapso de tensión en caso de un aumento considerable de la carga, ya que cuentan con una reserva limitada de potencia reactiva para mantener el voltaje dentro de niveles adecuados. También es relevante señalar que la configuración de la red conectada a la barra 26 es radial y está más distante del generador en comparación con las otras dos barras. Además, estas dos últimas forman parte de una red en anillo. Por lo tanto, el margen de la barra 26 es el más reducido en todo el sistema, ya que enfrenta las condiciones más desfavorables para gestionar cambios que podrían afectar el voltaje de la barra.

#### **3.4. Selección de barras para aplicar compensaciones.**

Después de revisar todos estos resultados, se ha optado por examinar los impactos de varios métodos de compensación en tres de las barras del sistema: la barra 4, la barra 21 y la barra 26. La elección de la primera barra se fundamenta en su destacado margen de cargabilidad de potencia activa en todos los casos evaluados. Esta barra exhibe una notable tolerancia al aumento de carga antes de llegar a su punto de colapso de tensión, considerando que su voltaje de colapso está cercano al promedio de las otras barras. Por consiguiente, resulta intrigante observar cómo se ven afectadas estas condiciones al aplicar diversos métodos de compensación en dicha barra. Por otra parte, la barra 21 fue elegida para estos propósitos debido a que presenta el punto de colapso de tensión más alto, es decir, su voltaje de colapso es el más alto en el sistema, siendo arriba de 0.90 [p.u] para todos los casos de estudio. Adicionalmente, podemos notar que esta barra presenta un alto margen de cargabilidad, pero siempre su magnitud de voltaje se mantiene alta debido a que presenta el mayor margen de potencia reactiva del sistema. Por estos motivos, también resulta interesante contrastar los resultados obtenidos aplicando los diferentes métodos de compensación en la barra.

Finalmente, también se ha escogido a la barra 26 para aplicar los métodos de compensación, debido a que es la barra que presenta las peores condiciones de estabilidad de voltaje del sistema, presentando así el margen de cargabilidad más bajo, el nivel de colapso de tensión más bajo y el menor margen de potencia reactiva del sistema. Esto quiere decir que es una de las barras más inestables, por tal motivo la aplicación de estos métodos de compensación resulta muy interesante ya que se busca mejorar las condiciones de operación de este tipo de barras. Cabe mencionar que este es un estudio generalizado, por tal motivo sólo se estudiará los efectos de compensación en una de las barras críticas del sistema que es la 26, debido a que para barras que presentan condiciones similares como la 29 y 30, los resultados van a ser muy similares a los que se obtendrán con esta barra.

#### **3.5. Resultados de los métodos de compensación.**

Luego de examinar los resultados de las curvas PV y QV, se identificaron tres barras que exhiben características particulares: la barra 4, la barra 21 y la barra 26. En contraste, las barras del área 2 no fueron consideradas para aplicar métodos de compensación, ya que no mostraron condiciones que justifiquen la necesidad de un análisis compensatorio, debido a que su estado operativo se encuentra en una condición normal y estable. A continuación, se detallan las compensaciones aplicadas a estas barras mediante diversos métodos previamente descritos. Se presentará, para cada método y cada barra analizada, el correspondiente porcentaje de mejora después de la compensación.

## **3.5.1. Compensaciones con bancos de capacitores en paralelo.**

## **3.5.1.1. Compensación en la barra 4:**

#### ➢ *Caso con factor de potencia variable:*

Primero se aplica un banco de capacitores shunt con capacidad de 5 [MVAr] en cada paso, llegando hasta un máximo de 3 pasos:

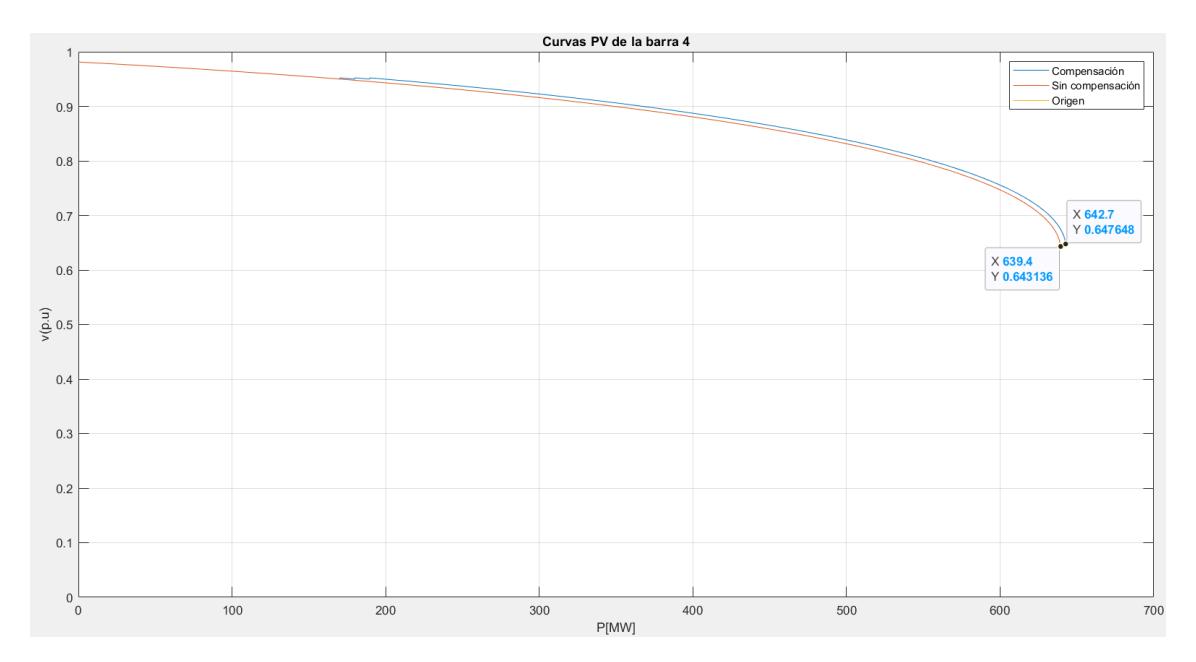

Gráfico 34: PV completa Compensación BDCS 15MVAr barra 4 FPV

<span id="page-59-0"></span>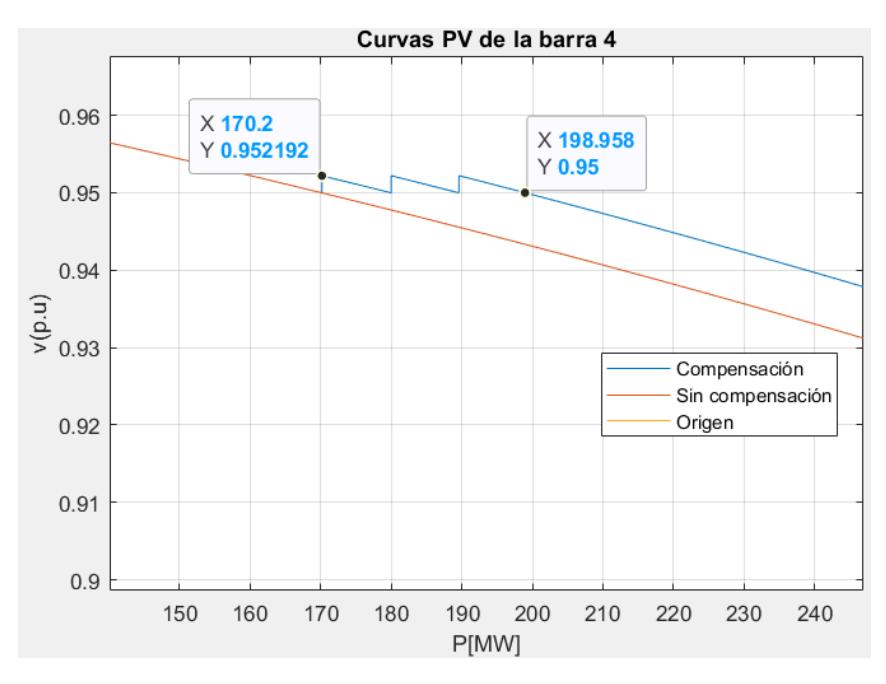

Gráfico 35: PV ampliada Compensación BDCS 15MVAr barra 4 FPV

<span id="page-59-1"></span>Como se observa en el [Gráfico 34,](#page-59-0) la implementación del banco de capacitores completo en esta barra ha incrementado su margen de cargabilidad total a 642.7 [MW]. Este resultado indica que la barra ahora puede soportar un aumento adicional de 3.3 [MW] en la potencia activa de la carga antes de alcanzar su punto crítico de colapso de voltaje. No obstante, este aumento representa un incremento modesto del 0.52% respecto a los 639.4 [MW] de cargabilidad durante la operación normal sin compensación. Además, el nivel de voltaje de colapso también ha experimentado un ligero aumento, alcanzando un valor actual de 0.6476 [p.u], en comparación con el valor previo de 0.6431 [p.u] antes de la compensación. Estos ajustes son más sutiles en esta barra, caracterizada por su estabilidad en el sistema, lo que implica que los efectos de la compensación son menos evidentes en comparación con una barra crítica.

Para una comprensión más detallada de la secuencia de conexión de los pasos del banco de capacitores en la barra, se dispone del [Gráfico 35.](#page-59-1) En esta representación gráfica, se aprecia como los pasos se conectan cuando el voltaje desciende por debajo del límite mínimo permitido de 0.95 [p.u], respondiendo al incremento de la potencia activa de la carga en la barra. En este contexto, el primer indicio de que el voltaje cae por debajo del nivel aceptable es evidente al alcanzar los 170.2 [MW]. En consecuencia, se conecta el primer paso de capacitores de 5 [MVAr], elevando así el voltaje a 0.952192 [p.u]. Este proceso se repite sucesivamente hasta que finalmente se conecta el banco completo de capacitores, con una capacidad total de 15 [MVAr], logrando mantener una potencia de 198.958 [MW] antes de llegar al límite mínimo de voltaje tolerable. De este modo, se ha logrado ampliar el margen de cargabilidad de potencia activa en 28.758 [MW] antes de alcanzar un voltaje mínimo de 0.95 [p.u], asegurando así el funcionamiento adecuado de las cargas en la barra.

Con fines de estudio, ahora se aplica un banco de capacitores shunt con capacidad de 15 [MVAr] en cada paso, llegando hasta un máximo de 3 pasos tal como se muestra a continuación:

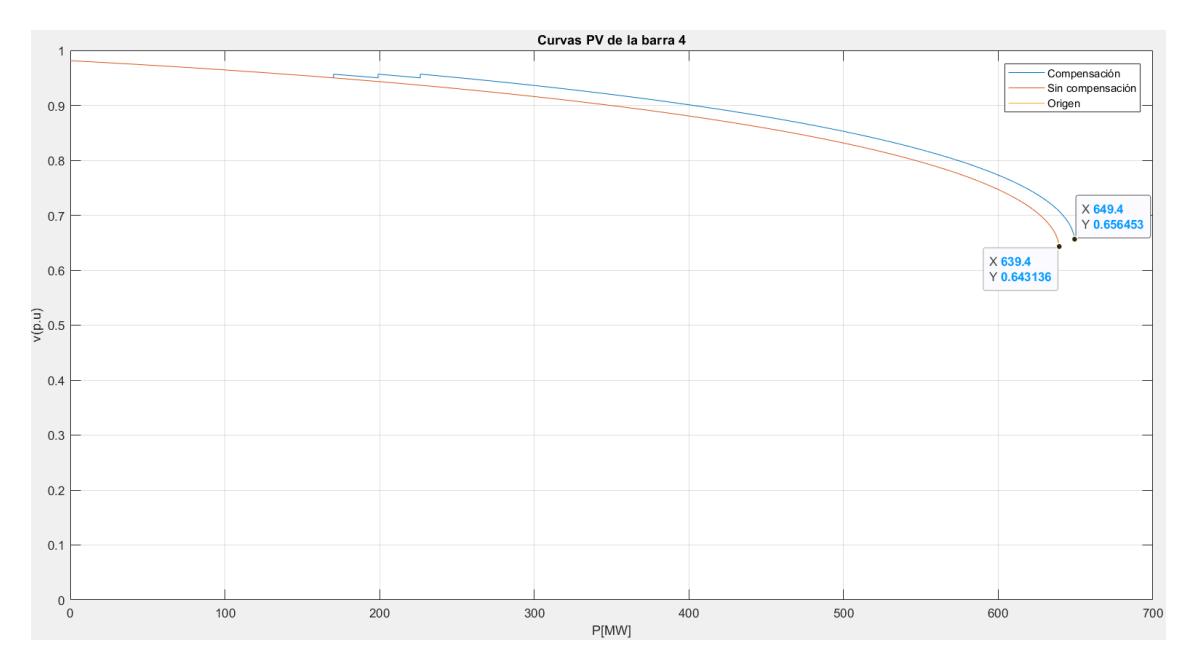

Gráfico 36: PV completa Compensación BDCS 45MVAr barra 4 FPV

<span id="page-61-0"></span>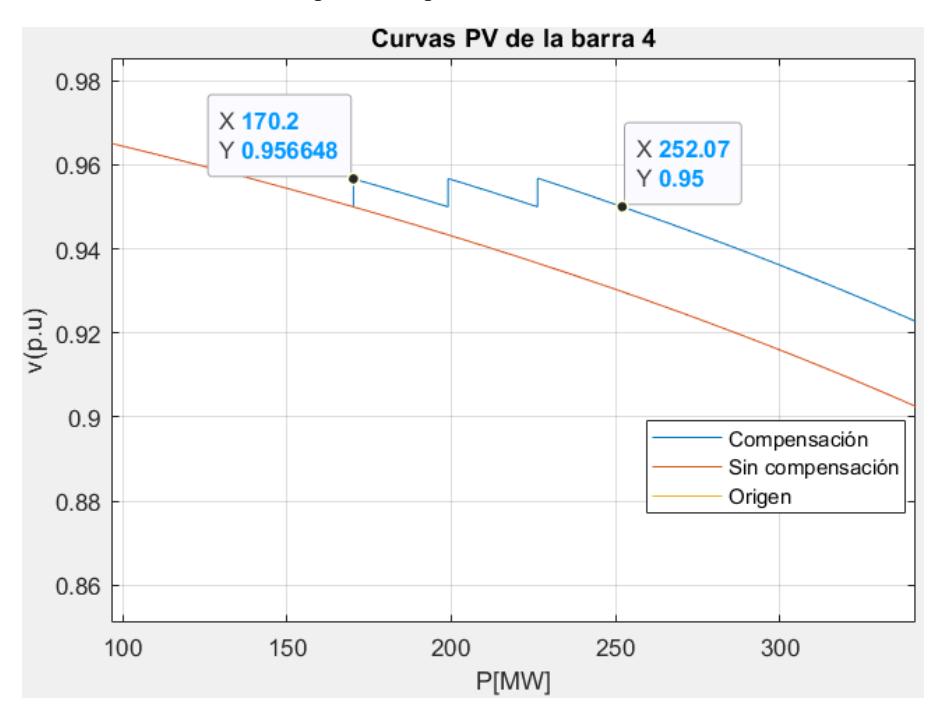

Gráfico 37: PV ampliada Compensación BDCS 45MVAr barra 4 FPV

<span id="page-61-1"></span>En este caso, se hace evidente a través del [Gráfico 36](#page-61-0) que la conexión completa del banco de capacitores de 45 [MVAr] ha incrementado el margen total de cargabilidad a un valor de 649.4 [MW], en comparación con los 639.4 [MW] previos a la compensación. En otras palabras, esta acción compensativa ha ampliado la capacidad de tolerancia de aumento en la potencia activa de la carga antes de alcanzar su punto crítico de colapso de tensión en 10 [MW]. Este incremento representa un 1.56% adicional con respecto a la cargabilidad original de 639.4 [MW] sin compensación en la barra. Además, es notable que la magnitud del voltaje en el punto crítico de colapso ha experimentado un incremento, pasando de 0.64313 [p.u] a 0.65645 [p.u] como resultado de la compensación.

Por último, mediante la observación del [Gráfico 37](#page-61-1) , se evidencia de manera clara la secuencia de conexión de los pasos del banco de capacitores shunt, destacando que la potencia activa que alcanza el límite inferior tolerable de tensión de 0.95 [p.u] se ha incrementado de 170.2 [MW] a 252.07 [MW]. Este aumento implica que, gracias al banco de capacitores, el margen de cargabilidad por voltaje mínimo ha experimentado un incremento sustancial de 81.87 [MW], brindando un apoyo significativo para mantener el voltaje dentro de los límites aceptables. Al comparar los resultados obtenidos al conectar los bancos completos de 15 [MVAr] y 45 [MVAr], se observa que todos los parámetros han mejorado aproximadamente en triple proporción, una correspondencia lógica dado el triplicado de la capacidad de compensación del banco.

# ➢ *Caso con factor de potencia constante:*

Similar al caso anterior, se aplica un banco de capacitores shunt con capacidad de 5 [MVAr] en cada paso, mismo que posee una capacidad total de 15 [MVAr], tal como se presenta en los siguientes gráficos:

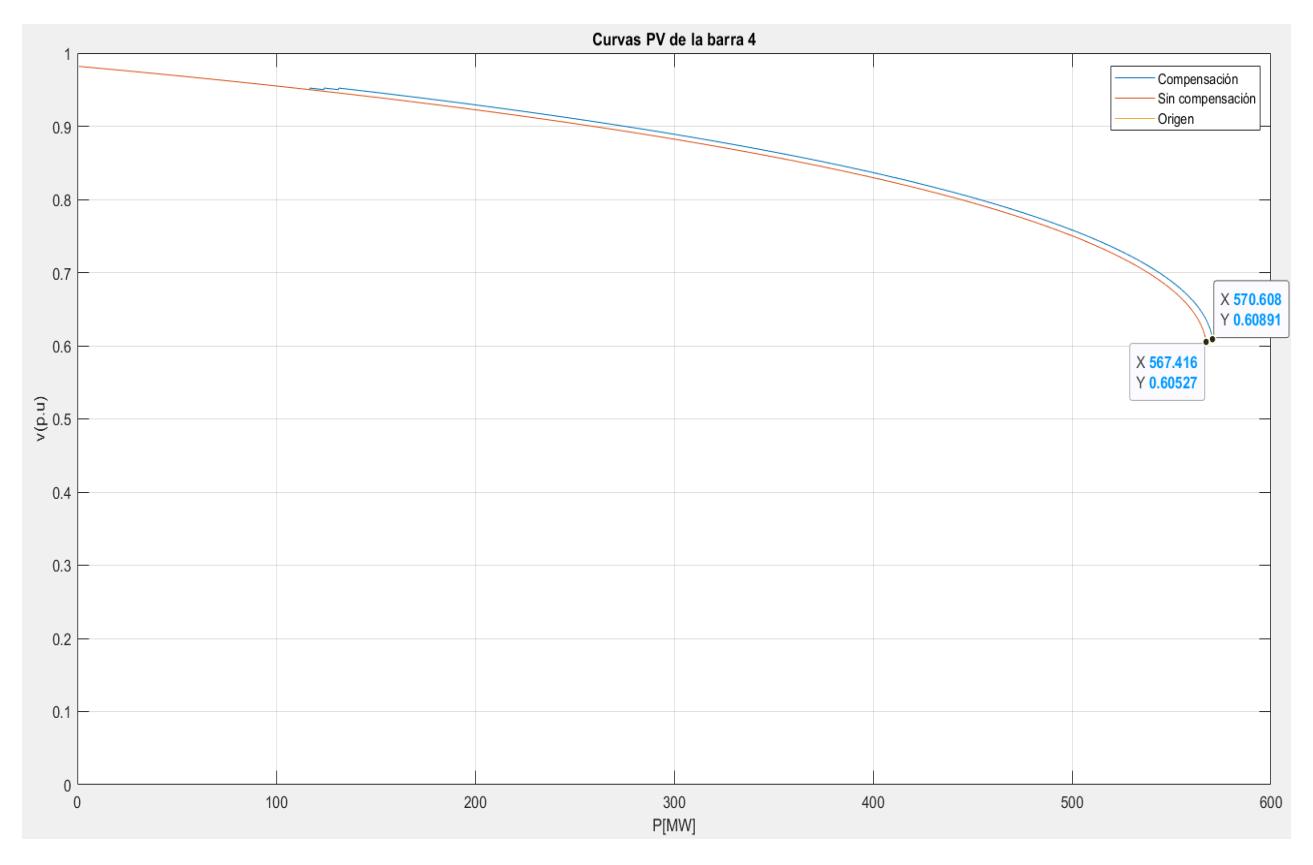

Gráfico 38: PV completa Compensación BDCS 15MVAr barra 4 FPC

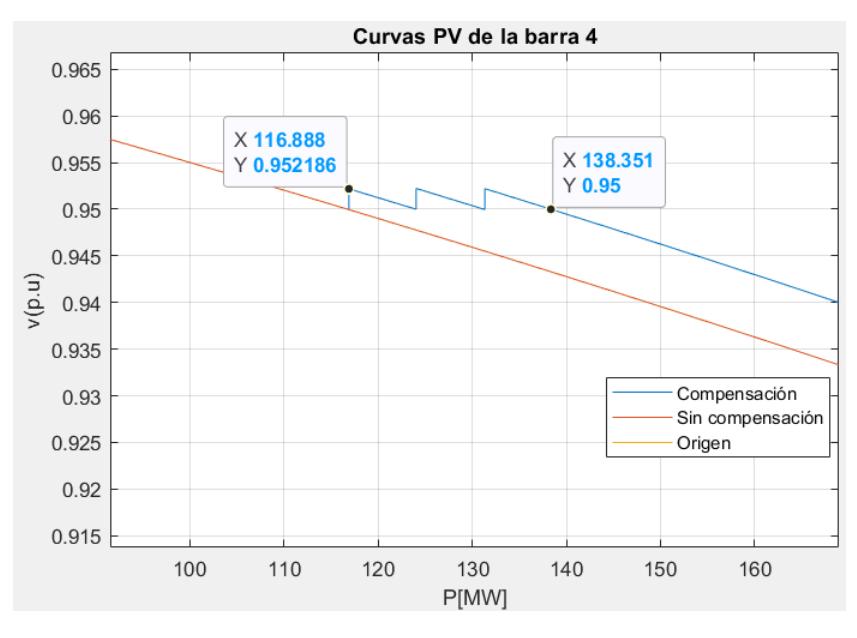

Gráfico 39: PV ampliada Compensación BDCS 15MVAr barra 4 FPC

Analizando los resultados de estas compensaciones en la barra 4 manteniendo el FP constante, en primera instancia podemos notar que los márgenes de cargabilidad totales son menores en comparación al caso con FP variable, esto debido a que ahora también presentamos un incremento en la potencia reactiva de la carga en la barra, lo cual evidentemente reduce las capacidades de la barra para mantener la estabilidad de voltaje. Por estos motivos, podemos presenciar que el margen de cargabilidad total ha aumentado en 3.192 [MW] con la conexión del banco de capacitores, lo que viene siendo 0.108 [MW] menos en comparación al caso con FP variable. La magnitud de voltaje del punto crítico de colapso de tensión también ha presentado un incremento, pasando de 0.60527 [p.u] a 0.60891 [p.u].

En la vista ampliada que nos muestra el [Gráfico 37](#page-61-1) , evidenciamos de manera concisa que una vez conectados todos los pasos del banco de capacitores, el margen de cargabilidad por voltaje mínimo tolerable de 0.95 [p.u] ha experimentado un incremento de 21.463 [MW], valor que también es menor al obtenido en el caso de estudio con FP variable. Estos resultados dan a entender que el banco de capacitores si refleja resultados positivos para la capacidad de la barra, a pesar de que es una de las barras más estables del sistema; sin embargo, los parámetros mejorados presentan cantidades menores en comparación con el caso de FP variable, debido a que dicha carga reactiva que se aumenta consume parte del margen de potencia reactiva compensatoria de la barra, disminuyendo así su tolerancia al aumento de carga en general.

Realizando el estudio con un banco de capacitores shunt con capacidad total de 45 [MVAr] y 3 pasos de conexión, obtenemos los siguientes resultados:

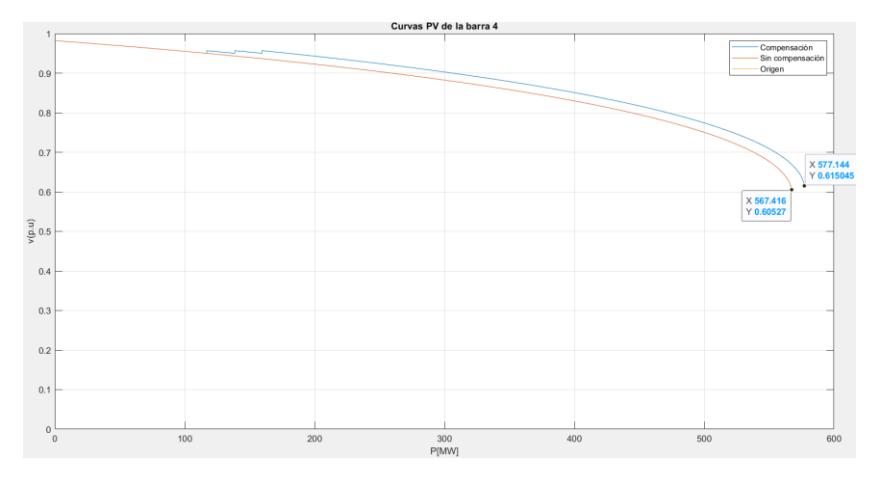

Gráfico 40: PV completa Compensación BDCS 45MVAr barra 4 FPC

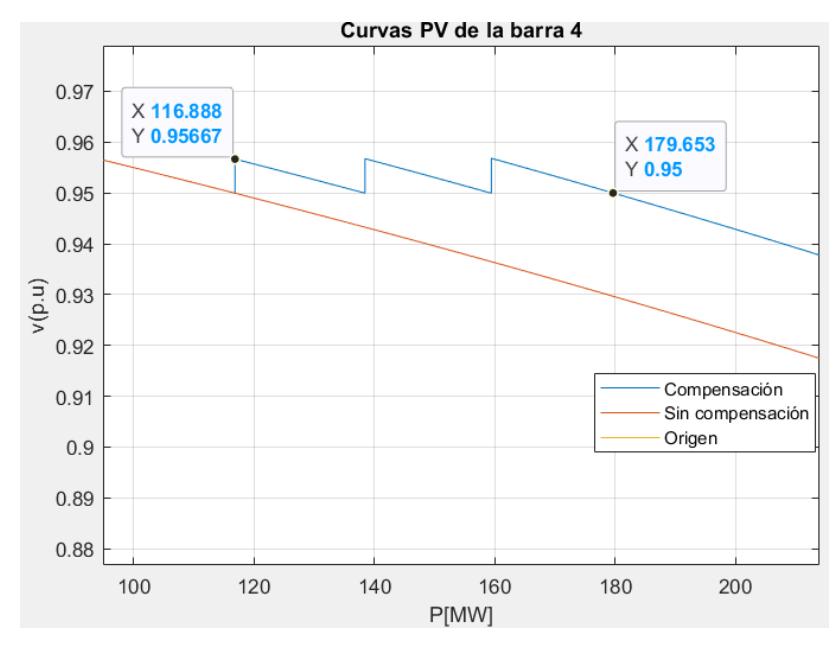

Gráfico 41: PV ampliada Compensación BDCS 45MVAr barra 4 FPC

En este contexto, al aplicar el mismo enfoque de análisis utilizado en casos previos, se observa un aumento de 9.728 [MW] en el margen total de cargabilidad de la barra gracias a la intervención del banco de capacitores. De manera simultánea, la magnitud del voltaje en el punto crítico de colapso de tensión ha pasado de 0.60527 [p.u] a 0.615045 [p.u]. Asimismo, el margen de cargabilidad en relación con el voltaje mínimo de 0.95 [p.u] ha experimentado un aumento de 62.765 [MW]. Es evidente que, en comparación con el caso de factor de potencia variable, los efectos de la compensación disminuyen ligeramente debido al comportamiento particular de la carga. Por otro lado, se destaca que los resultados compensados se acercan al triple de los obtenidos al conectar el banco de 15 [MVAr], una coherencia que tiene sentido considerando que el banco actual tiene tres veces la capacidad de compensación.

# **3.5.1.2. Compensación en la barra 21:**

#### ➢ *Caso con factor de potencia variable:*

Primero se aplica un banco de capacitores shunt con capacidad de 5 [MVAr] en cada paso, llegando hasta un máximo de 3 pasos:

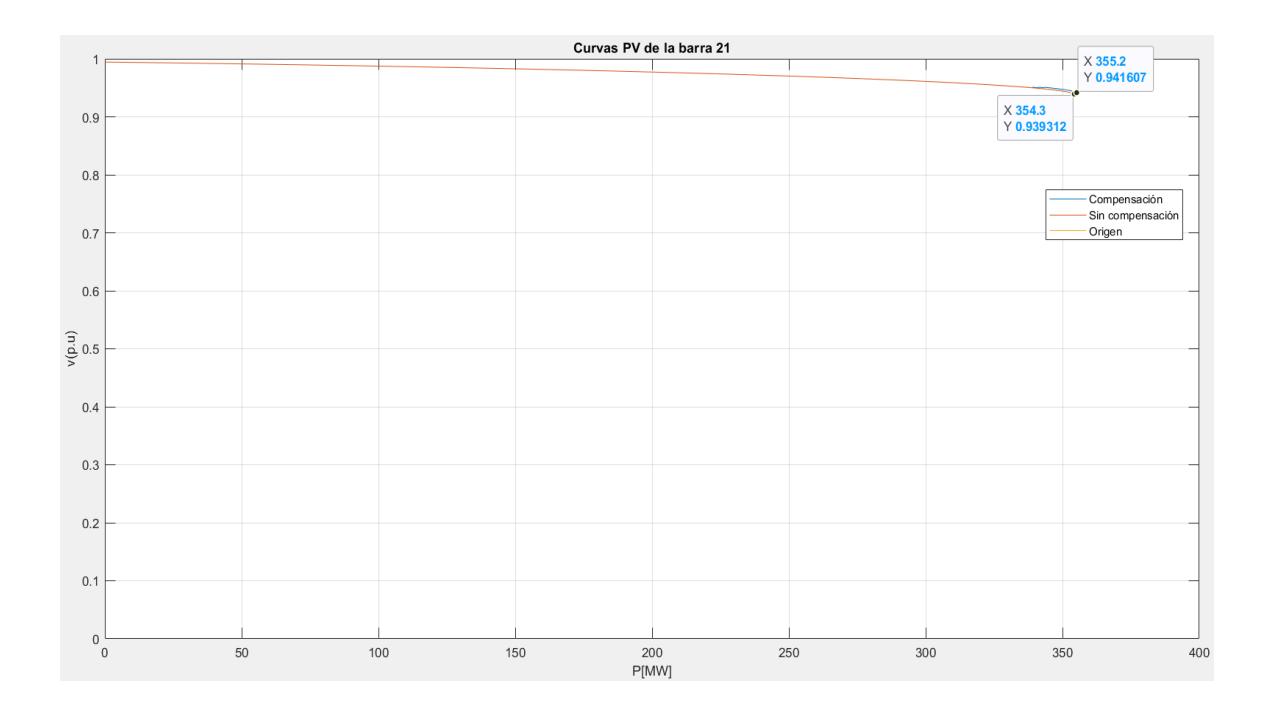

Gráfico 42: PV completa Compensación BDCS 15MVAr barra 21 FPV

<span id="page-66-0"></span>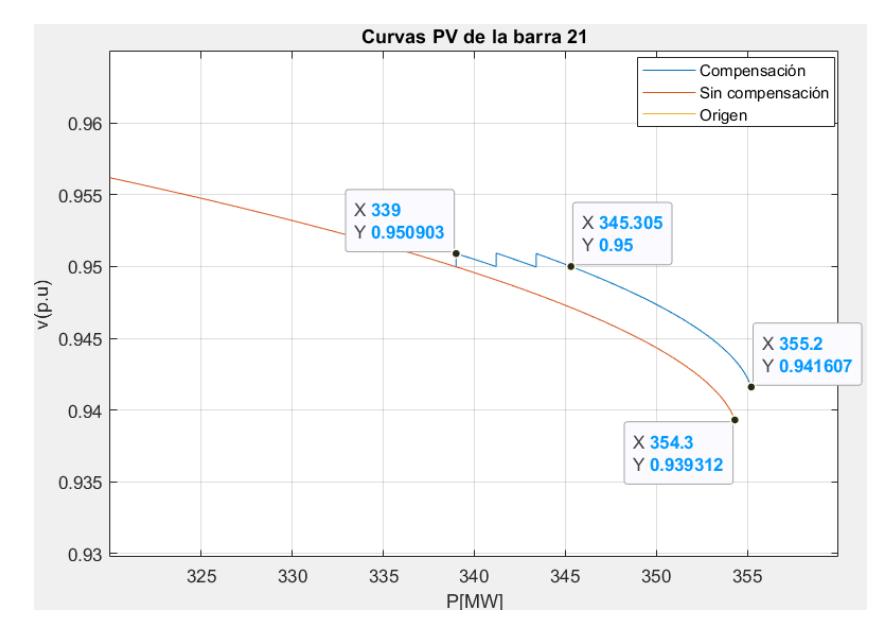

Gráfico 43: PV ampliada Compensación BDCS 15MVAr barra 21 FPV

<span id="page-66-1"></span>Analizando el [Gráfico 42](#page-66-0) podemos notar que luego de la conexión completa del banco de capacitores de 15 [MVAr], el margen de cargabilidad total de la barra ha pasado de 354.3 [MW] a 355.2 [MW]. Esto quiere decir que ha aumentado en 0.9 [MW] la capacidad de potencia activa que se puede conectar a barra antes de llegar al punto crítico de colapso de tensión; además, podemos notar que el voltaje de colapso también ha presentado un ligero incremento, debido a que ahora se registra en 0.9416 [p.u]. Para lograr una mejor apreciación de la conexión de los pasos del banco, se estudia e[l Gráfico 43,](#page-66-1) en donde notamos que el primer paso de capacitores es necesario recién a los 339 [MW], debido a que en esa potencia el voltaje pretende descender del mínimo tolerable que es 0.95 [p.u] para este caso de estudio. Una vez se conecta el primer paso de 5 [MVAr] se logra aumentar la tensión a 0.950903 [p.u]. Esto pasa sucesivamente hasta que se conecta todo el banco de capacitores, mejorando el margen de cargabilidad por voltaje mínimo que pasa de 339 [MW] a 345.305 [MW], es decir, la barra mantendrá un voltaje por arriba del límite tolerado durante 6.305 [MW] gracias a la compensación.

Es evidente que los resultados de compensación no son tan beneficiosos para esta barra, sobre todo porque es una de las barras más estables del sistema, misma que presenta un gran margen de cargabilidad, su punto de colapso de tensión es el más alto en todo el sistema y posee el mayor margen de potencia reactiva del sistema. Este último atributo es el que beneficia a la estabilidad de voltaje de esta barra, permitiendo que el voltaje no disminuya considerablemente al aumentar la carga en la barra, y que en gran parte de su margen de cargabilidad el voltaje se mantenga dentro de los rangos aceptados para el correcto funcionamiento de las cargas. Todo esto quiere decir, que los efectos compensatorios en esta barra son poco beneficiosos y casi imprescindibles por la gran capacidad reactiva que ya posee inicialmente la barra.

# ➢ *Caso con factor de potencia constante:*

Para este caso, se aplica un banco de capacitores con capacidad total de 15 [MVAr], mismo que cuenta con 3 pasos, cada uno con 5 [MVAr] de aporte para la barra:

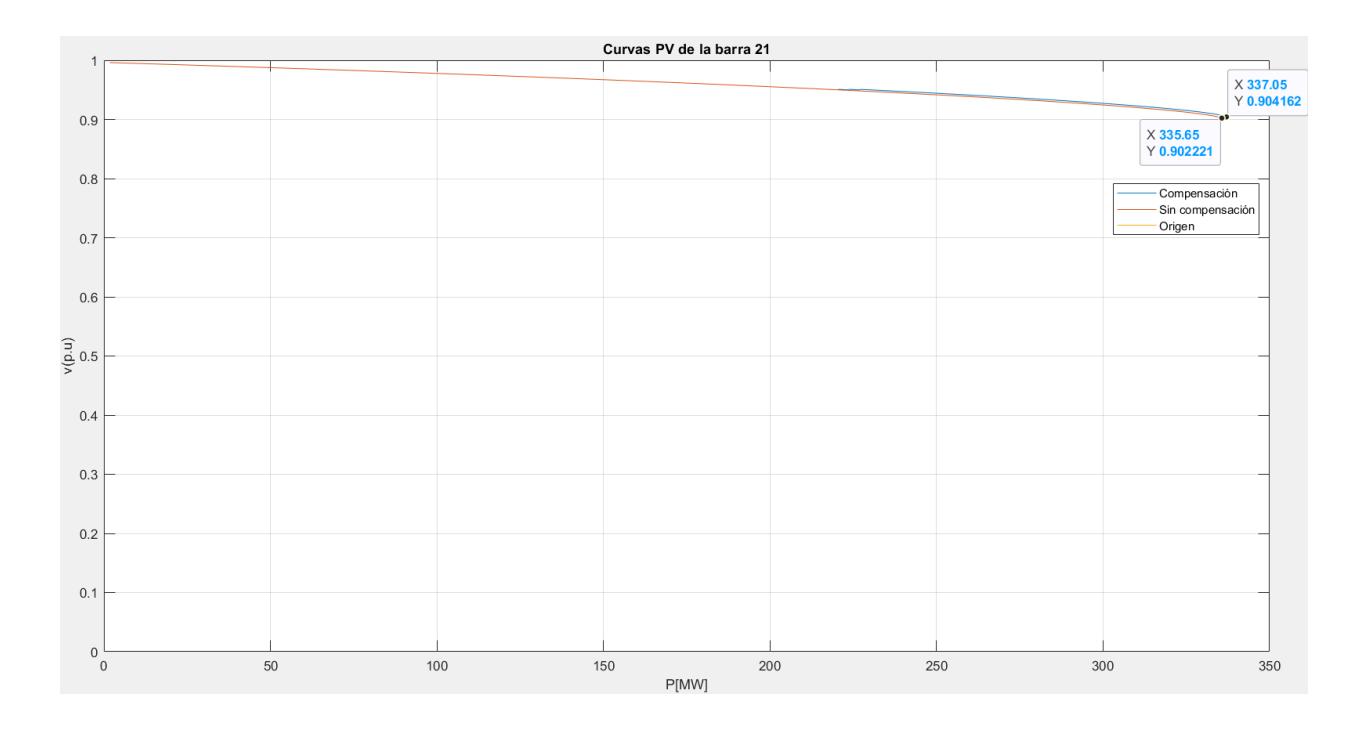

Gráfico 44: PV completa Compensación BDCS 15MVAr barra 21 FPC

<span id="page-68-0"></span>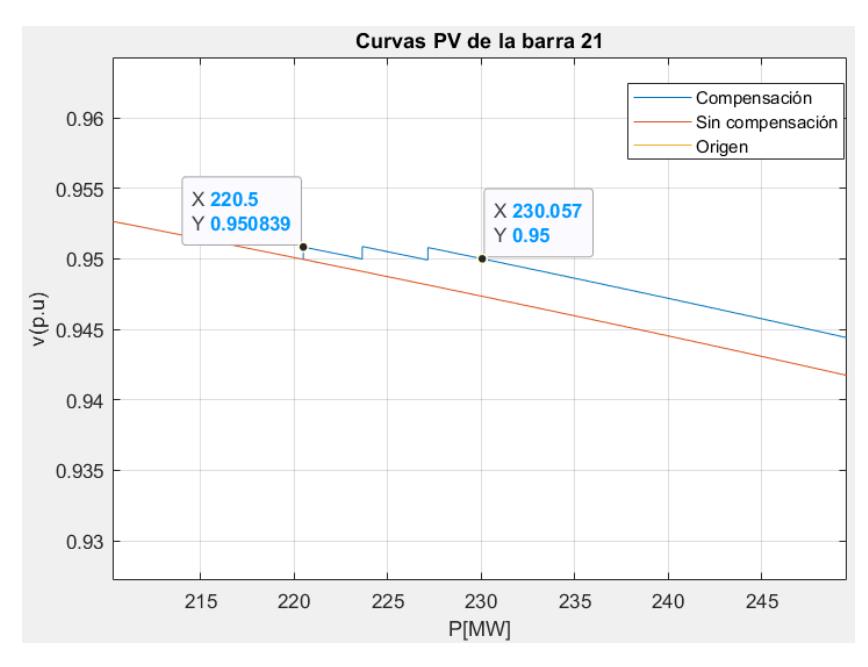

Gráfico 45: PV ampliada Compensación BDCS 15MVAr barra 21 FPC

<span id="page-68-1"></span>Examinando estos resultados, observamos que el margen total de cargabilidad ha experimentado un aumento de 1.4 [MW] gracias a la intervención del banco de capacitores, alcanzando un valor de 337.05 [MW], según se ilustra en el [Gráfico 44.](#page-68-0) En comparación con el caso de factor de potencia variable, notamos que en esta situación se requiere la activación del banco de capacitores de manera más temprana. Esto se evidencia en el [Gráfico 45,](#page-68-1) donde

el primer paso para evitar que el voltaje descienda por debajo de 0.95 [p.u] se conecta cuando la potencia de la barra alcanza los 220.5 [MW], en contraste con los 339 [MW] en el caso anterior. Esta variación se debe a que el punto crítico de colapso de tensión en este escenario también es más bajo.

Luego de que el banco de capacitores alcanza su capacidad máxima de 15 [MVAr], se traduce en un incremento de 9.55 [MW] en el margen de cargabilidad por voltaje mínimo. Similar al escenario anterior, los efectos de compensación en la magnitud del voltaje de la barra son apenas perceptibles, dado que se trata de una de las barras más estables del sistema. También se observa que, en el caso de un factor de potencia constante, la barra experimenta una disminución en sus propiedades de estabilidad, ya que implica la alimentación de carga adicional con potencia reactiva. Por lo tanto, se hace necesario activar la conexión del banco de capacitores de manera más anticipada.

## **3.5.1.3. Compensación en la barra 26:**

# ➢ *Caso con factor de potencia variable:*

Para este caso, se aplica un banco de capacitores de la misma capacidad que los casos anteriores, es decir de 15 [MVAr] con 3 pasos iguales de conexión:

Al analizar los resultados derivados de la aplicación del banco de capacitores en esta barra, se destaca en primer lugar una apreciación más significativa de la intervención de los pasos del banco. Esto se debe a que la barra en cuestión es la menos estable del sistema, lo que hace que los efectos de compensación sean más evidentes. Al examinar la mejora en los parámetros de la barra, se observa un aumento en su margen total de cargabilidad y en el voltaje en el punto crítico de colapso de tensión, alcanzando valores de 53.8 [MW] y 0.6340 [p.u], respectivamente. Además, se hace evidente que la activación del primer paso del banco de capacitores ocurre a tan solo 9.6 [MW], ya que el voltaje desciende rápidamente a medida que la potencia activa de la carga en la barra aumenta, y el banco está configurado para conectarse cuando el voltaje cae por debajo del límite inferior tolerado de 0.95 [p.u].

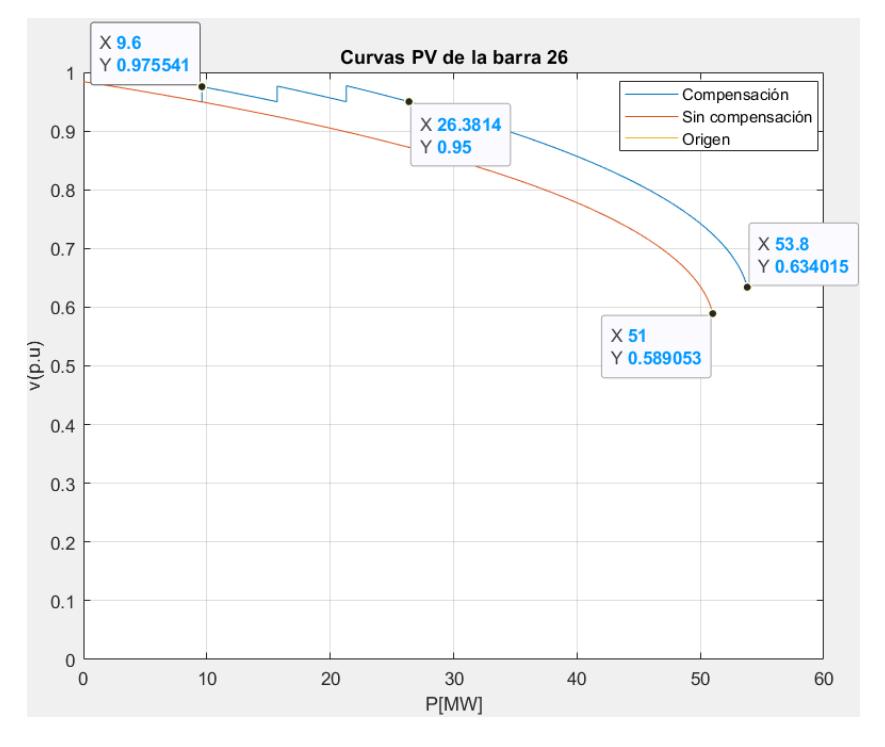

Gráfico 46: PV completa Compensación BDCS 15MVAr barra 26 FPV

Una vez que el banco de capacitores está completamente conectado, se observa que el margen de cargabilidad por voltaje mínimo experimenta un aumento significativo, pasando de 9.6 [MW] a 26.38 [MW]. Este incremento representa una mejora sustancial en comparación con la capacidad total de la barra, ya que amplía considerablemente el rango de cargabilidad donde la barra se mantiene dentro de los niveles de voltaje aceptados. En este escenario particular, se nota que los efectos de compensación son mucho más evidentes que en las dos barras previamente analizadas. Esto se debe a que la barra actual presenta las peores condiciones de estabilidad de voltaje en el sistema, caracterizadas por el menor margen de potencia reactiva, el menor margen de cargabilidad total y el punto de colapso de tensión más bajo. Por lo tanto, se infiere que, para barras en condiciones similares, como la 29 y 30, los efectos de compensación también serán notablemente pronunciados, como en el caso presente.

## ➢ *Caso con factor de potencia constante.*

Aplicamos el mismo banco de capacitores con capacidad total de 15 [MVAr]:

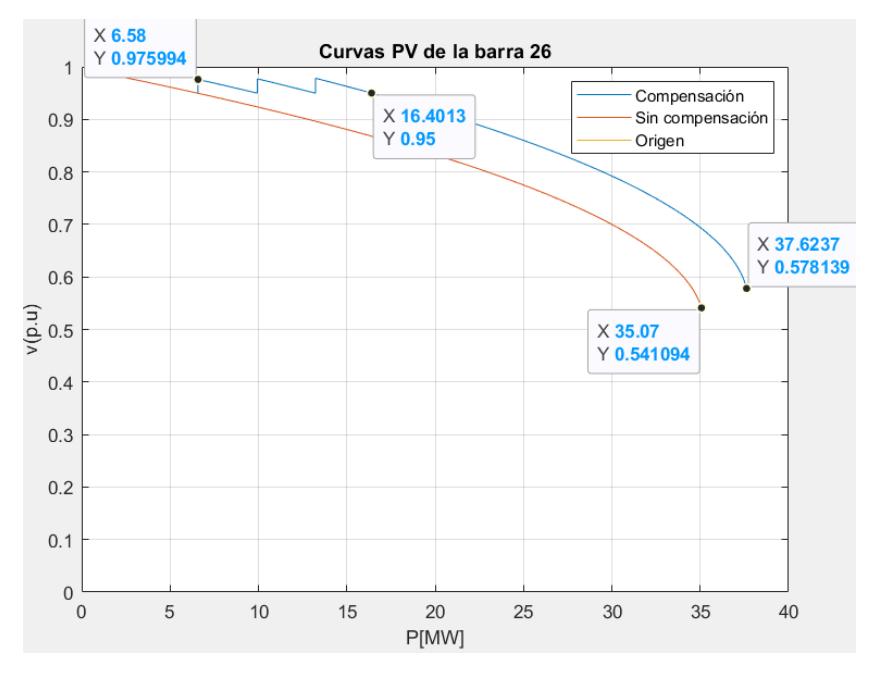

Gráfico 47: PV completa Compensación BDCS 15MVAr barra 26 FPC

Analizando los resultados de compensación en este caso, notamos que el margen de cargabilidad total de la barra ha aumentado en 2.5537 [MW], llegando hasta un valor de potencia de 37.6237 [MW] y nivel de tensión de 0.5781 en su punto crítico de colapso. Por otro lado, notamos que ahora el primer paso del banco de capacitores se conecta cuando la potencia en la barra es de 6.58 [MW], elevando el voltaje hasta 0.9759 [p.u] para mantener el voltaje dentro de los límites tolerables. Luego de que todo el banco está conectado, el margen de cargabilidad por voltaje mínimo pasa de 6.58 [MW] a 16.40 [MW], es decir, gracias a la compensación la barra ahora tolera hasta 16.40 [MW] antes de que el voltaje descienda por debajo de 0.95 [p.u]. En conclusión, los efectos de compensación siguen siendo muy notorios, con la particular diferencia de que en este caso las capacidades de la barra son menores por el comportamiento de la carga al también ir aumentando su potencia reactiva, misma que debe ser suplida por la barra disminuyendo así sus capacidades.
#### **3.5.2. Compensaciones con capacitores en serie.**

Las compensaciones en serie para cada uno de las barras estará fundamentada en lo explicado previamente en la metodología, en donde para las barras 4, 21 y 26 se aplicara la compensación tanto para los casos en donde se tiene un aumento de carga a un factor de potencia variable y otro variable, se determina la el porcentaje de mejora como en los métodos anteriores tanto de los márgenes de cargabilidad a 0.95 y el margen de cargabilidad máximo, lo que se empleara más adelante para comparar cual método tuvo un mejor impacto en la estabilidad de la red.

#### **3.5.2.1. Compensación en la barra 4.**

La barra 4 dada su conexión con otras 4 barras presenta 4 líneas que mediante el código se ha seleccionado compensar la línea que conecta con la barra 3, que presenta las siguientes características: R=0.0 6 [p.u],  $X_L$ =0.17 [p.u], por ende, el capacitor que se conecte tendrá una reactancia capacitiva  $X_c=0.085$  [p.u], el mismo que entrara en el sistema cuando el voltaje de la barra disminuya por debajo de 0.95 [p.u], los resultados se muestran a continuación para cada uno de los casos.

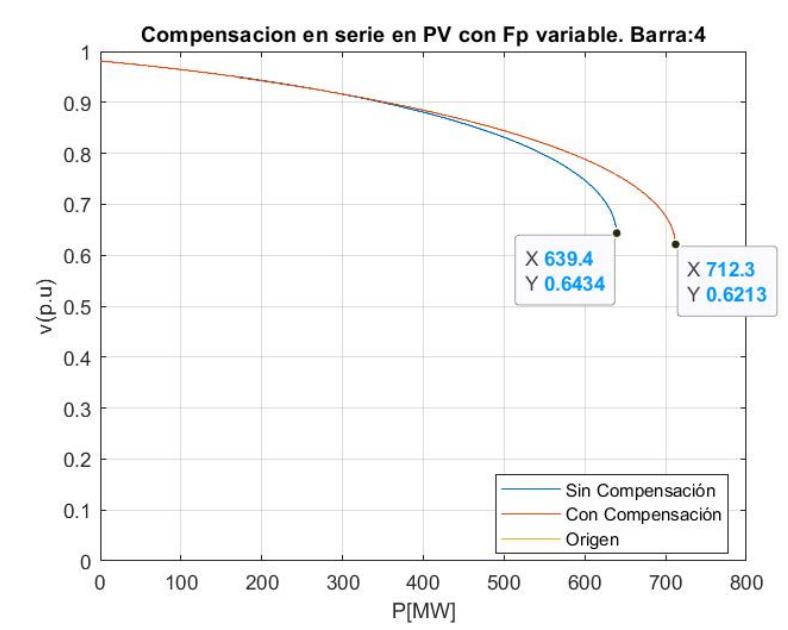

### ➢ *Caso con factor de potencia variable.*

<span id="page-72-0"></span>Gráfico 48: Curva con compensación de capacitores en serie barra 4 / FPV

El margen de cargabilidad de potencia activa total se identifica en la [Gráfico 48,](#page-72-0) en donde se puede notar como mejora pasando de 639.4 [MW] a 712.3 [MW], además el voltaje de colapso también varia pasando de 0.6434 [p.u] a 0.6213[p.u].

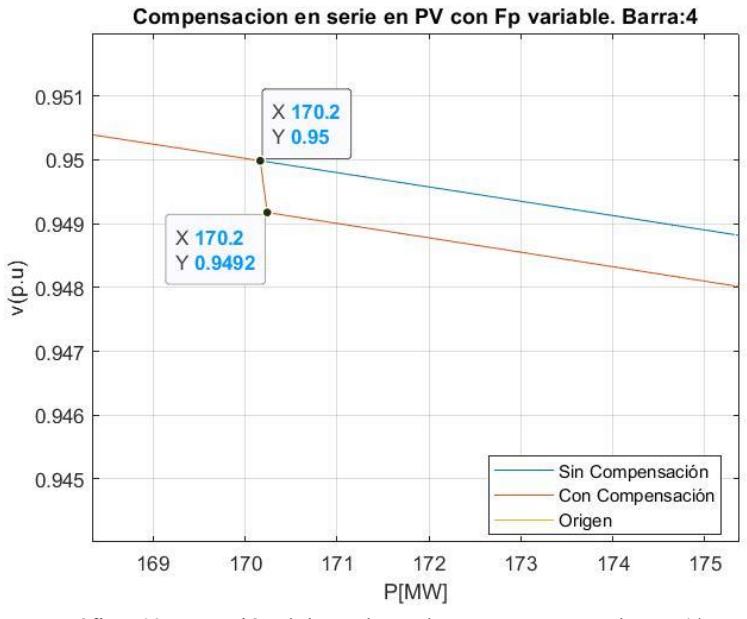

Gráfico 49 Conexión del condensador en PV con CS barra 4/ FPV

<span id="page-73-0"></span>Por otro lado, el margen para mantener un voltaje nominal ocurre lo contrario, en el [Gráfico 49](#page-73-0) se puede apreciar como el voltaje disminuye de 0.95 [p.u] pasa a 0.9492 [p.u], pese a que se está disminuyendo la reactancia de la línea, por lo cual se espera que la caída de tensión también disminuya, teniendo un mayor voltaje en la barra, pero como solo se está aumentando potencia activa en la barra, la variación de potencia reactiva es mínima, por ende, al disminuir la reactancia de la línea, la impedancia final también disminuye por ende la línea aumenta la potencia que puede transmitir pero la caída de tensión también aumenta, el flujo de potencia justamente en este punto nos encontramos que la transferencia de potencia antes de la compensación era de 67.0657 [MW], mientras que, con la compensación aumenta a 92.9991 [MW] valores obtenidos en el flujo de potencia que se realiza antes y después de que se conecte el capacitor en serie. La curva compensada es menor en voltaje que la curva no compensada en un intervalo mucho mayor de lo esperado, ya cuando el voltaje ha caído por debajo de 0.90 [p.u] es donde se comienza a notar los efectos de la compensación con capacitores en serie.

#### ➢ *Caso con factor de potencia constante*

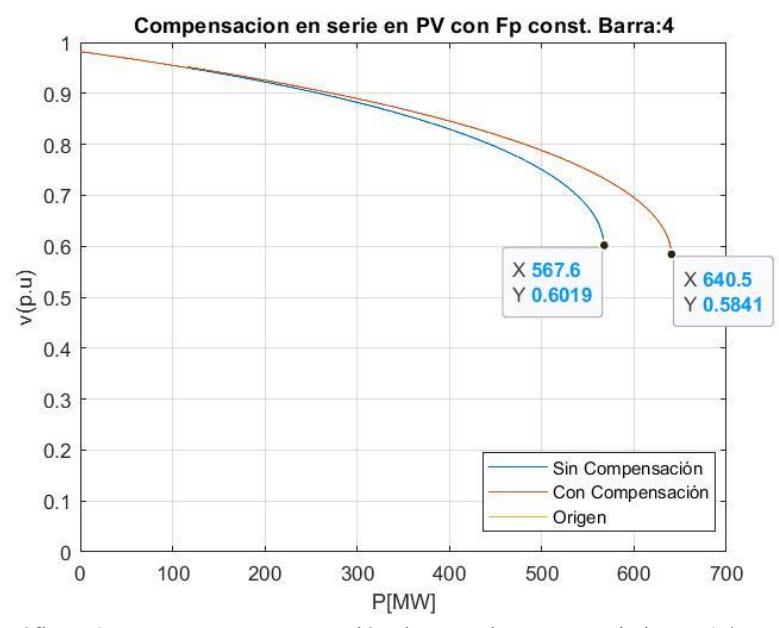

Gráfico 50: Curva con compensación de capacitores en serie barra 4 / FPC

<span id="page-74-0"></span>A diferencia de la curva PV evaluada en donde el incremento de potencia se lleva a cabo solo la potencia activa, en este caso al ir aumentando al mantener el FP constante durante todo el proceso, el punto de colapso de tensión se ocurre mucho antes como ya se había explicado anteriormente, por ende, al aplicar la compensación en serie como se muestra en [Gráfico 50](#page-74-0) se pasa de tener un margen de cargabilidad de 567.6 [MW] aumenta hasta 640.5 [MW], dando así un incremento de 72.9 [MW].

El voltaje también mejora, incrementando de 0.6019 [p.u] a 0.5841 [p.u], proporcionando un rango más extenso antes del colapso. Adicionalmente, la compensación en serie optimiza la eficiencia energética al gestionar eficazmente la potencia activa y reactiva, resultando en una reducción de pérdidas en la transmisión y distribución de energía. Estos resultados numéricos subrayan la importancia de seguir investigando para potenciar la operación eficiente del sistema eléctrico.

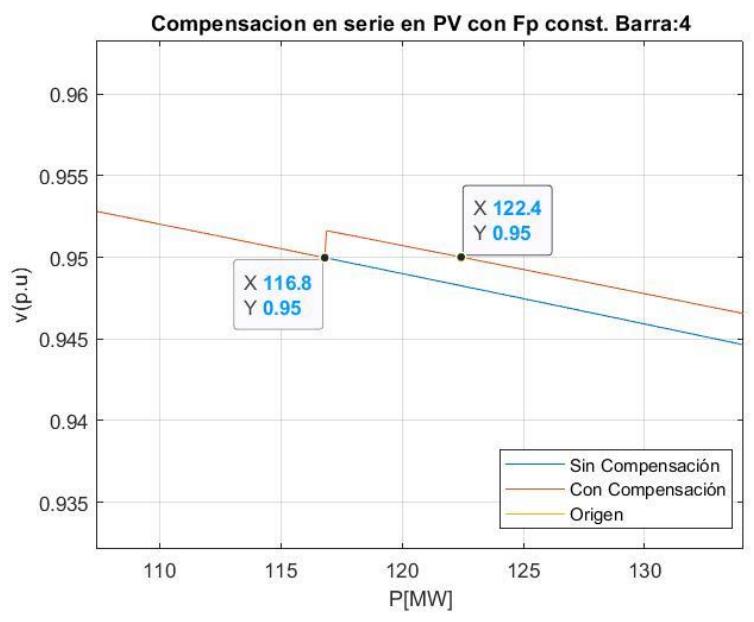

Gráfico 51: Conexión del condensador en PV con CS barra 4/ FPC

<span id="page-75-0"></span>Asimismo, para este caso cuando se realiza la conexión del condensador serie si se obtiene una mejora en el voltaje aumentando de ese modo el margen de cargabilidad a voltaje mínimo, como se muestra en el [Gráfico 51](#page-75-0) el cual pasa a ser ahora de 116.8 [MW] a 122.4 [MW], teniendo así un incremento de 5.6 [MW], resultando, que en caso de querer incrementar la carga más allá de los 116.8 [MW] para entregar energía de calidad, se puede implementar esta solución de compensación, obteniendo así un extra de 5.6 [MW], antes de tener tomar cualquier otra medida, que pueda implicar muchos más gastos.

#### **3.5.2.2. Compensación en la barra 21:**

La barra 21 dentro del sistema al ser la que colapsa a un nivel de voltaje más alto dentro de todo el sistema se la ha considerado como un caso de estudio significativo, por el mismo modo las compensaciones en esta barra nos dan resultados distintivos en comparación a los demás, de ese modo, al realizar el análisis comparativo entre las líneas que se conectan a la misma nos encontramos que de entre las 2 líneas la que realiza presento las mayores pérdidas fue la línea conectada a la barra 22, la cual esta modelada con una R=0.01 [p.u], XL=0.02 [p.u], por ende, el capacitor que se conecte tendrá una reactancia capacitiva XC=0.02 [p.u], en los siguientes casos:

#### ➢ *Caso con factor de potencia variable*

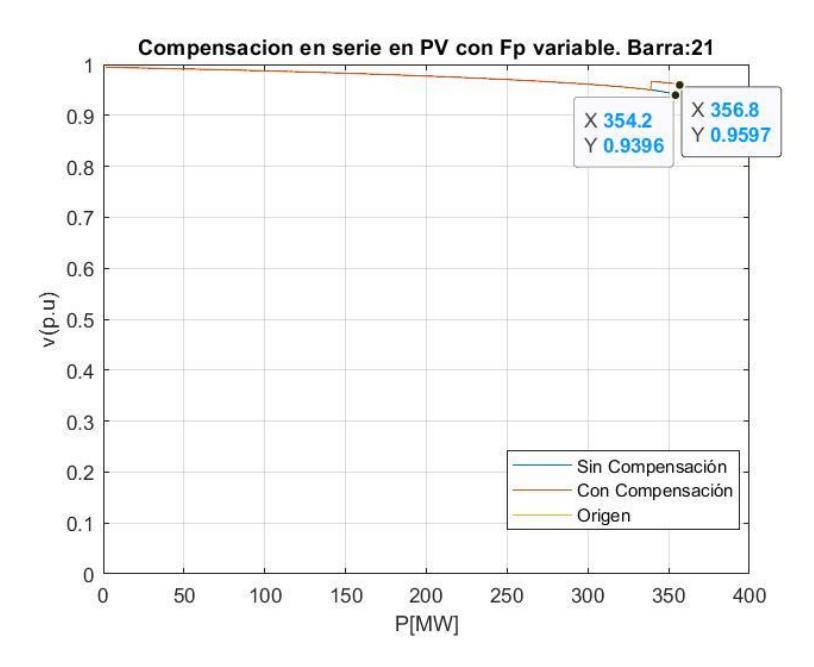

Gráfico 52: Curva con compensación de capacitores en serie barra 21 / FPV

<span id="page-76-0"></span>Al examinar el desempeño del compensador en serie con en el caso con factor de potencia variable, como se muestra en el [Gráfico 52](#page-76-0) se destaca un incremento en la potencia, que se eleva de 354.2 a 356.8 [MW], reflejando un aumento de 2.6 [MW] en la capacidad de carga. En paralelo, se observa un notable aumento en el voltaje, pasando de 0.9396 a 0.9597 [p.u]. Este ajuste en el voltaje se traduce en un incremento sustancial del margen de cargabilidad, proporcionando una mayor resistencia al sistema eléctrico.

Expresado en términos porcentuales, la potencia mejoró en alrededor de un 0.73%, mientras que el voltaje experimentó un aumento del 2.14%. Estos resultados subrayan que la aplicación del compensador en serie con un factor de potencia variable no solo optimiza la capacidad de carga, sino que también mejora significativamente el voltaje, garantizando así un margen de seguridad más amplio para el sistema, pero no es suficiente, dado que, es mucho menor que los obtenidos en barras anteriores.

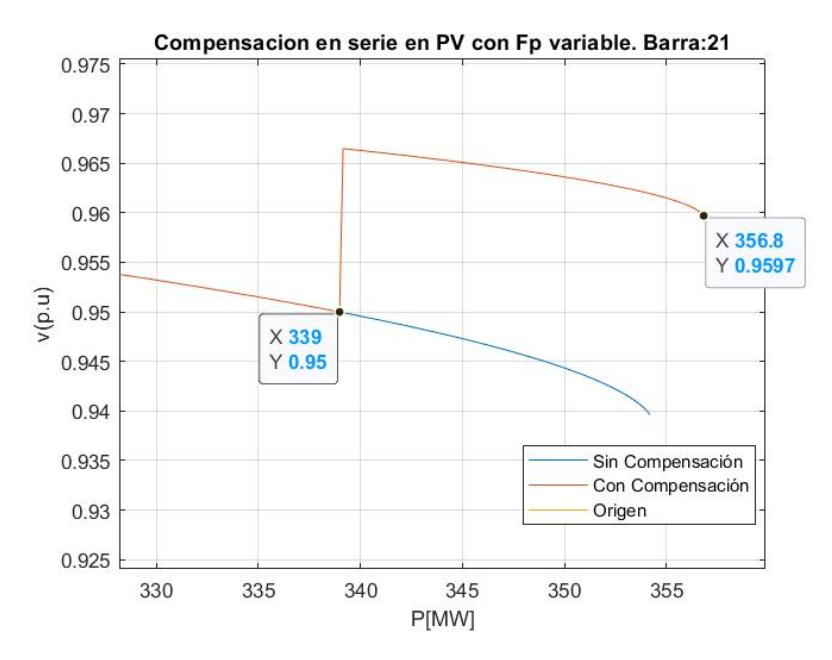

Gráfico 53: Conexión del condensador en PV con CS barra 21/ FPV

Al examinar la conexión del capacitor, se resalta que el margen de cargabilidad a voltaje mínimo aumenta de 339 [MW] a 356.8 [MW]. Este último valor corresponde al margen de cargabilidad máximo, ya que el punto de colapso de la barra se sitúa por encima del límite inferior permitido de voltaje de 0.95 [p.u]. Este incremento representa un crecimiento porcentual del 5.26%, en la capacidad de carga se obtiene un crecimiento total de 17.8 [MW].

## ➢ *Caso con factor de potencia constante*

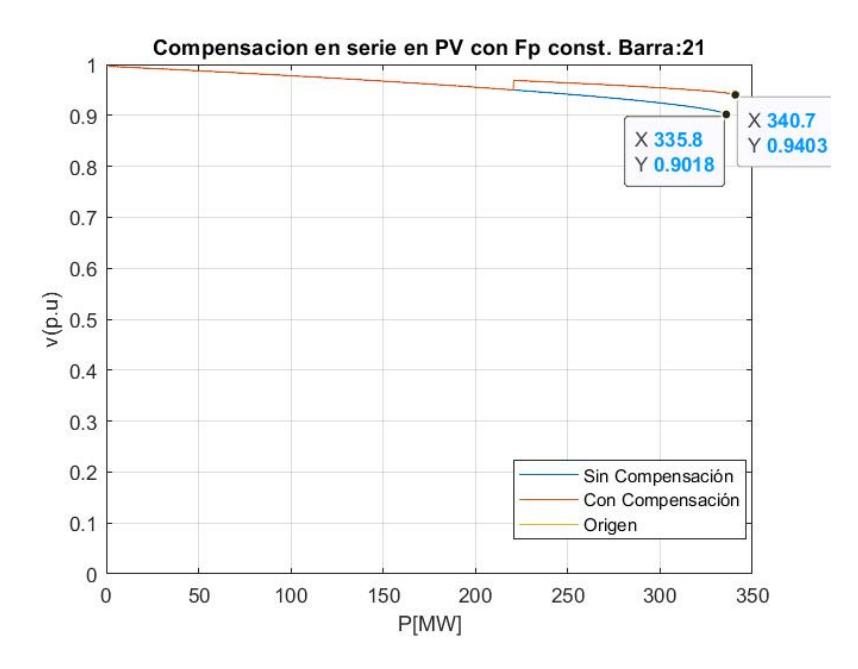

<span id="page-77-0"></span>Gráfico 54: Curva con compensación de capacitores en serie barra 21 / FPC

El caso de FP constante en la barra 21 da como resultado un incremento que va de 335.8[MW] a 340.7 [MW], visibles en el [Gráfico 54.](#page-77-0) Este incremento representa una mejora del 1.45% en la capacidad de carga. La diferencia total en la potencia nominal es de 4.9 [MW], al estar en un área en donde se ha alcanzado un incremento tan alto de potencia activa sin presentar un impacto significativo la aplicación de este tipo de compensadores, de igual modo ocurre con el voltaje de colapso que pasa de 0.9018 [p.u] a 0.9403 [p.u], disminuyendo el rango admitido de voltaje llevando el área de operación más cerca del colapso.

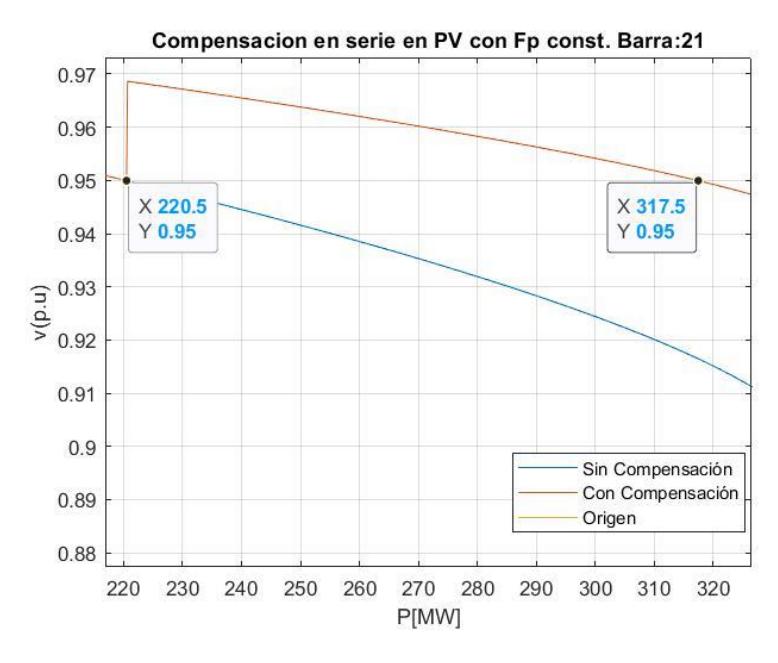

Gráfico 55: Conexión del condensador en PV con CS barra 21/ FPC

<span id="page-78-0"></span>La conexión del condensador en serie para este caso si aporta un margen de cargabilidad a voltaje mínimo significativo, como se visualiza en el [Gráfico 55](#page-78-0) pasando 220.5 [MW] a 317.5[MW], la implementación de ciertos ajustes, se destaca un sustancial incremento del 44.01%, lo que representa un aumento total de 97 [MW], a pesar de que, esta compensación no refleja una mejora considerable en el total de la curva, si aporta un gran incremento, en mantener el voltaje dentro de sus límites operativos, dando así, una disposición favorable para la aplicación de esta compensación sobre las demás.

#### **3.5.2.3. Compensación en la barra 26:**

La barra 26 se encuentra conectada al resto del sistema por medio de solo una línea, por ende, la compensación en serie se centra en la reducción de la reactancia inductiva de esa única línea, que se encuentra representada de la siguiente forma R=0.25 [p.u], XL=0.19 [p.u], por ende, el capacitor que se conecte tendrá una reactancia capacitiva XC=0.095 [p.u], para lo cual se conecta un capacitor en serie, dando como resultado una reactancia inductiva total en la línea de 0.095 [p.u]. A continuación, se muestran los resultados de aplicar la compensación con condensadores en serie y cuáles son los resultados obtenidos tanto cuando se tiene un factor de potencia constante como variable.

#### ➢ *Caso con factor de potencia variable*

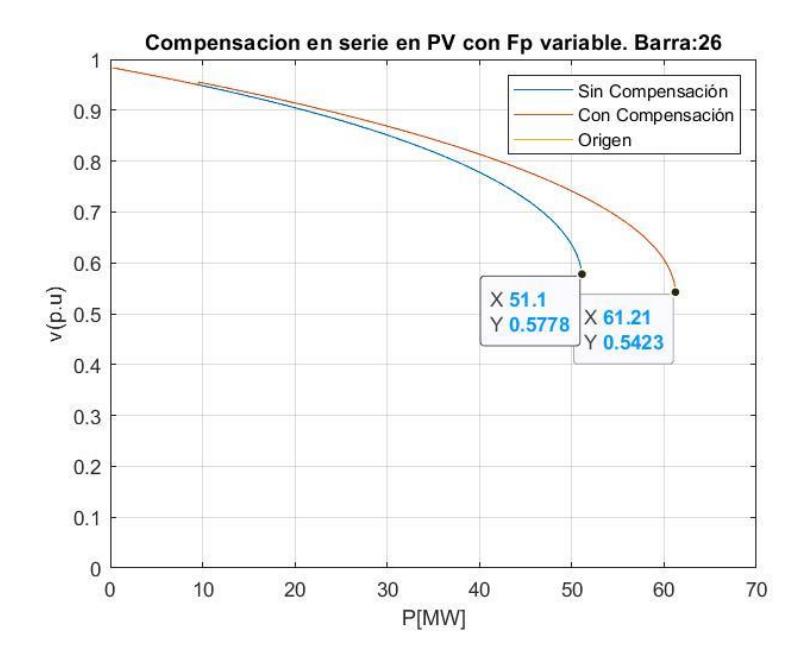

Gráfico 56: Curva con compensación de capacitores en serie barra 26/ FPV

<span id="page-79-0"></span>La barra 26 al evaluar su comportamiento al aplicar un capacitor serie cambia sus resultados de la curva PV, los cuales se muestran en el [Gráfico 56,](#page-79-0) en donde se aprecia el comportamiento sin compensación que tiene un margen de cargabilidad máximo de 51.1 [MW], como resultado de emplear la compensación aumenta a 61.21 [MW], lo cual es un incremento de 10.11 [MW], lo cual representa un 20.18% más de potencias activa que se puede conectar a la barra sin que el sistema llegue a colapsar.

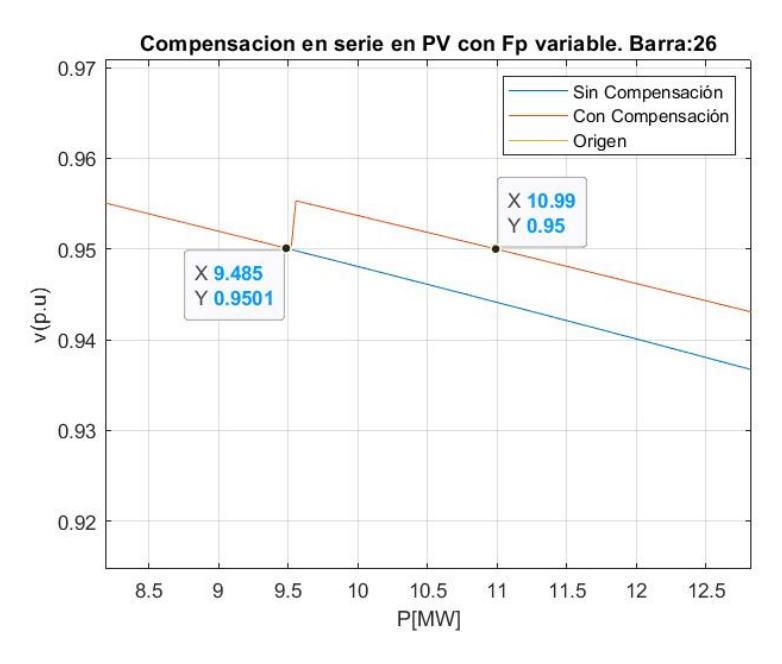

Gráfico 57: Conexión del condensador en PV con CS barra 26/ FPV

Dada la importancia de ofrecer un servicio de calidad para todos los consumidores del sistema, se verifica si la compensación a tenido un buen impacto en los valores de voltaje mínimo requeridos para la distribución de energía, la conexión se realiza cuando si se sigue aumentando carga el voltaje cae por debajo de los 0.95 [p.u], esto ocurrió cuando se tenía una carga de 9.485 [MW], y el sistema pudo seguir aumentando carga sin requerir ningún otro tipo de compensación hasta que se llegó a una potencia activa de 10.99 [MW], lo cual representa un aumento de 1.505 [MW], que equivale a un 15.86%, por ende, el impacto que se tiene en la barra tanto para el margen de cargabilidad máximo como nominal presentan una mejoría alrededor del 15% y 20% respectivamente, esto en el caso de tener un FP variable, a continuación se presenta el caso en donde se tiene un FP constante y por ende los resultados de la compensación serán diferentes.

### ➢ *Caso con factor de potencia constante*

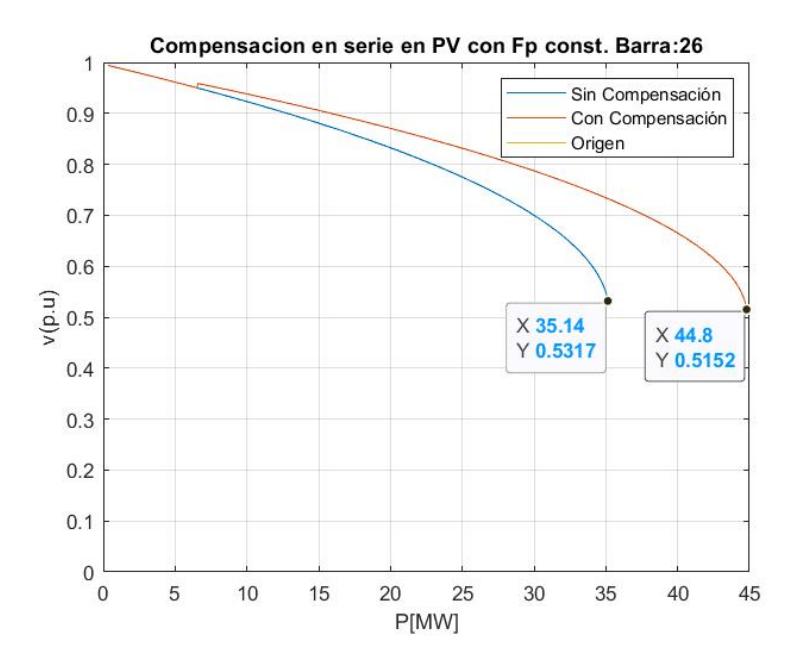

Gráfico 58: Curva con compensación de capacitores en serie barra 26 / FPC

<span id="page-81-0"></span>Para el caso de FP constante el margen de cargabilidad máximo aumenta de 35.14 [MW] a 44.8 [MW], tal como se muestra en el [Gráfico 58,](#page-81-0) por ende, se tiene una mejora del 27.5%, lo que son 9.66 [MW], extras que se pueden agregar al sistema sin subir un colapso de voltaje, así mismo la magnitud del voltaje también permite llegar hasta 0.5152 [p.u] cuando sin la compensación llega hasta 0.5317[p.u], dando así un mayor rango de variación de voltaje.

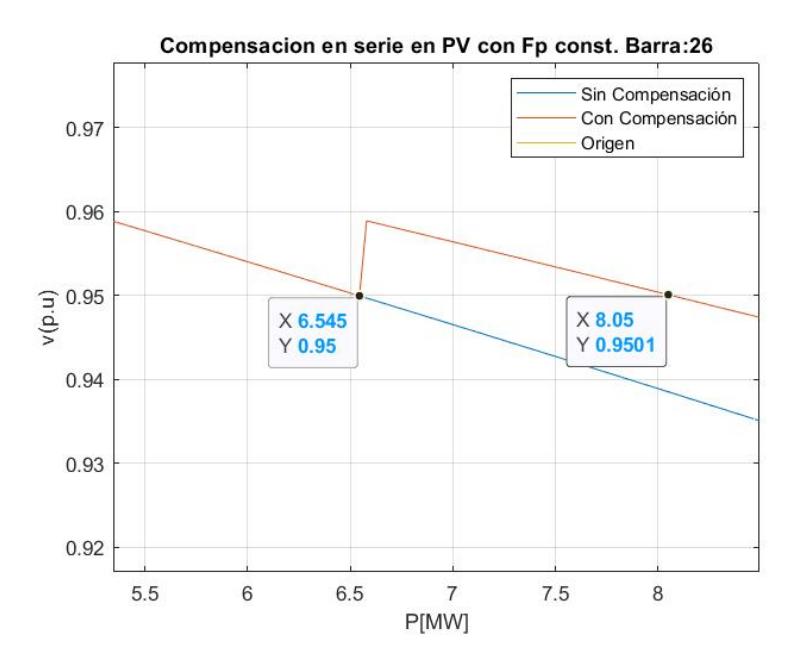

<span id="page-81-1"></span>Gráfico 59: Conexión del condensador en PV con CS barra 26/ FPC

La variación para a valores limites que se muestra en el [Gráfico 59](#page-81-1) está comprendida entre los 6.545 [MW] a los nuevos 8.05 [MW], los cuales representan un 22.99% con un incremento de 1.505 [MW] extras, que permitan al sistema operar en sus valores normales, dada la similitud con el aumento absoluto de potencia en cada uno de los cosos con FP variable y constante se mantuvo la mejoría en el margen de cargabilidad a voltaje mínimo, caso que no pudimos apreciar en las otras barras, ya que estaban conectadas muchas líneas a la misma barra como lo fue en la barra 4 o el sistema llegaba al punto de colapso antes de volver a cruzar el umbral límite mínimo de voltaje.

#### **3.5.3. Compensaciones con tap de autotransformadores.**

Para la aplicación de este método de compensación, nos basaremos en el funcionamiento de un autotransformador con 17 taps y un porcentaje de regulación de  $\pm$  10%, donde uno de los taps es del neutro para la referencia de voltaje común, mientras que 8 de ellos son para la regulación de subida del +10% y los 8 restantes para la regulación de bajada del - 10%. Teniendo en cuenta que en todos los casos que se analizarán la magnitud de voltaje va en decadencia, el regulador o autotransformador cumplirá con la función de aumentar la magnitud de voltaje cuando este intente estar por debajo del límite inferior establecido de 0.95 [p.u], en donde cada tap aumentará un 1.25% de la magnitud de voltaje en la barra.

### **3.5.3.1. Compensación en la barra 4:**

#### ➢ *Caso con factor de potencia variable:*

Los resultados al aplicar la compensación con el autotransformador son los siguientes:

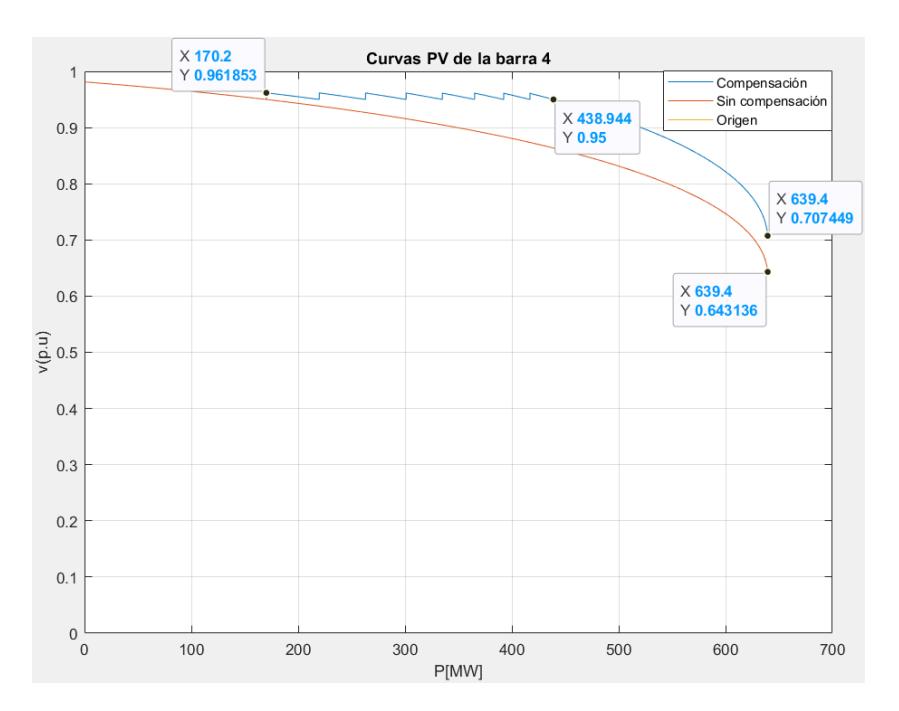

Gráfico 60: PV Compensación TAPS barra 4 FPV

Al examinar estos resultados, se puede evidenciar claramente el cambio en la conexión de los 8 taps. El primer tap se conecta cuando la potencia alcanza los 170.2 [MW], elevando el

voltaje a 0.9618 [p.u]. Este cambio es coherente, ya que representa el aumento del voltaje límite inferior de 0.95 [p.u] en un 1.25%, de tal forma que resulta este nuevo valor de tensión en la barra. A medida que la potencia aumenta y el voltaje tiende a descender por debajo del límite establecido, el autotransformador ajusta automáticamente los taps, llegando al máximo valor de regulación positiva, que es +10% en el tap número 8. Tras regular al máximo en sentido de subida, se observa un incremento en el margen de cargabilidad por voltaje mínimo, pasando de 170.2 [MW] a 438.944 [MW]. Este aumento representa una tolerancia adicional de 268.744 [MW] en la barra antes de que su voltaje disminuya por debajo de 0.95 [p.u].

Por otro lado, podemos observar que el margen de cargabilidad de potencia activa total sigue siendo igual al que se tenía antes de la compensación, es decir, 639.4 [MW]. Esto debido a que este método de compensación no realiza una aportación de reactivos a la barra, sino que sólo modifica su magnitud de voltaje. Por el mismo motivo, sólo lo que aumenta del punto crítico de colapso de tensión es el voltaje, en donde se tiene un voltaje actual de 0.7074 [p.u], mismo que pertenece a el +10% de regulación del voltaje de la barra sin compensación, eso quiere decir 0.6431\*1.1=0.7074 [p.u]. Todo esto quiere decir que este método de compensación beneficia en el hecho de aumentar el margen de cargabilidad por voltaje mínimo de la barra, pero no aumenta su margen de cargabilidad total, es decir, la barra colapsa a la misma potencia, pero amplia su margen en el que la magnitud de voltaje puede mantenerse dentro de los intervalos permitidos para el correcto funcionamiento de las cargas.

## ➢ *Caso con factor de potencia constante:*

Los resultados al aplicar la compensación con el autotransformador son los siguientes:

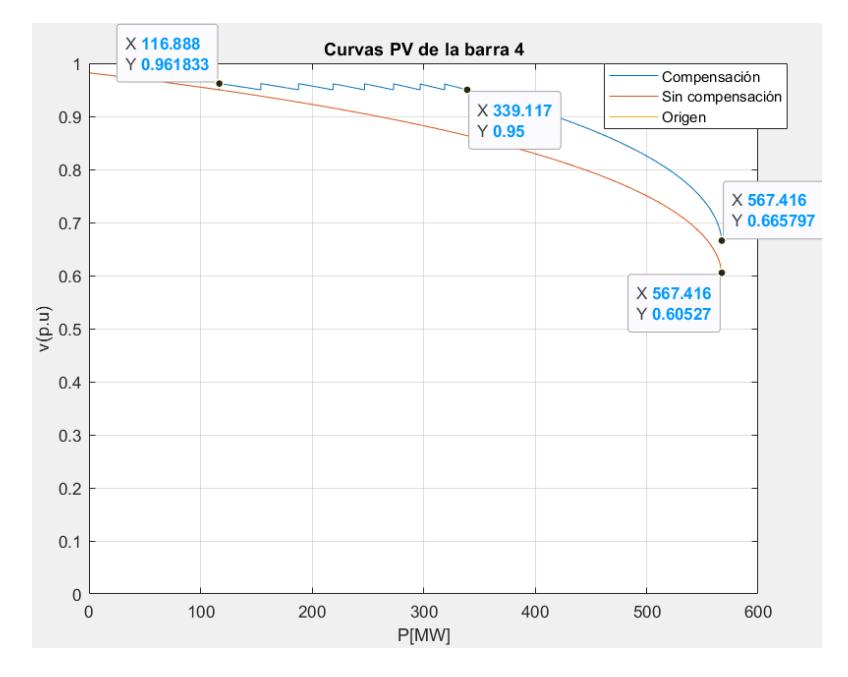

Gráfico 61: PV Compensación TAPS barra 4 FPC

Para el caso de FP constante, notamos un efecto similar en los resultados obtenido al caso con FP variable, radicando en la diferencia de que ahora los parámetros son menores por el comportamiento en el aumento de la potencia reactiva de la carga ya analizado en párrafos anteriores. Para este caso, podemos evidenciar que el autotransformador se coloca en el primer tap cuando la potencia en aumento es de 116.88 [MW], elevando el voltaje cercano al límite inferior de 0.95 [p.u] en un 1.25%, logrando aumentarlo a un valor de 0.9618 [p.u]. Los taps van cambiando de posición conforme aumenta la carga en la barra con FP constante, hasta que el autotransformador llega a su máximo valor de regulación positivo de +10%. Una vez dada esta situación, podemos observar que el margen de potencia reactiva por voltaje mínimo ha aumentado hasta un valor de 339.17 [MW], lo cual representa un incremento de 222.23 [MW] respecto al margen obtenido antes de la compensación de 116.88 [MW]. Finalmente, observamos que en el punto crítico de colapso de tensión la potencia sigue siendo la misma, pero la magnitud de voltaje si se ha elevado en un 10% debido a la regulación del autotransformador.

#### **3.5.3.2. Compensación en la barra 21:**

### ➢ *Caso con factor de potencia variable:*

Los resultados al aplicar la compensación con el autotransformador son los siguientes:

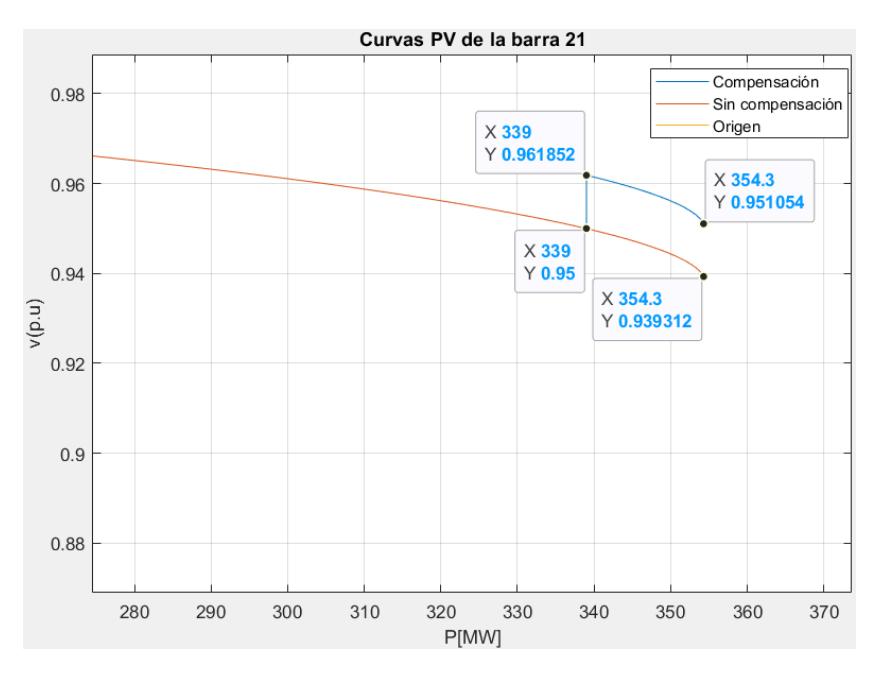

Gráfico 62: PV Compensación TAPS barra 21 FPV

Analizando estos resultados, observamos que el autotransformador sólo logra colocarse en su tap 1 antes de llegar al punto crítico de colapso, esto debido a que en este caso la barra presenta una disminución de voltaje muy pequeña conforme aumenta la potencia activa de la carga, esto debido a que es una de las barras más estables del sistema al tener el mayor margen de potencia reactiva. En cuanto a los efectos de la compensación, podemos notar que con ayuda del autotransformador se puede lograr que esta barra siempre permanezca dentro de los límites de voltaje establecidos, incluso hasta su punto de colapso. Por otro lado, al igual que los casos anteriores, podemos notar que el margen de cargabilidad total no se logra aumentar por medio del autotransformador, sino sólo elevar su magnitud de tensión, por tal motivo, y por encontrarse en el tap 1, el voltaje de colapso ahora es de un 1.25% más del voltaje de la barra sin compensación de 0.9393 [p.u], es decir, 0.9510 [p.u].

#### ➢ *Caso con factor de potencia constante:*

Los resultados al aplicar la compensación con el autotransformador son los siguientes:

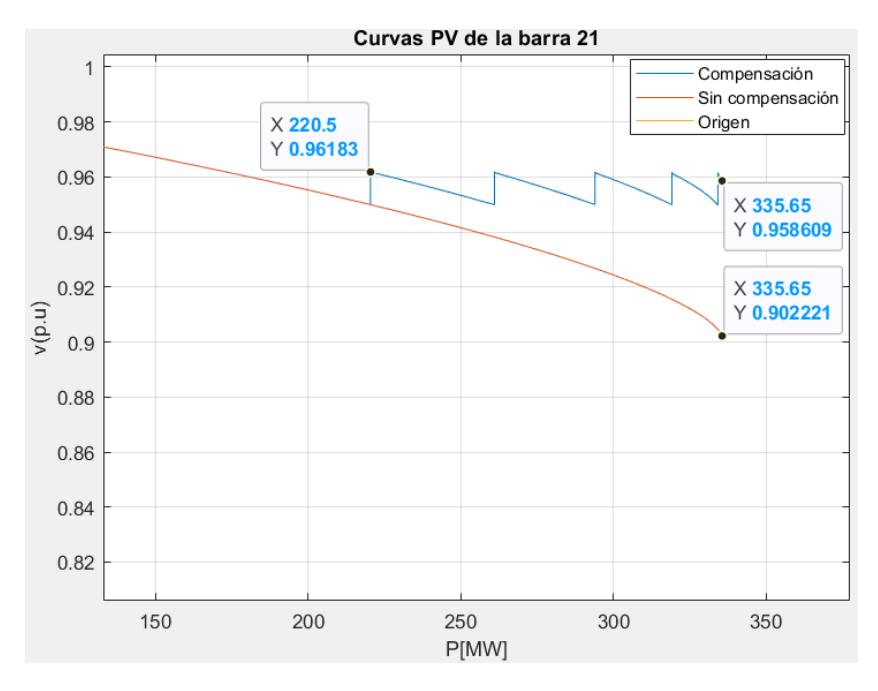

Gráfico 63: PV Compensación TAPS barra 21 FPC

Para este caso, podemos evidenciar que el autotransformador se encuentra en su tap 5 hasta el punto de colapso de tensión, logrando así que el voltaje se mantenga por arriba del límite establecido de 0.95 [p.u] durante todo el margen de cargabilidad de la barra. Esto sucede debido a que para este caso la barra presenta unos valores más bajos de tensión conforme aumenta la carga con FP constante en la barra, ocasionado por la potencia reactiva que debe ser alimentada. De esta forma, hasta llegar al punto de colapso la barra presenta niveles de tensión más bajos en comparación al caso con FP variable, ocasionando que el autotransformador cambie de taps para regular el nivel de tensión. A pesar de esto, el autotransformador no tiene necesidad de utilizar todo su margen de regulación para mantener el voltaje adecuado en la barra, por el mismo motivo de que es una de las barras más estables del sistema y su capacidad reactiva le sigue favoreciendo. Finalmente, podemos observar que el margen de cargabilidad total de la barra no varía, pero el nivel de voltaje del punto de colapso si ha aumentado en +6.25% que corresponde a el tap 5.

#### **3.5.3.3. Compensación en la barra 26:**

#### ➢ *Caso con factor de potencia variable:*

Los resultados al aplicar la compensación con el autotransformador son los siguientes:

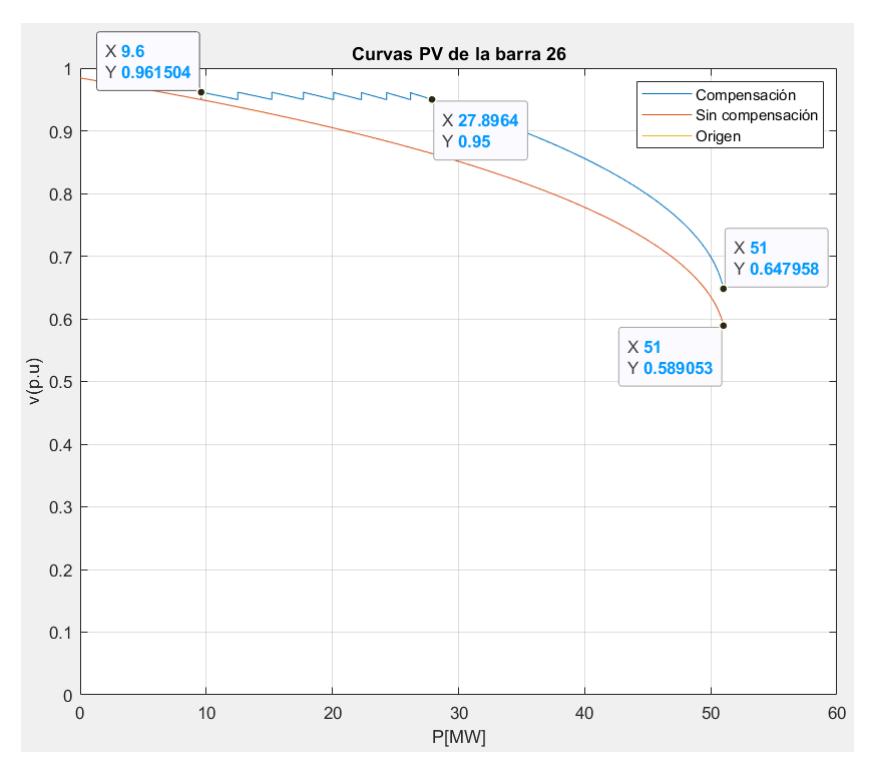

Gráfico 64: PV Compensación TAPS barra 26 FPV

En este caso podemos notar que el primer el autotransformador se posiciona en el tap 1 cuando la potencia en aumento llega a 9.6 [MW], elevando el voltaje en un 1.25%; Luego, se puede notar que el autotransformador se ve obligado a ocupar su máximo nivel de regulación de +10% ubicado en el tap 8 de subida, permitiendo de esta manera aumentar el margen de cargabilidad por voltaje mínimo hasta un valor de 27.8964 [MW], lo que quiere decir que gracias al autotransformador la barra puede mantener su voltaje por arriba de 0.95 [p.u] hasta dicho valor de potencia activa de la carga en la barra. Adicionalmente, el margen de cargabilidad total tampoco ha variado, sólo presenta un aumento en el nivel de colapso de tensión que es un 10% mayor que el nivel obtenido sin compensación, es decir, 0.6479 [p.u].

### ➢ *Caso con factor de potencia constante:*

Los resultados al aplicar la compensación con el autotransformador son los siguientes:

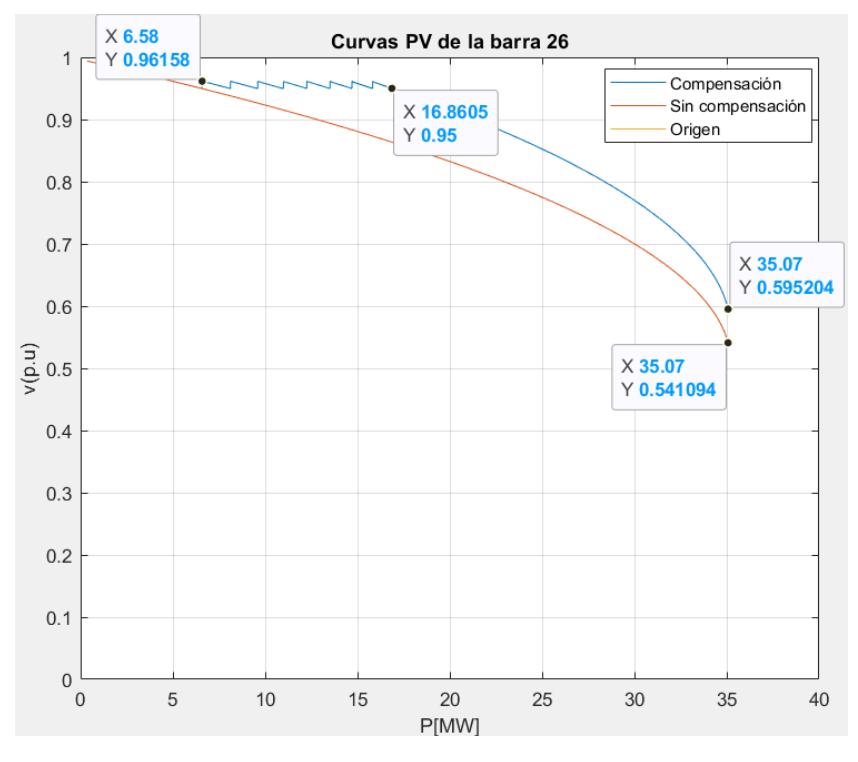

Gráfico 65: PV Compensación TAPS barra 26 FPC

Para este caso, al igual que el caso anterior, el autotransformador se ve obligado a llegar a un máximo nivel de regulación de subida con el tap 8, debido a que, por el aumento de potencia en la carga la barra se presenta una disminución de voltaje, misma que es regulada por el autotransformador hasta donde se lo permita. De esta manera, el margen de cargabilidad por nivel de tensión ahora es de 16.86 [MW] y ya no de 6.58 [MW] como lo era en el caso sin regulación de tensión. Como era de esperarse, el ingreso del autotransformador con el tap 1 se da cuando la potencia es de sólo 6.58 [MW], siendo un valor menor debido a las condiciones ya mencionadas para el caso de factor de potencia variable. Finalmente, podemos observar que el margen de cargabilidad no ha aumentado, pero el nivel de colapso de tensión sí lo ha hecho en un  $+10%$ .

Como se pudo observar en todos los casos y para todas las barras en estudio, los efectos del cambio en los taps del autotransformador resultan muy beneficiosos para mantener el nivel de voltaje adecuado en la barra ante el aumento de la carga; sin embargo, este método de compensación no aumenta en nada la capacidad de compensación reactiva de la barra, de tal forma que no se podría ampliar el margen de cargabilidad total con este método, estableciéndose como un método que no mejoraría la estabilidad de voltaje de sistema por su escaso aporte de reactivos.

## **3.5.4. Porcentaje de mejora entre los métodos de compensación**

A continuación, se resumen los porcentajes de mejora de los márgenes de cargabilidad total y por voltaje mínimo en cada uno de los casos de estudio, en donde se toma como referencia al porcentaje de incremento respecto a los márgenes obtenidos antes de aplicar los métodos de compensación:

| Barra 4                    |              |             |         |               |             |  |  |
|----------------------------|--------------|-------------|---------|---------------|-------------|--|--|
| Mejora de margen de        |              | <b>BDCS</b> |         | $\mathbf{CS}$ | <b>Taps</b> |  |  |
| cargabilidad               |              | 15 MVAr     | 45 MVAr |               |             |  |  |
| <b>FPV</b>                 | <b>Total</b> | 0.52%       | 1.56%   | 11.41%        | --          |  |  |
|                            | Vmin         | 16.90%      | 48.10%  |               | 157.89%     |  |  |
| <b>FPC</b><br><b>Total</b> |              | 0.56%       | 1.71%   | 12.83%        | --          |  |  |
|                            | Vmin         | 18.36%      | 53.70%  | 4.79%         | 190.12%     |  |  |

Tabla 12: Porcentajes de mejoras en barra 4

Tabla 13: Porcentajes de mejoras en barra 21

| Barra 21         |              |             |                        |             |  |  |
|------------------|--------------|-------------|------------------------|-------------|--|--|
| Mejora de margen |              | <b>BDCS</b> | $\overline{\text{CS}}$ | <b>Taps</b> |  |  |
| de cargabilidad  |              | 15 MVAr     |                        |             |  |  |
| <b>FPV</b>       | <b>Total</b> | 0.25%       | 0.733%                 |             |  |  |
|                  | Vmin         | 1.86%       | 5.25%                  | 4.51%       |  |  |
| <b>FPC</b>       | <b>Total</b> | $0.42\%$    | 1.45%                  |             |  |  |
|                  | Vmin         | 4.33%       | 44.01%                 | 52.22%      |  |  |

| Barra 26                            |      |                        |                        |             |  |  |
|-------------------------------------|------|------------------------|------------------------|-------------|--|--|
| Mejora de margen<br>de cargabilidad |      | <b>BDCS</b><br>15 MVAr | $\overline{\text{CS}}$ | <b>Taps</b> |  |  |
| <b>FPV</b><br><b>Total</b>          |      | 5.49%                  | 20.18%                 |             |  |  |
|                                     | Vmin | 174.81%                | 15.86%                 | 190.59%     |  |  |
| <b>FPC</b><br><b>Total</b>          |      | 7.28%                  | 27.5%                  |             |  |  |
|                                     | Vmin | 149.26%                | 22.99%                 | 156.24%     |  |  |

Tabla 14: Porcentajes de mejoras en barra 26

### **3.6. Resultados del dimensionamiento del SVC**

La explicación del funcionamiento del SVC parte del principio de conectar un capacitor shunt al sistema, pero conociendo cuanto es la cantidad de reactivos que necesita el sistema para obtener un voltaje determinado, para ello se realiza el siguiente análisis para la compensación shunt desde la perspectiva de la curva QV como base se emplea la barra 4, en donde se inicia identificando el punto de operación en condiciones normales de dicha barra. Este punto corresponde al punto de intersección con el eje horizontal donde y=0, y se presenta a continuación:

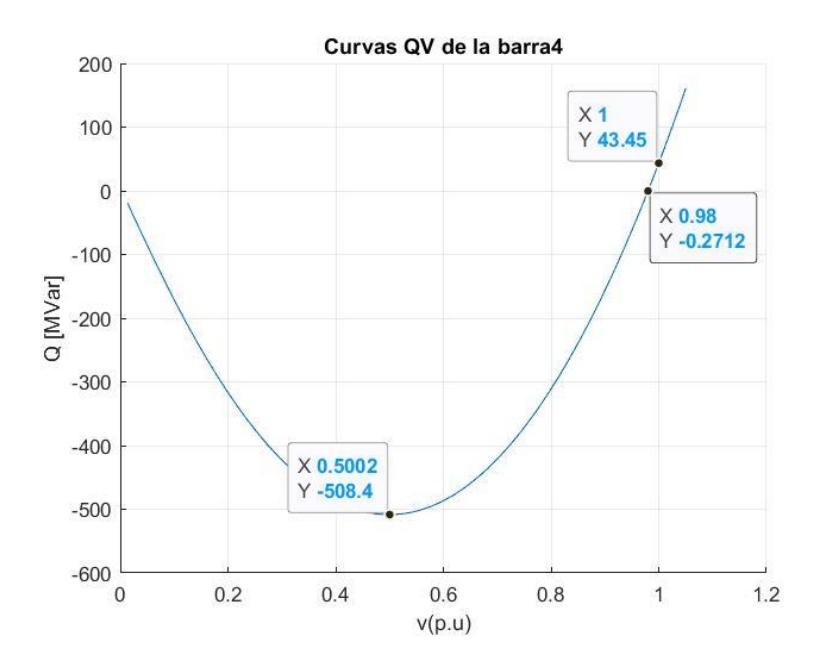

Gráfico 66: QV sin compensación barra 4

Por medio del [Gráfico 68](#page-93-0) se nota que la barra 4 se encuentra a un voltaje de 0.98 [p.u] en condiciones normales de operación; además, posee un gran margen de potencia reactiva de 508.385 [MVAr]. Si analizamos detenidamente la curva, podemos observar que para cambiar el nivel de voltaje de la barra a 1 [p.u], el banco de capacitores a conectar debe tener una capacidad aproximada de 43.4 [MVAr]. Esta es una capacidad que puede ser difícil de satisfacer en base a los equipos disponibles en el mercado; sin embargo, con fines de estudio se procede a aplicar un banco de capacitores shunt conectado a la barra con dicha capacidad, tal como se muestran las curvas de a continuación:

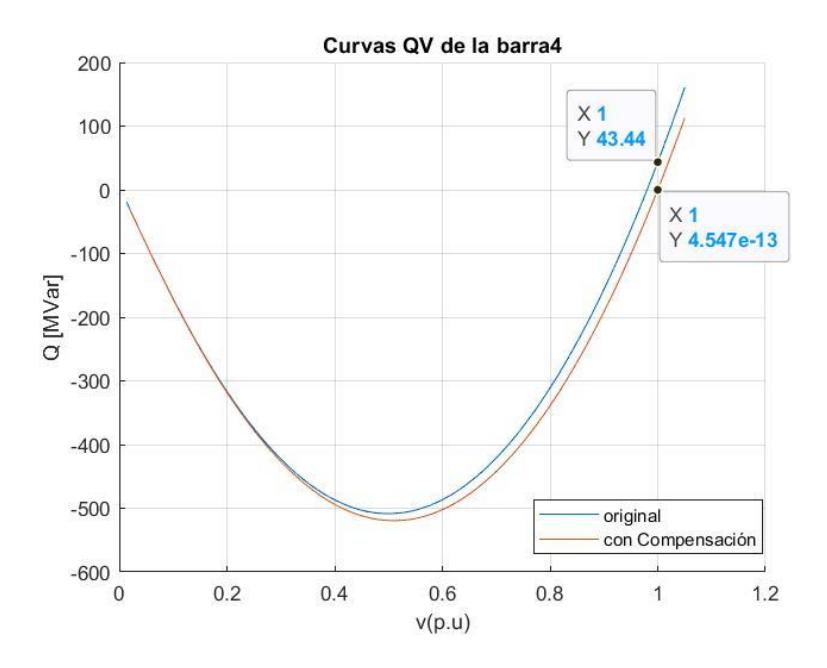

Gráfico 67: QV con compensación barra 4

Una vez aplicada la compensación, la curva QV del [Gráfico 69](#page-95-0) refleja el nuevo punto de operación en estas condiciones particulares. En este punto, la barra 4 opera con un voltaje de 1 [p.u], lo que indica que el banco de capacitores ha tenido el efecto deseado de elevar el nivel de tensión en la barra a dicho valor. Asimismo, se aprecia que el margen de potencia reactiva de la barra ha experimentado un aumento, pasando de 508.385 [MVAr] a 519.461 [MVAr]. Este incremento es coherente ya que, al conectar capacitores directamente a la barra,

la capacidad de compensación reactiva de la misma se ve incrementada para garantizar que los niveles de tensión permanezcan dentro de los rangos aceptables.

### ➢ *Aplicación del SVC en la barra 26.*

Como ya se mencionó anteriormente se busca por medio de la retroalimentación del sistema conocer cuanta potencia reactiva debe inyectar el compensador para conseguir un nivel de voltaje que nosotros deseemos, por ende, se ha planteado como la barra 26 para aplicar dicha compensación, al haber aplicado la compensación con SVC, donde mediante la combinación entre la curva PV y QV, se obtuvo los valores de reactivo que se deben aplicar a cierto nivel de cargabilidad, para mantener la magnitud del voltaje en 1.0 [p.u], dado esto se puede presentar las siguientes curvas.

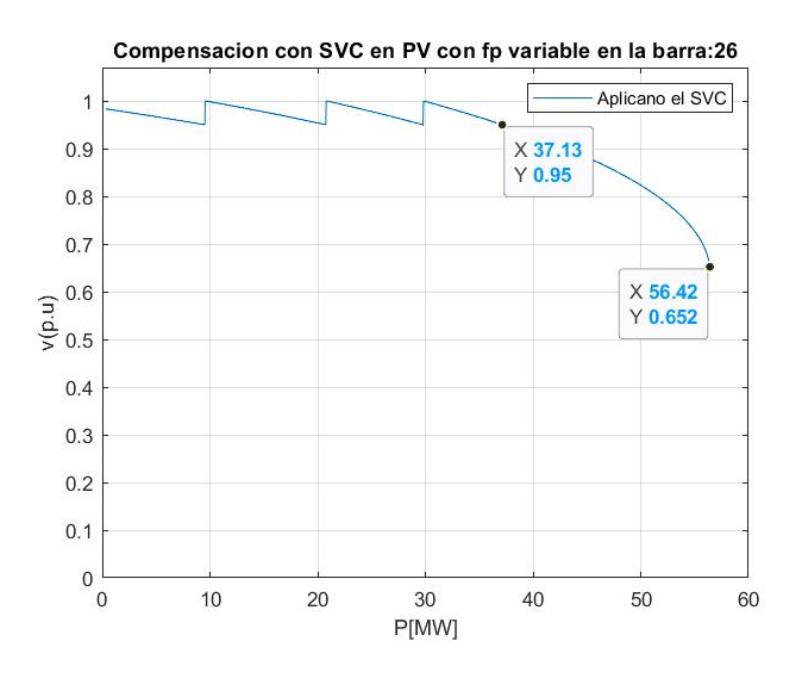

Gráfico 68: Funcionamiento del SVC en la Curva PV barra 26 a FPV

<span id="page-93-0"></span>En el [Gráfico 68](#page-93-0) se expone minuciosamente el comportamiento de la curva PV, abarcando un rango operativo del SVC desde 0.95 hasta 1.05 p.u. Cuando se presenta una desviación en el voltaje, se realiza un ajuste preciso de la tensión a 1.0 p.u, asegurando no solo la estabilidad óptima sino también la eficiencia sobresaliente en la transmisión de energía. Adicionalmente, en el [Gráfico 69](#page-95-0) se muestra el detalle de como al disminuir la magnitud de la tensión y aproximándose a 0.95 [p.u], el SVC realiza una adaptación automática a 1.0 [p.u], preservando un margen de cargabilidad a voltaje mínimo sustancialmente elevado en comparación con estrategias de compensación previas. Este refinamiento en la optimización del sistema favorece la utilización eficiente de la energía al evitar dispendios de potencia reactiva y pasos carentes de mejoras sustanciales. Sin embargo, es imperativo subrayar que la implementación de esta estrategia de compensación conlleva una asignación de recursos considerable, dada la intrincada complejidad técnica asociada a la integración de bancos de condensadores y reactores controlados electrónicamente.

En él se muestra el comportamiento de la curva PV, con un rango operativo del SVC de 0.95 [p.u] a 1.05 [p.u]. Cuando el voltaje se desvía, se ajusta a 1.0 [p.u], garantizando estabilidad y eficiencia en la transmisión de energía. Por otro lado, en el al detectar la magnitud de la tensión cercana a 0.95 [p.u], el SVC ajusta automáticamente a 1.0 [p.u], manteniendo un margen de cargabilidad a voltaje mínimo más alto que con compensaciones anteriores. Esto optimiza la utilización de la energía al evitar desperdicios de potencia reactiva o pasos que no generan mejoras significativas. Sin embargo, se destaca que esta estrategia de compensación requiere una asignación considerable de recursos debido a la complejidad técnica inherente, que involucra bancos de condensadores y reactores controlados electrónicamente.

La representación de las curvas QV que se muestran en el [Gráfico 70](#page-95-1) correspondientes a potencias activas de 9.555 [MW], 20.79 [MW] y 29.82 [MW], que es donde el voltaje cae por debajo de 0.95[p.u], como se visualiza en el [Gráfico 69.](#page-95-0) Asimismo, estas curvas ilustran la relación intrínseca entre la magnitud del voltaje y la potencia reactiva, siendo esenciales para analizar el comportamiento del sistema ante diversas cargas activas. Es crucial destacar que conforme se incrementa la carga, se observa una disminución progresiva del margen de reactivos máximo. Esta observación subraya la necesidad de un control preciso de la potencia reactiva para preservar la estabilidad del voltaje, indicando la relevancia de estrategias de gestión avanzadas en el ámbito de la operación del sistema eléctrico.

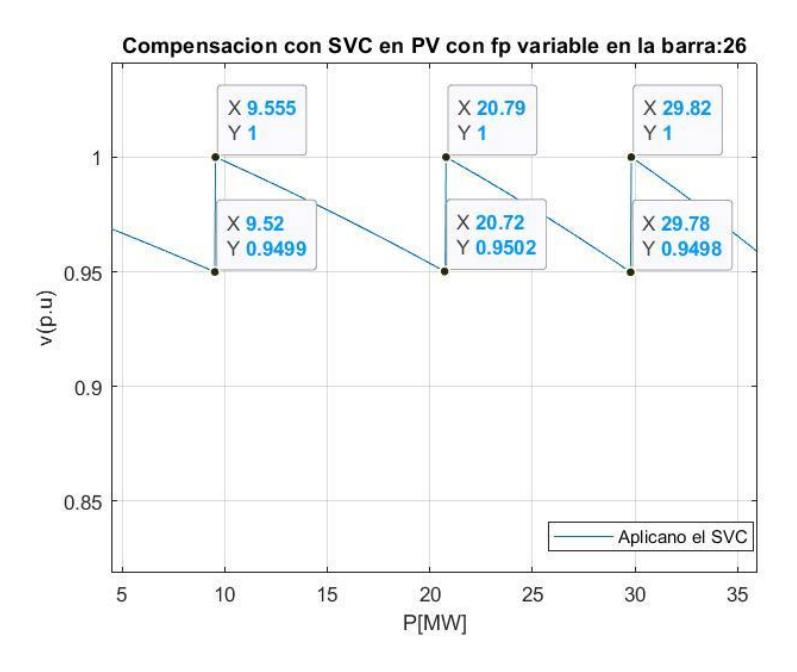

Gráfico 69: Valores de mejora en la Curva PV de la barra 26 con SVC

<span id="page-95-0"></span>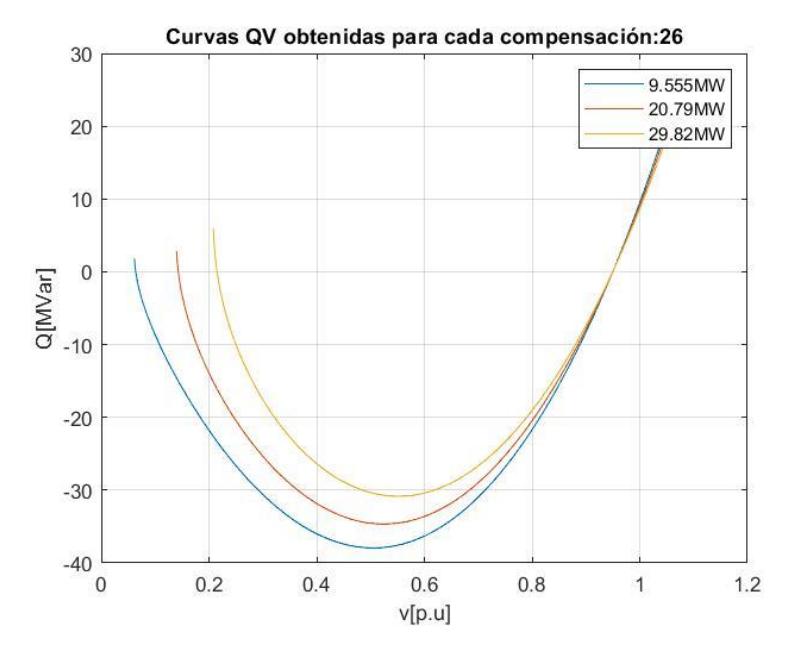

Gráfico 70: Curvas QV a distintos niveles de carga

<span id="page-95-1"></span>Al realizar un análisis detallado en los valores donde el voltaje alcanza 1.0 p.u, se determina la potencia reactiva que debe suministrar el SVC para ajustar el voltaje al valor deseado, según se evidenció en el Gráfico 69. Siguiendo el orden de las potencias activas, estos valores son 9.589 [MVAr], 9.157 [MVAr] y [8.725 MVAr], ofreciendo información precisa sobre los requerimientos específicos del SVC para preservar la estabilidad del sistema eléctrico en condiciones variables de carga. Finalmente, en el [Gráfico 72](#page-96-0) se presenta un diagrama de barras que muestra la relación P vs Q de los tres casos mencionados, brindando una visualización clara de la interacción entre la potencia activa y reactiva en cada escenario.

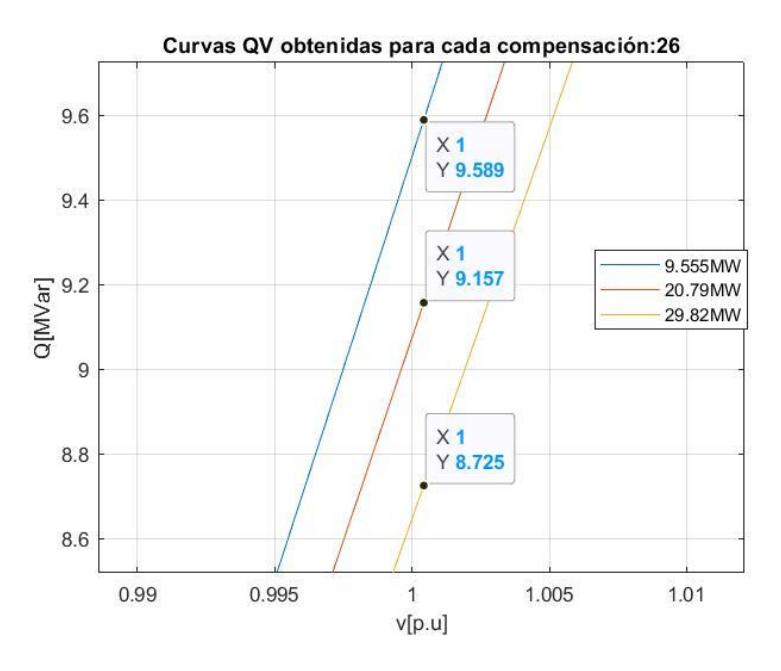

Gráfico 71: Valores obtenidos para el SVC en MVAr

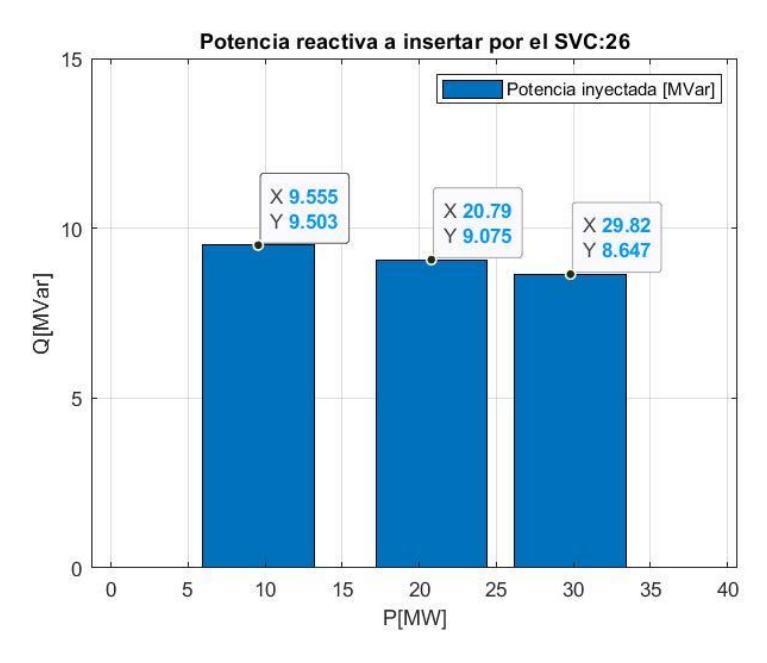

Gráfico 72: Valores de cargabilidad que requieren tantos reactivos/SVC/Barra 26

<span id="page-96-0"></span>Por ende, los valores que se esperan para realizar esta compensación son aplicando un SVC, el cual tenga un total de potencia reactiva capacitiva mayor a la suma de los valores él Y mostrados en el [Gráfico 72,](#page-96-0) que es de 28 [MVAr], ya que con ello se podría controlar adecuadamente la magnitud de la red y evitar que caiga por debajo de 0.95 [p.u], durante incrementos de carga mayores de 29.82 [MW].

#### **3.7. Impacto económico de los métodos de compensación.**

El impacto económico de los métodos de compensación con equipos estáticos como bancos de capacitores shunt, capacitores en serie y taps de autotransformadores, y los métodos de compensación dinámicos como los son el SVC, se centra en evaluar las principales consecuencias o efectos de aplicar cierto método de compensación en el SEP sobre la economía en general y todos los grupos de interés.

En primer lugar, los bancos de capacitores shunt representan una solución económica y eficiente para mejorar la estabilidad de voltaje del sistema eléctrico al inyectar potencia reactiva directamente a las barras, debido a que presenta costos de instalación moderados, por su baja inversión inicial en equipos y mano de obra. Aplicar esta compensación permite una gran reducción de pérdidas y mejora notoriamente la calidad del servicio eléctrico al mantener los voltajes dentro de los límites establecidos. Además, permite mejorar el factor de potencia y aumenta la capacidad de carga de la barra. Por otro lado, comparado con los otros métodos, este generalmente resulta tener los costos de operación y mantenimiento más bajos. De esta manera, este tipo de compensación posee un alto impacto económico al permitir generar ahorros significativos en costos operativos y obtener beneficios por mantener la eficiencia general del sistema para los usuarios.

Por otra parte, los capacitores en serie son un método con costos de instalación moderados-altos, ya que, depende de la capacidad y de la complejidad de su instalación. Este método de compensación permite la reducción de las caídas de tensión en las líneas de transmisión al reducir los efectos de su impedancia, logrando estabilizar el voltaje dentro de los límites permitidos. De igual manera, este método permite el aumento de la capacidad de transmisión de potencia por las líneas y ayuda a filtrar armónicos para reducir las fluctuaciones de voltaje. Este método presenta unos costos de operación y mantenimiento moderados, debido a que por lo general ocupan mantenimientos regulares; sin embargo, su impacto económico es positivo, pero menor que los bancos de capacitores shunt, por el motivo de que en este método la inversión inicial y los costos de instalación son más elevados.

En lo que respecta a los taps de autotransformadores, permiten ajustar el voltaje de salida en función de las condiciones de carga y las fluctuaciones en el sistema eléctrico, logrando aumentar considerablemente el margen de cargabilidad por voltaje mínimo. Los costos de instalación de este método son altos, ya que, se ocupan equipos especiales y mano de obra calificada para su instalación; además, sus costos de operación y mantenimiento tienden a ser moderados-altos, debido a que necesitan mantenimiento y monitoreo continuo. Finalmente, el impacto económico de este tipo de compensación vendría a ser positivo, pero menor en comparación a los dos métodos de compensación capacitivos mencionados en párrafos anteriores, todo esto debido a su mayor inversión inicial por costos asociados a la capacidad del equipo.

Por otro lado, el costo de instalación de un SVC suele ser alto, debido a que tienen una complejidad técnica mayor y ocupan equipo especializado; además, puede variar según diversos factores, como la capacidad de potencia necesaria y la complejidad del sistema eléctrico. Este método de compensación responde rápidamente a las fluctuaciones de carga en el sistema, permitiéndole estabilizar los niveles de tensión de manera veloz. De igual forma, se logra la compensación de potencia reactiva para mejorar el factor de potencia, aumentar la capacidad de carga y mejorar en general la calidad de energía de la red. Por estos motivos y debido a su mayor sofisticación y a la necesidad de tecnología electrónica avanzada, este método puede justificar su precio elevado en aplicaciones que requieren un control más preciso y rápido del sistema eléctrico, logrando obtener un impacto económico positivo, pero con una inversión inicial más elevada. Además, hay que tener en cuenta que sus costos de operación y mantenimiento rondan de moderados a altos, por su mantenimiento y monitoreo constante.

## **4. CAPÍTULO 4**

#### **4.1. Conclusiones**

- Tras analizar los resultados del flujo de potencia en condiciones normales de operación en la red de prueba, se logró identificar una serie de parámetros clave que arrojan luz sobre la dinámica del sistema. Estos incluyen la cantidad de elementos presentes en el sistema, la capacidad total y la generación actual, así como la potencia demandada por las cargas conectadas. Además, se examinaron las pérdidas del sistema y se evaluó la carga capacitiva total de las líneas. Este análisis proporcionó una visión detallada de las características de las 30 barras y 41 líneas del sistema, destacando aquellos parámetros más relevantes que podrían influir en la estabilidad y eficiencia operativa del sistema eléctrico.
- En base a los resultados obtenidos a través del uso del software MatPower, se demuestra su capacidad para calcular, modificar y agrupar los parámetros de un SEP, en donde por medio del flujo de potencia continuado, se logró obtener de manera precisa las curvas PV y QV. Además, en base al análisis de esta información, se identificó las 3 barras del sistema con características particulares: la barra 26 siendo la más inestable, la barra 21 con el voltaje de colapso más alto y la barra 4 con el mayor margen de cargabilidad del sistema. Estos hallazgos subrayan la eficacia del software MatPower en el análisis y la selección de componentes críticos dentro de un SEP, lo que sugiere su relevancia y utilidad en la ingeniería eléctrica.
- Durante este estudio se logró implementar un algoritmo en Matlab para cada método de compensación empleado en las barras de estudio. En donde por medio de las curvas PV, se pudo evidenciar que todos los métodos dan resultados significativos en la barra 26, misma que presenta las peores condiciones de estabilidad de voltaje del sistema, situación similar a la de las barras 29 y 30. Se destaca que el método

más relevante resultó ser el de bancos de capacitores en paralelo, mostrando notables incrementos en los márgenes de cargabilidad total y por voltaje mínimo de la barra. No obstante, se observa que, en barras con márgenes más amplios de potencia reactiva, como la 4 y la 21, los efectos de las compensaciones capacitivas fueron menos pronunciados.

• Se concluye que el método de tap de autotransformadores exclusivamente amplía el margen de cargabilidad por voltaje mínimo, al incidir únicamente en la magnitud de la tensión de la barra. Además, mediante el análisis de las curvas PV y QV, se logró dimensionar el SVC para que la barra 26 opere a un voltaje de 1 [p.u] cuando este se acerca al límite de 0.95 [p.u], incrementando así sus márgenes de cargabilidad por la inyección de potencia reactiva calculada automáticamente por el código.

#### **4.2. Recomendaciones**

- Se recomienda estudiar otros casos de contingencia durante el estudio de estabilidad de voltaje, realizando simulaciones considerando varios escenarios de falla o perturbaciones que pueden afectar a la red eléctrica. De esta manera, se podrá identificar otros puntos críticos que vuelven vulnerable al sistema y aplicar soluciones para mitigarlos.
- Es recomendable realizar el uso de softwares de simulación como PowerFactory y ETAP, para poder realizar el estudio de estabilidad de voltaje del sistema y comparar los resultados obtenidos en este proyecto. De igual forma, esto puede ayudar a profundizar en el estudio, gracias a la disponibilidad de más herramientas de análisis.
- Se invita a investigar el impacto de las variaciones de carga en la estabilidad del ángulo de voltaje mediante MatPower. Es crucial analizar su efecto en la calidad del suministro eléctrico y desarrollar estrategias de mitigación. La validación experimental respaldaría los hallazgos y aplicaría soluciones efectivas. Este estudio proporcionaría datos esenciales para mejorar la gestión del sistema, garantizando la estabilidad y eficiencia del suministro eléctrico, especialmente en relación con la estabilidad del ángulo de voltaje.

# **BIBLIOGRAFÍA**

- [1] IEEE/CIGRE, «Definition and classification of power system stability. IEEE Transaction on Power System,» de *Joint Task Force on Stability Terms and Definitions.*, Volumen 19, 2004, pp. 1387-1401.
- [2] A. Isaías y S. Yanxia, «New Performance Indices for Voltage Stability Analysis in a Power System,» vol. 1, nº 2, pp. 1-18, 2017.
- [3] S. S. Pinto, «Comparação da Função Energia com Curvas P-V e Q-V na Análise de Estabilidade de Tensão,» 1, Itajubá, 2013.
- [4] G. F. P. Castrillón y G. A. L. Getial, «Metodologías para el Análisis de estabilidad de tensión en estado estacionario,» 1, Pereira, 2008.
- [5] P. Kundur y O. Malik, Power System Stability And Control, New York: 2, 1994.
- [6] T. V. Cutsem y C. Vournas, Voltage Stability Of Electric Power Systems, 3, 1998.
- [7] Acha, Enrique; R., Claudio; Fuerte Esquivel. Hugo Pérez, Angelex Camacho, FACTS Modelling and Simulation in Power Networks, New Jersey, EEUU, 2004.
- [8] B. ISMAIL, N. I. ABDUL, N. I. ABDUL, M. A. M. RADZI, M. A. M. RADZI y M. A. M. RADZI, «A Comprehensive Review on Optimal Location and Sizing of Reactive Power Compensation Using Hybrid-Based Approaches for

Power Loss Reduction, Voltage Stability Improvement, Voltage Profile Enhancement and Loadability Enhancement.,» *IEEE,* vol. 1, pp. 2,3, 2020.

- [9] V. Valverde, G. Buigues, A. Mazón, I. Zamora y A. I, «Ferroresonant Configurations in Power Systems,» *European Association for the Development of Renewable Energies, Environment and Power Quality (EA4EPQ),* vol. 1, pp. 474- 479, 2012.
- [10] N. Fischer, B. Le y D. Taylor., «Impacts of Shunt Reactors on Transmission Line Protection,» *IEEE,* p. 3, 2011.
- [11] M. S. S. a. T. J. O. J. D. Glover, Power System Analysis and Design, Stamford, CT: Cengage Learning: 6th ed, 2016.
- [12] A. M., Y. Sayed, A. Hashema y A. Nasr, «MULTI-CONTROL MODULE STATIC VAR COMPENSATION TECHNIQUES FOR ENHANCEMENT OF POWER SYSTEM QUALITY,» *IEEE,* pp. 1-2, 2018.
- [13] R. D. Zimmerman y C. E. Murillo-S´anchez, «MATPOWER USER'S MANUAL,» V 7.1, October 8, 2020.

## **ANEXOS**

## **Anexo 1- Datos del sistema de potencia IEEE 30 barras**

Potencia base: 100 [MVA]

Voltaje base: 1135 [kV]

| # Barra         | <b>Tipo</b>    | Pd [MW]           | Qd [MVAR]        | <b>Gs</b>        | <b>Bs</b>        | # Área                  |
|-----------------|----------------|-------------------|------------------|------------------|------------------|-------------------------|
| $\mathbf{1}$    | $\overline{3}$ | $\boldsymbol{0}$  | $\boldsymbol{0}$ | $\boldsymbol{0}$ | $\boldsymbol{0}$ | $\mathbf{1}$            |
| $\overline{2}$  | $\overline{2}$ | 21.70             | 12.70            | $\boldsymbol{0}$ | $\boldsymbol{0}$ | $\mathbf{1}$            |
| $\overline{3}$  | $\mathbf{1}$   | 2.40              | 1.20             | $\boldsymbol{0}$ | $\boldsymbol{0}$ | $\mathbf{1}$            |
| $\overline{4}$  | $\mathbf{1}$   | $\overline{7.60}$ | 1.60             | $\boldsymbol{0}$ | $\boldsymbol{0}$ | $\mathbf{1}$            |
| 5               | $\mathbf{1}$   | $\boldsymbol{0}$  | $\boldsymbol{0}$ | $\boldsymbol{0}$ | 0.19             | $\mathbf{1}$            |
| 6               | $\mathbf{1}$   | $\mathbf{0}$      | $\boldsymbol{0}$ | $\boldsymbol{0}$ | $\boldsymbol{0}$ | $\mathbf{1}$            |
| $\overline{7}$  | $\mathbf{1}$   | 22.80             | 10.90            | $\boldsymbol{0}$ | $\boldsymbol{0}$ | $\mathbf{1}$            |
| $\,8\,$         | $\mathbf{1}$   | $30\,$            | 30               | $\boldsymbol{0}$ | $\boldsymbol{0}$ | $\mathbf{1}$            |
| $\overline{9}$  | $\mathbf{1}$   | $\boldsymbol{0}$  | $\boldsymbol{0}$ | $\boldsymbol{0}$ | $\boldsymbol{0}$ | $\mathbf{1}$            |
| $10\,$          | $\mathbf{1}$   | 5.80              | $\overline{2}$   | $\boldsymbol{0}$ | $\boldsymbol{0}$ | $\overline{3}$          |
| $11\,$          | $\mathbf{1}$   | $\boldsymbol{0}$  | $\boldsymbol{0}$ | $\boldsymbol{0}$ | $\boldsymbol{0}$ | $\mathbf{1}$            |
| $\overline{12}$ | $\mathbf{1}$   | 11.20             | 7.50             | $\boldsymbol{0}$ | $\boldsymbol{0}$ | $\overline{2}$          |
| 13              | $\overline{2}$ | $\mathbf{0}$      | $\boldsymbol{0}$ | $\boldsymbol{0}$ | $\boldsymbol{0}$ | $\overline{2}$          |
| 14              | $\mathbf{1}$   | 6.20              | 1.60             | $\boldsymbol{0}$ | $\boldsymbol{0}$ | $\overline{2}$          |
| 15              | $\mathbf{1}$   | 8.20              | 2.50             | $\boldsymbol{0}$ | $\boldsymbol{0}$ | $\overline{2}$          |
| 16              | $\mathbf{1}$   | 3.50              | $1.80\,$         | $\boldsymbol{0}$ | $\boldsymbol{0}$ | $\overline{2}$          |
| 17              | $\mathbf{1}$   | 9                 | 5.80             | $\boldsymbol{0}$ | $\boldsymbol{0}$ | $\overline{2}$          |
| 18              | $\mathbf{1}$   | 3.20              | 0.90             | $\boldsymbol{0}$ | $\boldsymbol{0}$ | $\overline{2}$          |
| 19              | $\mathbf{1}$   | 9.50              | 3.40             | $\boldsymbol{0}$ | $\boldsymbol{0}$ | $\overline{2}$          |
| $20\,$          | $\mathbf{1}$   | 2.20              | $0.70\,$         | $\boldsymbol{0}$ | $\boldsymbol{0}$ | $\overline{2}$          |
| $21\,$          | $\mathbf{1}$   | 17.50             | 11.20            | $\boldsymbol{0}$ | $\boldsymbol{0}$ | $\overline{\mathbf{3}}$ |
| 22              | $\overline{2}$ | $\boldsymbol{0}$  | $\boldsymbol{0}$ | $\boldsymbol{0}$ | $\boldsymbol{0}$ | $\overline{3}$          |
| 23              | $\overline{2}$ | 3.20              | $1.60\,$         | $\boldsymbol{0}$ | $\boldsymbol{0}$ | $\overline{2}$          |
| 24              | $\mathbf{1}$   | 8.70              | 6.70             | $\boldsymbol{0}$ | 0.04             | $\overline{3}$          |
| 25              | $\mathbf{1}$   | $\boldsymbol{0}$  | $\boldsymbol{0}$ | $\boldsymbol{0}$ | $\boldsymbol{0}$ | $\overline{3}$          |
| 26              | $\mathbf{1}$   | 3.50              | 2.30             | $\boldsymbol{0}$ | $\boldsymbol{0}$ | $\overline{3}$          |

Tabla 15: Datos de las barras del sistema IEEE [13]

| $\sim$<br><b>←</b> |       |      |  |  |
|--------------------|-------|------|--|--|
| 28                 |       |      |  |  |
| 29                 | 2.40  | 0.90 |  |  |
| 30                 | 10.60 | 1.90 |  |  |

**# Barra Vm [p.u] Va [**°**] Base [KV] Zona MáxVm [p.u] MinVm [p.u]** 1 | 1 | 0 | 135 | 1 | 1.05 | 0.95 2 | 1 | 0 | 135 | 1 | 1.10 | 0.95 3 1 0 135 1 1.05 0.95 4 | 1 | 0 | 135 | 1 | 1.05 | 0.95 5 | 1 | 0 | 135 | 1 | 1.05 | 0.95 6 | 1 | 0 | 135 | 1 | 1.05 | 0.95 7 | 1 | 0 | 135 | 1 | 1.05 | 0.95 8 | 1 | 0 | 135 | 1 | 1.05 | 0.95 9 | 1 | 0 | 135 | 1 | 1.05 | 0.95 10 | 1 | 0 | 135 | 1 | 1.05 | 0.95 11 | 1 | 0 | 135 | 1 | 1.05 | 0.95 12 | 1 | 0 | 135 | 1 | 1.05 | 0.95 13 | 1 | 0 | 135 | 1 | 1.10 | 0.95 14 | 1 | 0 | 135 | 1 | 1.05 | 0.95 15 | 1 | 0 | 135 | 1 | 1.05 | 0.95 16 | 1 | 0 | 135 | 1 | 1.05 | 0.95 17 | 1 | 0 | 135 | 1 | 1.05 | 0.95 18 | 1 | 0 | 135 | 1 | 1.05 | 0.95 19 | 1 | 0 | 135 | 1 | 1.05 | 0.95 20 | 1 | 0 | 135 | 1 | 1.05 | 0.95 21 | 1 | 0 | 135 | 1 | 1.05 | 0.95 22 | 1 | 0 | 135 | 1 | 1.10 | 0.95 23 | 1 | 0 | 135 | 1 | 1.10 | 0.95 24 | 1 | 0 | 135 | 1 | 1.05 | 0.95 25 | 1 | 0 | 135 | 1 | 1.05 | 0.95 26 | 1 | 0 | 135 | 1 | 1.05 | 0.95

Tabla 16: Datos de las barras del sistema IEEE

| 27 |  | 135 | 1.10 | 0.95 |
|----|--|-----|------|------|
| 28 |  | 135 | 1.05 | 0.95 |
| 29 |  | 135 | 1.05 | 0.95 |
| 30 |  | 135 | 1.05 | 0.95 |

Tabla 17: Datos de las líneas del sistema IEEE

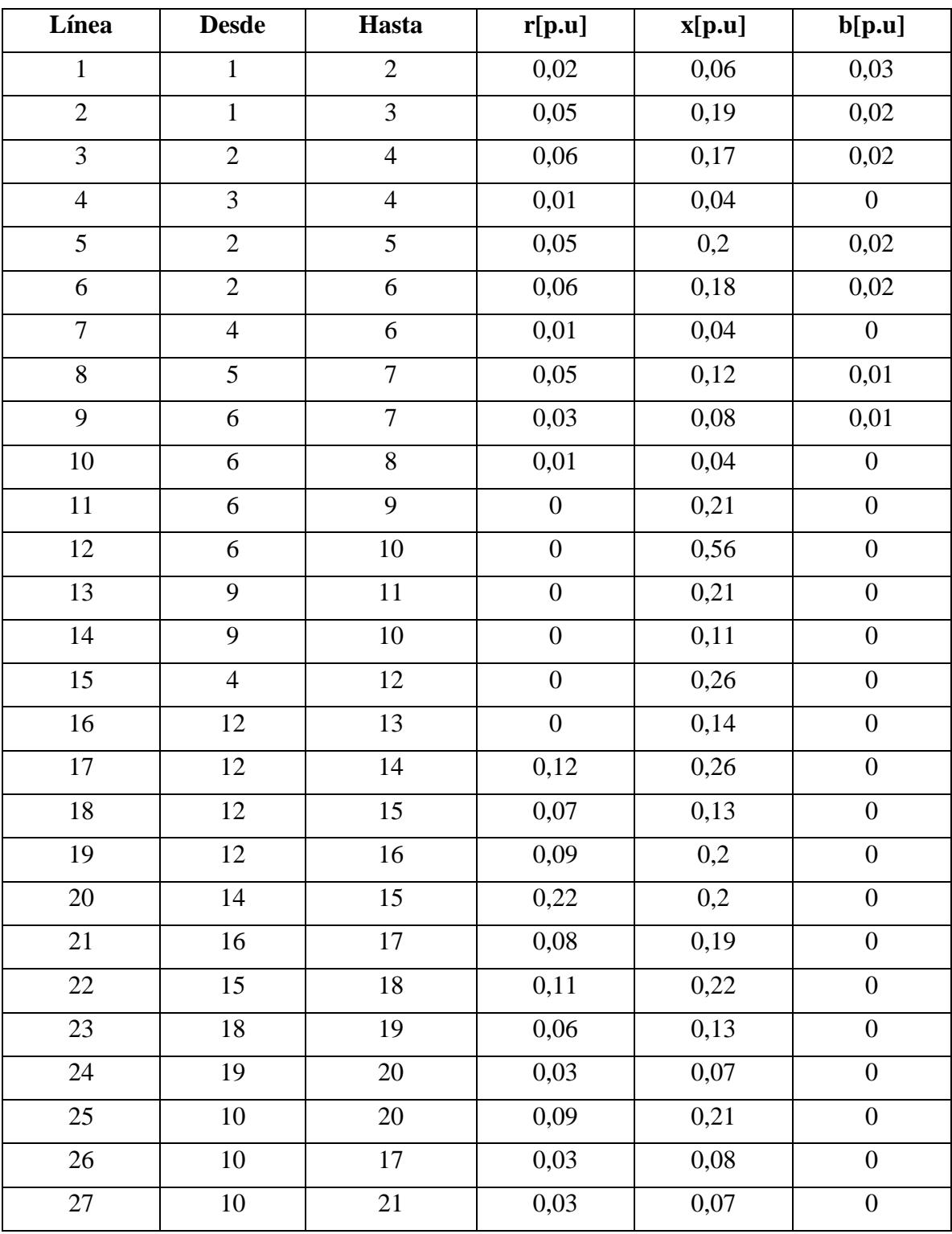
| 28 | 10               | 22 | 0,07         | 0,15 | $\overline{0}$   |
|----|------------------|----|--------------|------|------------------|
| 29 | 21               | 22 | 0,01         | 0,02 | $\boldsymbol{0}$ |
| 30 | 15               | 23 | 0,1          | 0,2  | $\overline{0}$   |
| 31 | 22               | 24 | 0,12         | 0,18 | $\overline{0}$   |
| 32 | 23               | 24 | 0,13         | 0,27 | $\boldsymbol{0}$ |
| 33 | 24               | 25 | 0,19         | 0,33 | $\overline{0}$   |
| 34 | 25               | 26 | 0,25         | 0,38 | $\overline{0}$   |
| 35 | 25               | 27 | 0,11         | 0,21 | $\boldsymbol{0}$ |
| 36 | 28               | 27 | $\mathbf{0}$ | 0,4  | $\overline{0}$   |
| 37 | 27               | 29 | 0,22         | 0,42 | $\overline{0}$   |
| 38 | 27               | 30 | 0,32         | 0,6  | $\overline{0}$   |
| 39 | 29               | 30 | 0,24         | 0,45 | $\boldsymbol{0}$ |
| 40 | 8                | 28 | 0,06         | 0,2  | 0,02             |
| 41 | $\boldsymbol{6}$ | 28 | 0,02         | 0,06 | 0,01             |

Tabla 18: Datos de las líneas del sistema IEEE

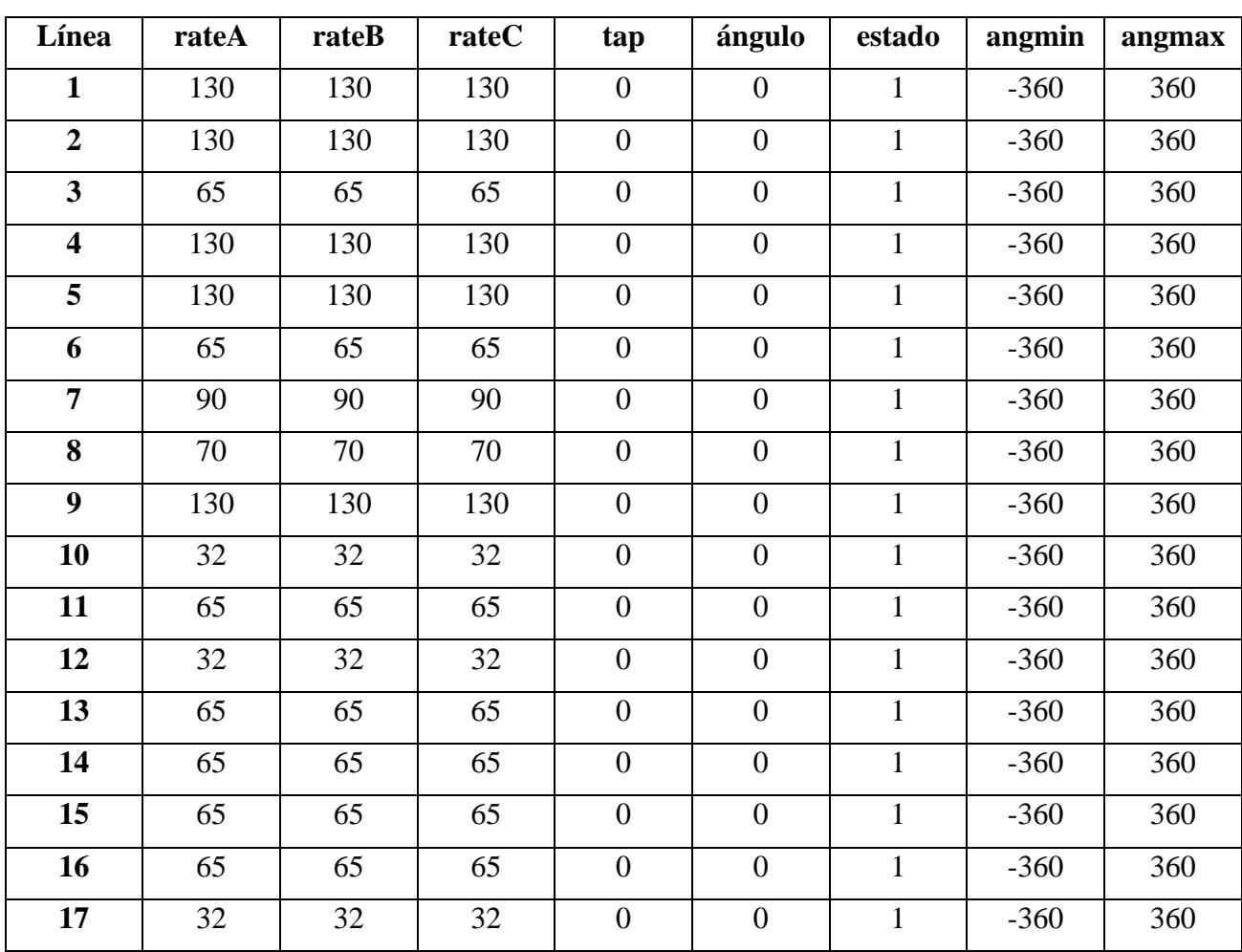

| 18 | 32 | 32 | 32 | $\boldsymbol{0}$ | $\boldsymbol{0}$ | $\mathbf{1}$  | $-360$ | 360 |
|----|----|----|----|------------------|------------------|---------------|--------|-----|
| 19 | 32 | 32 | 32 | $\boldsymbol{0}$ | $\boldsymbol{0}$ | $\mathbf{1}$  | $-360$ | 360 |
| 20 | 16 | 16 | 16 | $\boldsymbol{0}$ | $\boldsymbol{0}$ | $\mathbf{1}$  | $-360$ | 360 |
| 21 | 16 | 16 | 16 | $\boldsymbol{0}$ | $\boldsymbol{0}$ | $\mathbf{1}$  | $-360$ | 360 |
| 22 | 16 | 16 | 16 | $\boldsymbol{0}$ | $\boldsymbol{0}$ | $\mathbf{1}$  | $-360$ | 360 |
| 23 | 16 | 16 | 16 | $\boldsymbol{0}$ | $\boldsymbol{0}$ | $\mathbf{1}$  | $-360$ | 360 |
| 24 | 32 | 32 | 32 | $\boldsymbol{0}$ | $\boldsymbol{0}$ | $\mathbf{1}$  | $-360$ | 360 |
| 25 | 32 | 32 | 32 | $\boldsymbol{0}$ | $\boldsymbol{0}$ | $\mathbf{1}$  | $-360$ | 360 |
| 26 | 32 | 32 | 32 | $\boldsymbol{0}$ | $\boldsymbol{0}$ | $\mathbf{1}$  | $-360$ | 360 |
| 27 | 32 | 32 | 32 | $\boldsymbol{0}$ | $\boldsymbol{0}$ | $\mathbf{1}$  | $-360$ | 360 |
| 28 | 32 | 32 | 32 | $\boldsymbol{0}$ | $\boldsymbol{0}$ | $\mathbf 1$   | $-360$ | 360 |
| 29 | 32 | 32 | 32 | $\boldsymbol{0}$ | $\boldsymbol{0}$ | $\mathbf{1}$  | $-360$ | 360 |
| 30 | 16 | 16 | 16 | $\overline{0}$   | $\boldsymbol{0}$ | $\mathbf{1}$  | $-360$ | 360 |
| 31 | 16 | 16 | 16 | $\boldsymbol{0}$ | $\overline{0}$   | $\mathbf{1}$  | $-360$ | 360 |
| 32 | 16 | 16 | 16 | $\boldsymbol{0}$ | $\boldsymbol{0}$ | $\mathbf{1}$  | $-360$ | 360 |
| 33 | 16 | 16 | 16 | $\boldsymbol{0}$ | $\boldsymbol{0}$ | $\mathbf{1}$  | $-360$ | 360 |
| 34 | 16 | 16 | 16 | $\boldsymbol{0}$ | $\boldsymbol{0}$ | $\mathbf{1}$  | $-360$ | 360 |
| 35 | 16 | 16 | 16 | $\boldsymbol{0}$ | $\boldsymbol{0}$ | $\mathbf{1}$  | $-360$ | 360 |
| 36 | 65 | 65 | 65 | $\boldsymbol{0}$ | $\boldsymbol{0}$ | $\mathbf{1}$  | $-360$ | 360 |
| 37 | 16 | 16 | 16 | $\boldsymbol{0}$ | $\boldsymbol{0}$ | $\mathbbm{1}$ | $-360$ | 360 |
| 38 | 16 | 16 | 16 | $\boldsymbol{0}$ | $\boldsymbol{0}$ | $\mathbf{1}$  | $-360$ | 360 |
| 39 | 16 | 16 | 16 | $\overline{0}$   | $\overline{0}$   | $\mathbf{1}$  | $-360$ | 360 |
| 40 | 32 | 32 | 32 | $\boldsymbol{0}$ | $\boldsymbol{0}$ | $\mathbf{1}$  | $-360$ | 360 |
| 41 | 32 | 32 | 32 | $\boldsymbol{0}$ | $\boldsymbol{0}$ | $\,1$         | $-360$ | 360 |

Tabla 19: Datos de los generadores del sistema.

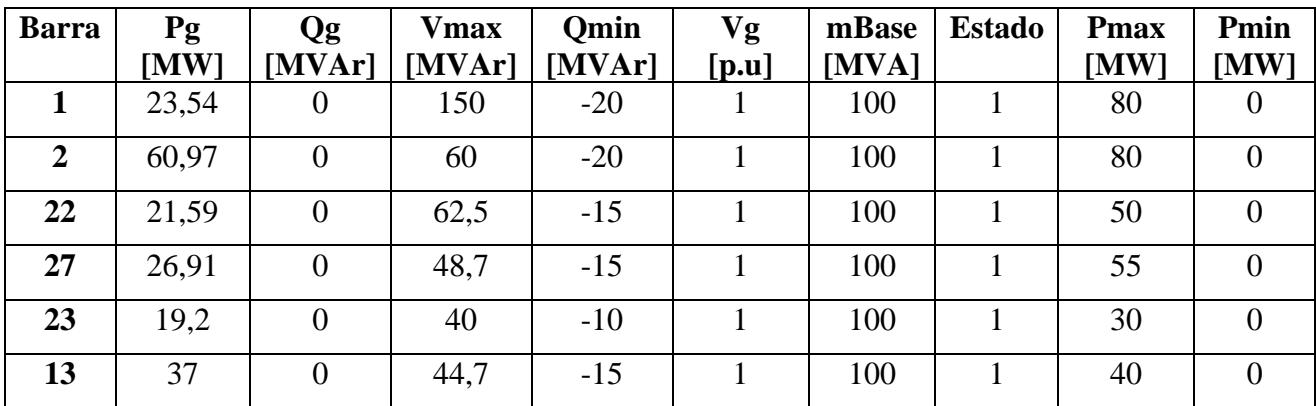

#### **Anexo 2- Códigos**

➢ Código para obtener el flujo de potencia nominal del sistema:

```
mpc=loadcase('case30');
results ac = runpf(mpc);
```
➢ Código para obtener las curvas PV:

```
%% PROYECTO INTEGRADOR - ESTUDIO DE ESTABILIDAD DE VOLTAJE
% SIERRA, M. DAVIS // JIMENEZ, E. ALFREDO
clc;clear;close all
% CARGA DEL CASO DE ESTUDIO DE 30 BARRAS
mpc=loadcase('case30');
B = 30; % #DE BARRAS DEL SISTEMA
% SE CREEA EL VECTOR DE BARRA QUE NO TIENEN GENERADOR.
% Y SE CREA UN VECTOR CON LAS BARRAS POR CADA ZONA
ZONA 1 = [];ZONA 2 = [];ZONA 3 = []; % VECTORES DE BARRAS POR ZONA
i gen = mpc.gen(:,1); \frac{1}{i} % INDICE DE LOS GENERADORES.
i zonas = mpc.bus(:,7); \frac{1}{2} & INDICE DE LAS ZONAS
for i = 1inspace(1,B,B)
     if ~ismember(i,i_gen)
        zona = i zonas(i);
        if zona == 1ZONA 1 = [ZONA 1,i]; elseif zona == 2
            ZONA 2 = [ZONA 2,i];elseif zona == 3ZONA 3 = [ZONA 3,i]; end 
     end
end
```
### *Con FP variable:*

```
%% CURVA PV PARA CADA ZONA
CURVAS PV = ['PV Z1.xlsx';'PV Z2.xlsx';'PV Z3.xlsx'];
for i = [1, 2, 3] if i==1; ZONA=ZONA_1; elseif i==2;ZONA=ZONA_2;else; 
ZONA=ZONA_3;end
for BARRA = ZONA
     HOJA = string(BARRA);
    mpc=loadcase('case30'); % ACTUALIZAMOS EL CASO POR CADA 
ITERACIÓN
   V=1; PMW=[]; s=1; Dv=0; % CREAMOS VECTORES Y VALORES BASE
    % EL VECTOR V INICIA CON UN VALOR DE REFERENCIA ELIMINADO 
DESPUÉS
   mpc.bus(BARRA, 3) = 0; % ENCERAMOS LA POTENCIA ACTIVA EN LA
BARRA 
     % SE INICIA EL CICLO WHILE
    while s==1 && Dv < 0.1results ac = runpf(mpc);
```

```
s=results_ac.success;
    V=[V, results ac.bus(BARRA,8)];
    Dv=V(length(V))-V(length(V)-1);
     PMW=[PMW,mpc.bus(BARRA,3)];
    mpc.bus(BARRA, 3) = mpc.bus(BARRA, 3) + 0.1; end
 % LIMPIAMOS LOS VECTORES QUE GUARDAN EL ULTIMO CASO DONDE FALLA
V=V(2:\text{end}-1);
 PMW=PMW(1:end-1);
DATAS = [V;PMW]; % GUARDAMOS LOS DATOS DE LA CURVA EN UN ARCHIVO
ARCHIVO = CURVAS PV(i,:); xlswrite(ARCHIVO,DATOS,HOJA)
```

```
end
end
```
#### *Con FP constante:*

```
CURVAS_PV = ['A1.xlsx';'A2.xlsx';'A3.xlsx'];
for i = [1, 2, 3]if i==1; ZONA=ZONA 1; elseif i==2;ZONA=ZONA 2;else;
ZONA=ZONA_3;end
for BARRA = ZONA
     HOJA = string(BARRA);
     mpc=loadcase('case30'); % ACTUALIZAMOS EL CASO POR CADA 
ITERACIÓN
   V=1; PMW=[]; s=1; Dv=0; % CREAMOS VECTORES Y VALORES BASE
     x=0.1; % FACTOR PARA MANTENER FP CONSTANTE
     % EL VECTOR V INICIA CON UN VALOR DE REFERENCIA ELIMINADO 
DESPUÉS
     % ALMACENAMOS LAS POTENCIA ACTIVA Y REACTIVA DE LA BARRA
    P= mpc.bus(BARRA, 3); Q= mpc.bus(BARRA, 4);
     %PARA VARIAR LA CARGA EN LAS BARRAS DONDE P y Q SON IGUAL 0
    if P==0 && Q==0P=10; Q=10;mpc.bus(BARRA, 3)=10;mpc.bus(BARRA, 4)=10; end
     % SE INICIA EL CICLO WHILE
    while s==1 && Dv < 0.1results ac = runpf(mpc);
        s=results_ac.success;
        V=[V, results ac.bus(BARRA,8)];
        Dv=V(length(V))-V(length(V)-1);
         PMW=[PMW,mpc.bus(BARRA,3)];
         %AUMENTANMOS LA POTENCIA EN LA BARRA
        mpc.bus(BARRA,3)=P*x;mpc.bus(BARRA, 4) = 0 \times x;
         % AUMENTAMOS EL FACTOR 
        x=x+0.01; end
```

```
 % LIMPIAMOS LOS VECTORES QUE GUARDAN EL ULTIMO CASO DONDE FALLA
```

```
V=V(2:\text{end-1});
 PMW=PMW(1:end-1);
DATAS = [V;PMW]; % GUARDAMOS LOS DATOS DE LA CURVA EN UN ARCHIVO
\texttt{ARCHIVO} = \texttt{CURVAS PV}(i,:); xlswrite(ARCHIVO,DATOS,HOJA)
```
end end

#### *Graficas de las curvas*

```
B = 30: #DE BARRAS DEL SISTEMA
% SE CREEA EL VECTOR DE BARRA QUE NO TIENEN GENERADOR.
% Y SE CREA UN VECTOR CON LAS BARRAS POR CADA ZONA
ZONA 1 = [];ZONA 2 = [];ZONA 3 = []; % VECTORES DE BARRAS POR ZONA
\frac{1}{1} gen = mpc.gen(:,1); \frac{1}{1} % INDICE DE LOS GENERADORES.
i zonas = mpc.bus(:,7); \frac{1}{2} & INDICE DE LAS ZONAS
for i = 1inspace(1, B, B) if ~ismember(i,i_gen)
        zona = i zonas(i);
        if zona = 1
            ZONA 1 = [ZONA 1,i];
        elseif zona == 2ZONA 2 = [ZONA 2,i]; elseif zona == 3
            ZONA 3 = [ZONA 3, i];
         end
     end
end
PV ZONA1 = 'PV Z1.xlsx';
PVZONA2 = 'PV_Z2.xlsx';
PV ZONA3 = 'PV Z3.xlsx';
% GRAFICA CURVA PV PARA LA ZONA 
1
figure(1)
for i = ZONA 1
    BARRA = string(i); data = 
xlsread(PV_ZONA1,BARRA);
     if i<8
        V = data(1, :);PMW = data(2,:); plot(PMW,V)
         hold on
     end
end
                                     title(strcat('Curvas PV Área 1 
                                      FPV'))
                                      xlabel('P[MW]')
                                      ylabel('V(p.u)')
                                      legend(string(ZONA 1(1:5)))
                                      ylim([0,1.05])
                                      grid on
                                      figure(2)
                                      for i = ZONA 1
                                          BARRA = string(i); data = 
                                      xlsread(PV_ZONA1,BARRA);
                                          if i>=8V = data(1, :);PMW = data(2,:); plot(PMW,V)
                                               hold on
                                           end 
                                      end
```

```
title(strcat('Curvas PV Área 1 
for i = ZONA_3
FPV'))
xlabel('P[MW]')
ylabel('V(p.u)')
legend(string(ZONA 1(6:end)))
ylim([0,1.05])
grid on
% GRAFICA CURVA PV PARA LA ZONA 
2
figure(3)
for i = ZONA 2
   BARRA = string(i); data = 
xlsread(PV_ZONA2,BARRA);
    if i < 17V = data(1, :);PMW = data(2, :); plot(PMW,V)
         hold on
     end
end
title(strcat('Curvas PV Área 2 
FPV'))
xlabel('P[MW]')
vlabel('V(p,u)')legend(string(ZONA_2(1:4)))
ylim([0,1.05])
grid on
figure(4)
for i = ZONA 2
    BARRA = string(i); data = 
xlsread(PV_ZONA2,BARRA);
     if i>=17
        V = data(1,:):PMW = data(2, :); plot(PMW,V)
         hold on
     end 
end
title(strcat('Curvas PV Área 2 
FPV'))
xlabel('P[MW]')
ylabel('V(p.u)')
legend(string(ZONA 2(5:end)))
ylim([0,1.05])
grid on
% GRAFICA CURVA PV PARA LA ZONA 
3
figure(5)
```

```
BARRA = string(i); data = 
 xlsread(PV_ZONA3,BARRA);
     if i < 26V = data(1,:);PMW = data(2, :); plot(PMW,V)
          hold on
      end
 end
 title(strcat('Curvas PV Área 3 
 FPV'))
 xlabel('P[MW]')
ylabel('V(p.u)')
leqend(string(ZONA 3(1:4)))ylim([0,1.05])
 grid on
 figure(6)
 for i = ZONA 3
     BARRA = string(i); data = 
 xlsread(PV_ZONA3,BARRA);
     if i>=26V = data(1,:);PMW = data(2,:); plot(PMW,V)
          hold on
      end 
 end
 title(strcat('Curvas PV Área 3 
 FPV'))
xlabel('P[MW]')
ylabel('V(p.u)')
legend(string(ZONA 3(5:end)))
ylim([0,1.05])
 grid on
```

```
PV ZONA1 = 'AI.xlsx';PV ZONA2 = 'A2.xlsx';
PV ZONA3 = 'AS.xlsx';% GRAFICA CURVA PV PARA LA ZONA 
1
figure(1)
for i = ZONA 1
    BARRA = string(i); data = 
xlsread(PV_ZONA1,BARRA);
   if i<8V = data(1, :);PMW = data(2,:); plot(PMW,V)
         hold on
     end
end
title(strcat('Curvas PV Área 1 
FPC'))
xlabel('P[MW]')
ylabel('V(p.u)')
legend(string(ZONA_1(1:5)))
ylim([0,1.05])
grid on
figure(2)
for i = ZONA 1
    BARRA = string(i); data = 
xlsread(PV_ZONA1,BARRA);
    if i>=8V = data(1, :);PMW = data(2,:); plot(PMW,V)
         hold on
     end 
end
title(strcat('Curvas PV Área 1 
FPC'))
xlabel('P[MW]')
ylabel('V(p.u)')
legend(string(ZONA 1(6:end)))
ylim([0,1.05])
grid on
% GRAFICA CURVA PV PARA LA ZONA 
\mathcal{L}figure(3)
for i = ZONA 2
   BARRA = string(i); data = 
xlsread(PV_ZONA2,BARRA);
    if i<1\overline{7}V = data(1, :);PMW = data(2,:); plot(PMW,V)
         hold on
```
end title(strcat('Curvas PV Área 2 FPC')) xlabel('P[MW]') ylabel('V(p.u)') legend(string(ZONA\_2(1:4))) ylim([0,1.05]) grid on figure(4) for  $i = ZONA$  2  $BARRA =$  string(i); data = xlsread(PV\_ZONA2,BARRA); if  $i>=17$  $V = data(1, :);$  $PMW = data(2,:);$  plot(PMW,V) hold on end end title(strcat('Curvas PV Área 2 FPC')) xlabel('P[MW]') ylabel('V(p.u)') legend(string(ZONA 2(5:end))) ylim([0,1.05]) grid on % GRAFICA CURVA PV PARA LA ZONA 3 figure(5) for  $i = ZONA$  3  $BARRA = string(i);$  data = xlsread(PV\_ZONA3,BARRA); if  $i < 26$  $V = data(1, :);$  $PMW = data(2,:);$  plot(PMW,V) hold on end end title(strcat('Curvas PV Área 3 FPC')) xlabel('P[MW]') ylabel('V(p.u)') legend(string(ZONA\_3(1:4))) ylim([0,1.05]) grid on figure(6) for  $i = ZONA$  3  $BARRA = string(i);$  data = xlsread(PV\_ZONA3,BARRA); if  $i>=26$ 

 $V = data(1,:);$ 

end

```
PMW = data(2, :); plot(PMW,V)
         hold on
     end 
end
title(strcat('Curvas PV Área 3 
FPC'))
                                        xlabel('P[MW]')
                                        ylabel('V(p.u)')
                                        legend(string(ZONA 3(5:end)))
                                        ylim([0,1.05])
                                        grid on
```
## ➢ Curvas QV

```
%SIERRA ARRIAGA MARLON DAVIS
%JIMENEZ ASANZA ELIAN ALFREDO
c1cclear
close all
for j =linspace(1,30,30)
     mpc=loadcase("case30");
     B=j; %Barra de análisis
     %Agregar un generador sincrono en la barra
    G S=[B 0 0 1000 -1000 0.7 100 1 0 0 0 0 0 0 0 0 0 0 0 0 0 0 ];
     mpc.gen=[mpc.gen;G_S];
     mpc.gencost=[mpc.gencost;mpc.gencost(1,:)];
     mpc.bus(B,2)=2; %Convertir en PV la barra
     runpf(mpc)
     %Variaciones de voltaje de 0.01, desde 0 hasta 1.05
    Q=[]; V=[];
     for i=linspace(0.01,1.05,105)
         %cambiamos el voltaje en el generador sincrono
        mpc.gen(length(mpc.gen(:,1)),6)=i;
         r=runpf(mpc);
         s=r.success;
         if s==1
            %reactivos del generador agregado
           Qqs=r.qen(length(r.qen(:,1)),3);
            Q=[Q,Qgs];
           V=[V,i]; end
     end
     hold on
     plot(V,Q)
end
grid on
title('Curvas QV de todas las barras')
xlabel('V [p.u]')
ylabel('Q[MVAr]')
lqd = leqend;lqd.FontSize = 8;lgd.Title.String = "BARRAS";
legend("1","2","3","4","5","6","7","8","9","10","11","12","13","14",
"15","16","17","18","19","20","21","22","23","24","25","26","27","28
","29","30")
```
## **Códigos de compensaciones:**

```
➢ Banco de capacitores shunt:
clc;clear;close all
mpc=loadcase('case30');
%barra
for y = 26%% Curva con compensación
     mpc=loadcase('case30');
    v=[1];
    vf=[1];
     delta=[0];
     potencia=[0];
     x=0.1; %Factor para mantener FP constante
    cant ban=0; %Inicio con 0 banco de capacitores
    s=1;
    dv=0:
     %Guardamos los datos de potencia inicial 
    P= mpc.bus(y,3);
    Q= mpc.bus(y, 4);
     if P==0 && Q==0 %Para poder variar la carga en barras con P y Q 
=0P=10:
        Q=10;mpc.bus(y, 3) = 10;
        mpc.bus(y, 4) = 10; end
     %Condiciones para continuar aumentando carga
     %el flujo anterior converga s=1
     %la caida de voltaje al aumentar carga dv <0.1
     %la potencia en la barra menor a 700MW
     %el factor de potencia se mantiene constante
    while s == 1 & dv < 0.1 & mpc.bus(y, 3) < 700 & &
string((mpc.bus(y,4)/mpc.bus(y,3)))==string((Q/P))
        results ac = runpf(mpc);
        s=results ac.success;
        v=[v, results ac.bus(y,8)];
        vf=[vf,results ac.bus(y,8)];
         fallo=0;
         %Si el voltaje es menor a 0.95 pu se añade los capacitores.
        while s==1 & vf (length(vf)) <=0.95 & cant ban<3
            mpc.bus(y, 6)=mpc.bus(y, 6)+5; %Aumento la capacidad de
los bancos (Bs)
            results ac = runpf(mpc);
            s=results_ac.success;
            vf=[vf,results ac.bus(y,8)];
            cant ban=cant ban+1;
             fallo=1;
         end
         if fallo==1 %
```

```
v=[v, results ac.bus(y,8)]; %Guardo el resultado de V que
si sirvió la compensacion para ser mayor a lo establecido
             potencia=[potencia,mpc.bus(y,3)];
         end
        dv=v(length(v))-v(length(v)-1);delta=[delta, results ac.bus(y,9)];
         potencia=[potencia,mpc.bus(y,3)];
         %Aumento de carga con fp constante
         mpc.bus(y,3)=P*x; %Multiplo por el factor a la potencia 
activa
         mpc.bus(y,4)=Q*x; %Multiplo por el factor a la potencia 
reactiva
         x=x+0.02;%Aumenta la potencia de la barra
```
end

```
v=v(2:length(v)-2); potencia=potencia(2:length(potencia)-2);
     plot(potencia,v)
     hold on
     %Detalles en la grafica
     grid on
    title(strcat('Curvas PV de la barra'," ", string(y),''))
     xlabel('P[MW]')
    ylabel('v(p.u)')
    %% Curva sin compensación
    mpc=loadcase('case30');
     vs=[1];deltas=[0];potencias=[0];dv=0;
    s2=1; x=0.1;while s2 == 1 && dv < 0.1results ac = runpf(mpc);
        s2=results_ac.success;
        vs=[vs, results ac.bus(y,8)];
         %Si el voltaje es menor a 0.95 pu se añade los capacitores.
         dv=vs(length(vs))-vs(length(vs)-1);
        deltas=[delta, results ac.bus(y,9)];
         potencias=[potencias,mpc.bus(y,3)];
         %Aumento de carga con fp constante
        mpc.bus(y, 3)=P*x; %Multiplo por el factor a la potencia
activa
        mpc.bus(y, 4)=Q*x; %Multiplo por el factor a la potencia
reactiva
        x=x+0.02;
     end
    vs=vs(2:length(vs)-2); potencias=potencias(2:length(potencias)-2);
    plot(potencias,vs)
     ylim(0,1.05)%graficar el origen
     legend('Compensación','Sin compensación','Origen')
```
end

clc

```
clear
close all
mpc=loadcase('case30');
b =length(mpc.bus(:,1));
for y = 4 %Para correr la barra 4
    %% Curva con compensación
     mpc=loadcase('case30');
    v=[1];
    vf=[1];
     delta=[0];
     potencia=[0];
    cant ban=0; %Inicio con 0 banco de capacitores
    s=1;
    mpc.bus(y, 3) = 0;
    dv=0;while s == 1 & dv<0.1 & mpc.bus(y, 3)<700
        results ac = runpf(mpc);
        s=results_ac.success;
        v=[v, result] ac.bus(y,8)];
        vf=[vf,results ac.bus(y,8)];
         fallo=0;
         %Si el voltaje es menor a 0.95 pu se añade los capacitores.
        while s==1 & wf(length(vf)) <= 0.95 & cant ban<3
            mpc.bus(y, 6)=mpc.bus(y, 6)+5; %Aumento la capacidad de
los bancos (Bs)
            results ac = runpf(mpc);
            s=results ac.success;
            vf=[vf,results ac.bus(y,8)];
            cant ban=cant ban+1;
             fallo=1;
         end
         if fallo==1 %
            v=[v, results ac.bus(y,8)];
             potencia=[potencia,mpc.bus(y,3)];
         end
        dv=v (length(v))-v(length(v)-1);
        delta=[delta, results ac.bus(y,9)];
         potencia=[potencia,mpc.bus(y,3)];
        mpc.bus(y, 3)=mpc.bus(y, 3)+0.1; %Aumento potencia activa en
0.1 MW
     end
    v=v(2:length(v)-2); potencia=potencia(2:length(potencia)-2);
     plot(potencia,v)
     hold on
     %Detalles en la grafica
     grid on
     title(strcat('Curvas PV de la barra'," ",string(y),''))
     xlabel('P[MW]')
     ylabel('v(p.u)')
      %% Curva sin compensación
     mpc=loadcase('case30');
```

```
vs=[1];
     deltas=[0];
     potencias=[0];
    s2=1;mpc.bus(y, 3)=0;
    dv1=0;
    while s2 == 1 & dv1<0.1 & mpc.bus(y, 3)<700
        results ac = runpf(mpc);
        s2=results_ac.success;
        vs=[vs, results ac.bus(y,8)]; dv1=vs(length(vs))-vs(length(vs)-1);
        deltas=[delta, results ac.bus(y,9)];
         potencias=[potencias,mpc.bus(y,3)];
        mpc.bus(y,3)=mpc.bus(y,3)+0.1; %Aumento potencia activa en
0.1 MW
     end
    vs=vs(2:length(vs)-2); potencias=potencias(2:length(potencias)-2);
     plot(potencias,vs)
     plot(0,0)%graficar el origen
     legend('Compensación','Sin compensación','Origen')
```

```
end
```
## ➢ Capacitores en serie:

```
%% PROYECTO INTEGRADOR - ESTUDIO DE ESTABILIDAD DE VOLTAJE
% SIERRA, M. DAVIS // JIMENEZ, E. ALFREDO
clc;clear;close all
% CARGA DEL CASO DE ESTUDIO DE 30 BARRAS
% SE CREEA EL VECTOR DE BARRA QUE NO TIENEN GENERADOR.
mpc=loadcase('case30'); % CARGAMOS LOS DATOS DEL SISTEMA A ANALIZAR
%% IDENTIFICACION DE LAS LINEAS A COMPENSAR
BARRA=26; % BARRA SELECCIONADA
lineas barra=[];
lineas = mpc.branch;
%LINEAS QUE ESTAN CONECTADAS A ESA BARRA
for i = 1inspace(1,length(lineas),length(lineas))
    if lineas(i,2)==BARRA || lineas(i,1)==BARRA
        lineas barra = [lineas barra ; [i,lineas(i,:)]];
     end
end
pfn = runpf(mpc);potencia lineas = pfn.branch(lineas barra(:,1),14:end);
% PERDIDAS DE POTENCIA ACTIVA
DIFF P = potencia lineas(:,1)+potencia lineas(:,3);
% LINEA SELECIONADA
L compensar=1;for i = 1inspace(1,length(DIFF P),length(DIFF P))
     if DIFF_P(L_compensar)<DIFF_P(i)
         L_compensar=i;
     end
end
```

```
%% DATOS DE ENTRADA PARA LA CURVA
V=1; PMW=[]; s=1; Dv=0; % CREAMOS VECTORES Y VALORES BASE
x=0.1; % FACTOR PARA MANTENER FP CONSTANTE
% EL VECTOR V INICIA CON UN VALOR DE REFERENCIA ELIMINADO DESPUÉS
% ALMACENAMOS LAS POTENCIA ACTIVA Y REACTIVA DE LA BARRA
P= mpc.bus(BARRA, 3); Q= mpc.bus(BARRA, 4);
%PARA VARIAR LA CARGA EN LAS BARRAS DONDE P y Q SON IGUAL 0
if P == 0 & & Q == 0P=10; Q=10;mpc.bus(BARRA, 3)=1;mpc.bus(BARRA, 4)=1;end
%% CURVA PV SIN COMPENSACIÓN
% SE INICIA EL CICLO WHILE
while s==1 && Dv < 0.1results ac = runpf(mpc);
    s=results_ac.success;
    V=[V, results ac.bus(BARRA,8)];
    Dv=V(length(V))-V(length(V)-1);
     PMW=[PMW,mpc.bus(BARRA,3)];
    mpc.bus(BARRA, 3) = P*x; % AUMENTAMOS EL FACTOR 
    x=x+0.01;end
V=V(2:lenath(V)-2);PMW=PMW(1:length(PMW)-2);
plot(PMW,V)
hold on
%% SIMULAMOS LOS INCREMENTOS DE CARGA
% CARGAMOS EL SISTEMA Y LAS VARIABLES DE LOS DATOS
mpc=loadcase('case30'); 
V=1; PMW=[ ; s=1; Dv=0;
x=0.1;
% VARIABLE DE CONTROL DEL COMPENSADOR
control=1;
% SE INICIA EL CICLO WHILE
while s==1 && Dv < 0.1 % EVALUAMOS SI EL VOLTAJE REQUIERE COMPENSACION.
     if V(end)<0.95 && control
         % SE AGREGA EL COMPENSADOR EN SERIE
        mpc.branch(ind linea, 4)=mpc.branch(ind linea, 4) *0.5;
         control=0;
     end
    results ac = runpf(mpc);
    s=results_ac.success;
    V=[V, results ac.bus(BARRA,8)];
    Dv=V(length(V))-V(length(V)-1);
     PMW=[PMW,mpc.bus(BARRA,3)];
```
ind linea= lineas barra(L compensar, 1);

```
mpc.bus(BARRA, 3) = P*xy;
     % AUMENTAMOS EL FACTOR 
    x=x+0.01;end
V=V(2:\text{length}(V)-1);PMW=PMW(1:length(PMW)-1);
%% GRAFICA
plot(PMW,V)
%Detalles en la grafica
grid on
title(strcat('Compensacion en serie en PV con Fp variable. Barra: 
',string(BARRA),''))
xlabel('P[MW]')
ylabel('v(p.u)')
ylim([0, 1.05])
legend('Sin Compensación','Con Compensación')
%% PROYECTO INTEGRADOR - ESTUDIO DE ESTABILIDAD DE VOLTAJE
% SIERRA, M. DAVIS // JIMENEZ, E. ALFREDO
clc;clear;close all
% CARGA DEL CASO DE ESTUDIO DE 30 BARRAS
% SE CREEA EL VECTOR DE BARRA QUE NO TIENEN GENERADOR.
mpc=loadcase('case30'); % CARGAMOS LOS DATOS DEL SISTEMA A ANALIZAR
%% IDENTIFICACION DE LAS LINEAS A COMPENSAR
BARRA=26; % BARRA SELECCIONADA
lineas barra=[];
lineas = mpc.branch;
%LINEAS QUE ESTAN CONECTADAS A ESA BARRA
for i = linspace(1, length(lineas), length(lineas))
    if lineas(i,2)==BARRA || lineas(i,1)==BARRA
        lineas barra = [lineas barra ; [i,lineas(i,:)]];
     end
end
pfn = runpf(mpc);potencia lineas = pfn.branch(lineas barra(:,1),14:end);
% PERDIDAS DE POTENCIA ACTIVA
DIFF P = potencia lineas(:,1)+potencia lineas(:,3);
% LINEA SELECIONADA
L_compensar=1;
for i = 1 inspace(1, length(DIFF_P), length(DIFF_P))
     if DIFF_P(L_compensar)<DIFF_P(i)
         L_compensar=i;
     end
end
ind linea= lineas barra(L compensar, 1);
```
%% DATOS DE ENTRADA PARA LA CURVA

```
V=1; PMW=[]; s=1; Dv=0; % CREAMOS VECTORES Y VALORES BASE
x=0.1; % FACTOR PARA MANTENER FP CONSTANTE
% EL VECTOR V INICIA CON UN VALOR DE REFERENCIA ELIMINADO DESPUÉS
% ALMACENAMOS LAS POTENCIA ACTIVA Y REACTIVA DE LA BARRA
P= mpc.bus(BARRA, 3); Q= mpc.bus(BARRA, 4);
%PARA VARIAR LA CARGA EN LAS BARRAS DONDE P y Q SON IGUAL 0
if P == 0 & & Q == 0P=10; Q=10;mpc.bus(BARRA, 3)=1; mpc.bus(BARRA,4)=1;
end
%% CURVA PV SIN COMPENSACIÓN
% SE INICIA EL CICLO WHILE
while s==1 && Dv < 0.1results ac = runpf(mpc);
    s=results_ac.success;
    V=[V, results ac.bus(BARRA, 8)];
    Dv=V(length(\overline{V})) -V(length(V)-1);
     PMW=[PMW,mpc.bus(BARRA,3)];
     %AUMENTANMOS LA POTENCIA EN LA BARRA
    mpc.bus(BARRA, 3) = P*x;mpc.bus(BARRA, 4) =Q*x;
     % AUMENTAMOS EL FACTOR 
    x=x+0.01;end
V=V(2:lenath(V)-2);PMW=PMW(1:length(PMW)-2);
plot(PMW,V)
hold on
%% SIMULAMOS LOS INCREMENTOS DE CARGA
% CARGAMOS EL SISTEMA Y LAS VARIABLES DE LOS DATOS
mpc=loadcase('case30'); 
V=1; PMW=[ ; s=1; Dv=0;
x=0.1;
% VARIABLE DE CONTROL DEL COMPENSADOR
control=1;
% SE INICIA EL CICLO WHILE
while s==1 && Dv < 0.1 % EVALUAMOS SI EL VOLTAJE REQUIERE COMPENSACION.
     if V(end)<0.95 && control
         % SE AGREGA EL COMPENSADOR EN SERIE
        mpc.branch(ind linea, 4)=mpc.branch(ind linea, 4) *0.5;
         control=0;
     end
    results ac = runpf(mpc);
    s=results_ac.success;
    V=[V,results ac.bus(BARRA, 8)];
    Dv=V(length(V))-V(length(V)-1);
     PMW=[PMW,mpc.bus(BARRA,3)];
     %AUMENTANMOS LA POTENCIA EN LA BARRA
    mpc.bus(BARRA, 3) = P*x;mpc.bus(BARRA, 4) = 0*x; % AUMENTAMOS EL FACTOR
```

```
x=x+0.01;end
V=V(2:length(V)-1);PMW=PMW(1:length(PMW)-1);
%% GRAFICA
plot(PMW,V)
%Detalles en la grafica
grid on
title(strcat('Compensacion en serie en PV con Fp const. Barra: 
',string(BARRA),''))
xlabel('P[MW]')
ylabel('v(p.u)')
ylim([0, 1.05])
legend('Sin Compensación','Con Compensación')
```
#### ➢ Tap de autotransformadores:

```
clc
clear
close all
mpc=loadcase('case30');
b =length(mpc.bus(:,1));
for y = 26 %Para correr la barra 4
     %% Curva con compensación
     mpc=loadcase('case30');
    v=[1];
    vf=[1]; delta=[0];
     potencia=[0];
     TAP=0; %Inicio con TAP posicion 0
    s=1;mpc.bus(y, 3)=0; %Pongo todas las potencias P en cero
    dv=0;while s == 1 & dv<0.1 & mpc.bus(y, 3)<700
        results ac = runpf(mpc);
        s=results_ac.success;
         Ftap=1+0.0125*TAP %EL Factor tap sirve par aumentar el 
valor de los voltajes dependiendo del TAP establecido
        v=[v,results ac.bus(y,8)*Ftap];vf=[vf,results ac.bus(y,8)*Ftap]; fallo=0;
         %Si el voltaje es menor a 0.95 pu se cambia a un TAP de 
+1.25%
        while s==1 && vf(length(vf)) <= 0.95 && TAP<8
            vf(length(vf))=vf(length(vf))*1.0125; %Aumento la
magnitud del voltaje en +1.25%
             TAP=TAP+1
             fallo=1;
         end
         if fallo==1 
             v=[v,vf(length(vf))]; %Guardo el resultado de V que si 
sirvió la compensacion para ser mayor a lo establecido
```

```
 potencia=[potencia,mpc.bus(y,3)];
         end
        dv=v(lenqth(v))-v(lenqth(v)-1);delta=[delta, results ac.bus(y,9)];
         potencia=[potencia,mpc.bus(y,3)];
        mpc.bus(y,3)=mpc.bus(y,3)+0.1; %Aumento potencia activa en
0.1 MW
     end
    v=v(2:length(v)-2); potencia=potencia(2:length(potencia)-2);
     plot(potencia,v)
     hold on
     %Detalles en la grafica
     grid on
     title(strcat('Curvas PV de la barra'," ",string(y),''))
     xlabel('P[MW]')
     ylabel('v(p.u)')
     %% Curva sin compensación
     mpc=loadcase('case30');
    vs=[1]; deltas=[0];
     potencias=[0];
    s2=1;
    mpc.bus(y, 3)=0;
    dv1=0;
    while s2 == 1 & dv1<0.1 & mpc.bus(y, 3)<700
        results ac = runpf(mpc);
        s2=results_ac.success;
        vs=[vs, results ac.bus(y,8)];
         dv1=vs(length(vs))-vs(length(vs)-1);
        deltas=[delta, results ac.bus(y,9)];
         potencias=[potencias,mpc.bus(y,3)];
        mpc.bus(y,3)=mpc.bus(y,3)+0.1; %Aumento potencia activa en
0.1 MW
     end
    vs=vs(2:length(vs)-2); potencias=potencias(2:length(potencias)-2);
     plot(potencias,vs)
     %hold on
     plot(0,0)%graficar el origen
     legend('Compensación','Sin compensación','Origen')
end
clc;clear;close all
mpc=loadcase('case30');
%barra
for y = 26 %% Curva con compensación
     mpc=loadcase('case30');
    v=[1];
```

```
vf=[1];
    delta=[0]; potencia=[0];
     x=0.1; %Factor para mantener FP constante
     TAP=0; %Inicio con 0 banco de capacitores
    s=1:
    dv=0:
     %Guardamos los datos de potencia inicial 
    P= mpc.bus(y, 3);
    Q= mpc.bus(y, 4);
     if P==0 && Q==0 %Para poder variar la carga en barras con P y Q 
=0P=10:
        Q=10;mpc.bus(y, 3) = 10;
        mpc.bus(y, 4) = 10;
     end
     %Condiciones para continuar aumentando carga
    %el flujo anterior converga s=1
     %la caida de voltaje al aumentar carga dv <0.1
     %la potencia en la barra menor a 700MW
     %el factor de potencia se mantiene constante
    while s == 1 & dv < 0.1 & mpc.bus(y, 3) < 700 & &
string((mpc.bus(y,4)/mpc.bus(y,3)))==string((Q/P))
         results_ac = runpf(mpc);
        s=results_ac.success;
         Ftap=1+0.0125*TAP %EL Factor tap sirve par aumentar el 
valor de los voltajes dependiendo del TAP establecido
        v=[v, results ac.bus(y,8)*Ftap];vf=[vf,results ac.bus(y,8)*Ftap]; fallo=0;
         %Si el voltaje es menor a 0.95 pu se cambia a un TAP de 
+1.25%
        while s==1 && vf(length(vf)) <= 0.95 && TAP<8
            vf(length(vf))=vf(length(vf))*1.0125; %Aumento la
magnitud del voltaje en +1.25%
             TAP=TAP+1
             fallo=1;
         end
         if fallo==1 
             v=[v,vf(length(vf))]; %Guardo el resultado de V que si 
sirvió la compensacion para ser mayor a lo establecido
             potencia=[potencia,mpc.bus(y,3)];
         end
        dv=v(length(v))-v(length(v)-1);delta=[delta, results ac.bus(y,9)];
         potencia=[potencia,mpc.bus(y,3)];
         %Aumento de carga con fp constante
        mpc.bus(y, 3)=P*x; %Multiplo por el factor a la potencia
activa
```

```
mpc.bus(y, 4)=Q*x; %Multiplo por el factor a la potencia
reactiva
         x=x+0.02;%Aumenta la potencia de la barra
```

```
 end
```

```
v=v(2:length(v)-2); potencia=potencia(2:length(potencia)-2);
     plot(potencia,v)
     hold on
     %Detalles en la grafica
     grid on
     title(strcat('Curvas PV de la barra'," ",string(y),''))
     xlabel('P[MW]')
     ylabel('v(p.u)')
     %% Curva sin compensación
     mpc=loadcase('case30');
     vs=[1];deltas=[0];potencias=[0];dv=0;
    s2=1; x=0.1;while s2 == 1 & dv<0.1
        results ac = runpf(mpc);
        s2=results_ac.success;
        vs=[vs, results ac.bus(y,8)];
         %Si el voltaje es menor a 0.95 pu se añade los capacitores.
        dv=vs(length(vs)) -vs(length(vs)-1);deltas=[delta, results ac.bus(y,9)];
         potencias=[potencias,mpc.bus(y,3)];
         %Aumento de carga con fp constante
         mpc.bus(y,3)=P*x; %Multiplo por el factor a la potencia 
activa
         mpc.bus(y,4)=Q*x; %Multiplo por el factor a la potencia 
reactiva
        x=x+0.02; end
    vs=vs(2:length(vs)-2); potencias=potencias(2:length(potencias)-2);
     plot(potencias,vs)
     plot(0,0)%graficar el origen
     legend('Compensación','Sin compensación','Origen')
```
end

# ➢ SVC:

```
%% PROYECTO INTEGRADOR - DIMENSIONAMIENTO DE UN SVC
% SIERRA, M. DAVIS // JIMENEZ, E. ALFREDO
clc;clear;close all
% CARGA DEL CASO DE ESTUDIO DE 30 BARRAS
% SE CREEA EL VECTOR DE BARRA QUE NO TIENEN GENERADOR.
% CARGAMOS LOS DATOS DEL SISTEMA ELECTRICO DE POTENCIA [SEP]
mpc=loadcase('case30'); 
%% BARRA A ANALIZAR
BARRA = 26;
%% AUMENTO DE CARGA ACTIVA
% CREAMOS LOS PARAMETROS NECESARIOS PARA EL ANALISIS
V=1; PMW=[]; s=1; % VOLTAJE, POTENCIA Y VARIABLE DE CONTROL 
Dv=0; x=0.1; % VARIACION DE VOLTAJE Y FACTOR DE AUMENTO DE 
CARGA
control = 0; % CONTROL DE LA CANTIDAD DE COMPENSACIONES
% EL VECTOR V INICIA CON UN VALOR DE REFERENCIA ELIMINADO DESPUÉS
% ALMACENAMOS LAS POTENCIA ACTIVA Y REACTIVA DE LA BARRA
P= mpc.bus(BARRA, 3); Q=mpc.bus(BARRA, 4);%VARIABLES PARA ALAMACENAR LOS DATOS DE LAS CURVAS.
QVpaso=[];
Qcpaso=[];
Pcpaso=[];
%% BUCLES DE SIMULACION
% INICIAMOS EL CICLO PARA CORRER FLUJO DE POTENCIA
while s==1 && Dv < 0.1 % EVALUAMOS SI EL VOLTAJE SE ENCUENTRA POR DEBAJO DE 0.95 [p.u]
    if V(end) < 0.95 && control < 3
         % SE DETERMINA EL VALOR DE REACTIVOS A ENTREGAR AL SISTEMA
         % MEDIANTE LA CURVA QV
         % CREAMOS UNA COPIA DEL SEP
         mpc2=mpc;
         %AGREGAMOS UN COMPENSADOR SINCRINO EN LA BARRA DE ANALISIS
        G S=[BARRA 0 0 1000 -1000 0.7 100 1 0 0 0 0 0 0 0 0 0 0 0 0 0
0 1; mpc2.gen=[mpc2.gen;G_S];
         mpc2.gencost=[mpc2.gencost;mpc2.gencost(1,:)];
        mpc2.bus(BARRA,2)=2; % CONVERTIR LA BARRA DE ESTUDIO EN
PV
         runpf(mpc2)
         %Variaciones de voltaje de 0.01, desde 0 hasta 1.05
        Q=[ ]; Vr=[];
         % GRAFICAMOS LA CURVA QV PARA ESTA CARGA
         for i=linspace(0.01,1.05,1050)
             % AUMENTAMOS EL VOLTAJE DE LA BARRA
            mpc2.gen(length(mpc2.gen(:,1)),6)=i;
             r=runpf(mpc2);
             s=r.success;
```

```
 if s==1
                 %reactivos del generador agregado
                 Qgs=r.gen(length(r.gen(:,1)),3);
                Q=[Q,Qqs];
                Vr=[Vr,i]; end
         end
         dato.V=Vr;
         dato.Q=Q;
         QVpaso=[QVpaso, dato];
         % DETERMINAR EL VALOR DEL CONDENSADOR
        mpc2.gen(length(mpc2.gen(:,1)),6)=1;
        r = runpf(mpc2);QC=r.\text{gen}(\text{length}(r.\text{gen}(:,1)),3); Qcpaso=[Qcpaso,QC];
         Pcpaso=[Pcpaso,mpc.bus(BARRA,3)];
         control=control+1;
         % AÑADIMOS EL BANCO DE CAPACITORES AL SEP
        mpc.bus(BARRA, 6)=mpc.bus(BARRA, 6)+QC;
     end
    results ac = runpf(mpc);
    s=results_ac.success;
    V=[V,results ac.bus(BARRA, 8)];
    Dv=V(length(V))-V(length(V)-1);
     PMW=[PMW,mpc.bus(BARRA,3)];
    mpc.bus(BARRA, 3) = P * x; % AUMENTAMOS EL FACTOR 
    x=x+0.01;end
% ELIMINAMOS LOS SOBRANTES
V=V(2:length(V)-2);PMW=PMW(1:length(PMW)-2);
%% GRAFICAS
figure(4)
plot(PMW,V)
%Detalles en la grafica
grid on
title(strcat('Compensacion con SVC en PV con fp variable en la 
barra: ',string(BARRA),''))
xlabel('P[MW]')
ylabel('v(p.u)')
ylim([0 1.07])
legend('Aplicano el SVC')
figure(2)
bar(Pcpaso,Qcpaso)
grid on
title(strcat('Potencia reactiva a insertar por el SVC: 
',string(BARRA),''))
```

```
xlabel('P[MW]')
ylabel('Q[MVar]')
ylim([0 15])
legend('Potencia inyectada [MVar]')
figure(3)
plot(QVpaso(1).V,QVpaso(1).Q)
hold on
plot(QVpaso(2).V,QVpaso(2).Q)
plot(QVpaso(3).V,QVpaso(3).Q)
title(strcat('Curvas QV obtenidas para cada compensación: 
',string(BARRA),''))
grid on
xlabel('v[p.u]')
ylabel('Q[MVar]')
legend(strcat(string(Pcpaso(1)),'MW'),strcat(string(Pcpaso(2)),'MW')
,strcat(string(Pcpaso(3)),'MW'))
```